# maxima

# **CONTENTS**

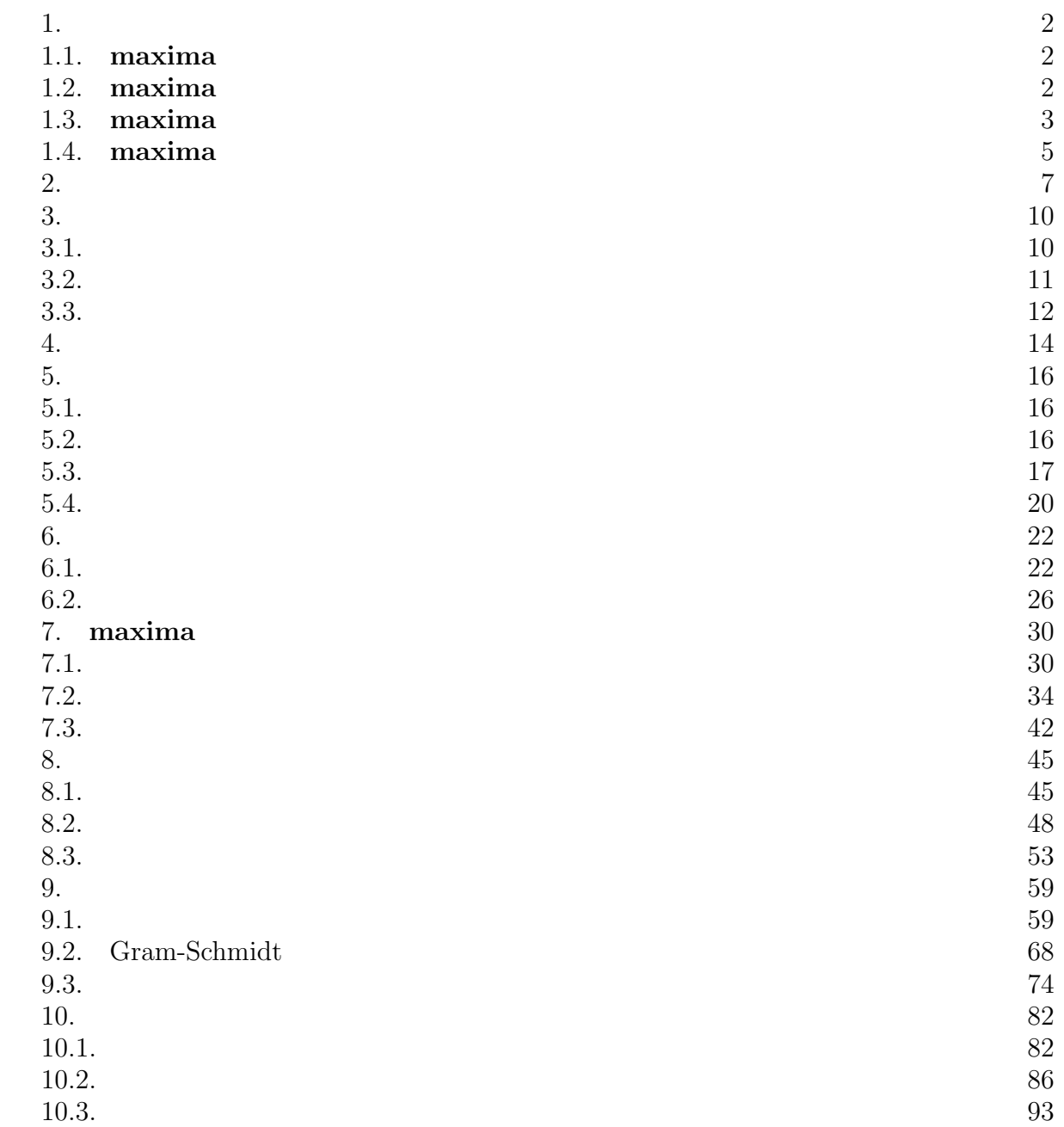

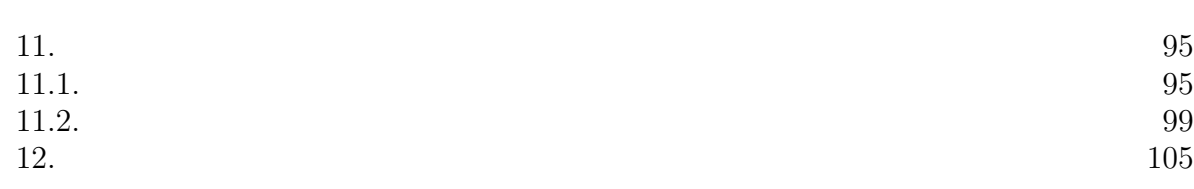

 $2 \leq 2$ 

 $maxima$  3

1.

1.1. maxima a maxima

maxima MIT(
Project MAC
Nacsyma Macsyma MAC's SYmbolic MAnipulator  $\text{MIT}$ Lisp 2008 Project MAC Macsyma  $\mu$  Macsyma  $\mu$ Macsyma  $DOE$ Macsyma Symbolics Macsyma Symbolics Inc. Macsyma Inc 1999 Texas William Schelter Doe Macsyma  $\qquad \qquad$  GNU Common Lisp 200 5 1990 **1990 maxima**  $\mathrm{MIT}$  $\begin{minipage}{0.9\linewidth} \textbf{Bill ScheIter} \hspace{0.5cm} 2001 \hspace{1.5cm} \textbf{UCB} \end{minipage}$ R.Fateman プンソースの GPL ソフトウェアとして維持、開発されている。  $\rm{maxima}$ Asir Maple Mathematica MuPAD Reduce Yacas Maple Mathematica Reduce Macsyma  $Asir$  $Yacas$  $GPL$  maxima  $\mathbf{maxima}$  $Asir$ MuPAD Yacas 1.2. maxima contraction of the maxima contraction of the maxima contraction of the MacOS X Unix OS Common Lisp windows OS maxima  $\mathbf{maxima}$ Windows cygwin Unix **Unix** maxima extended by Windows maxima maxima http://maxima.sourceforge.net/  $URL$ Windows Windows **Windows** 

トールできるはずである。インストールが終了すれば、スタートメニューに maxima

#### ${\bf maxima}$

1.3. maxima contraction of the Unix Terminal Contraction of the Second Second Second Second Second Second Second Second Second Second Second Second Second Second Second Second Second Second Second Second Second Second Seco maxima i i i i i i i ooooo o ooooooo ooooo ooooo I I I I I I I 8 8 8 8 8 o 8 8 I \ '+' / I 8 8 8 8 8 8  $\sqrt{2+(-1)^2}$  / 8 8 8 00000 80000 '-\_\_|\_\_-' 8 8 8 8 8 | 8 o 8 8 o 8 8 ------+------ ooooo 8oooooo ooo8ooo ooooo 8 Copyright (c) Bruno Haible, Michael Stoll 1992, 1993 Copyright (c) Bruno Haible, Marcus Daniels 1994-1997 Copyright (c) Bruno Haible, Pierpaolo Bernardi, Sam Steingold 1998 Copyright (c) Bruno Haible, Sam Steingold 1999-2002 Maxima 5.9.0 http://maxima.sourceforge.net Distributed under the GNU Public License. See the file COPYING. Dedicated to the memory of William Schelter. This is a development version of Maxima. The function bug\_report() provides bug reporting information. (C1) Unix xmaxima Windows maxima (C1)  $(C1)$   $(C1)$  $\mathop{\mathrm{maxima}}$ Unix maxima TeXmacs Emacs+imaxima TeXmacs maxima (C1) integrate $(1/(1+x^3),x);$ (D1)  $-\frac{\log(x^2-x+1)}{6} + \frac{\arctan(\frac{2x-1}{\sqrt{3}})}{\sqrt{3}} + \frac{\log(x+1)}{3}$ 3 (C2) a :  $(1 + x - 3*y)^5$ ; (D2)  $(-3y + x + 1)^5$ (C3) expand(D2); (D3)  $-243y^5 + 405xy^4 + 405y^4 - 270x^2y^3 - 540xy^3 - 270y^3 + 90x^3y^2 + 270x^2y^2 +$  $270xy^{2} + 90y^{2} - 15x^{4}y - 60x^{3}y - 90x^{2}y - 60xy - 15y + x^{5} + 5x^{4} + 10x^{3} + 10x^{2} + 5x + 1$  $(C4) 10!$ ; (D4) 3628800  $(C5)$  factor $(D4)$ ; (D5) 2<sup>8</sup>3<sup>4</sup>5<sup>2</sup>7

 $4 \nightharpoonup$ 

 $maxima$  5  $(\mathrm{C}^*)$  expansion that  $(\mathrm{D}^*)$  expansion maxima  $\mathbf{maxima}$  $(C3)$  expand $(d2)$ ; d2  $(D2)$ (C\*) quit();  $\max \lim a$ (C2) B:matrix([1,2:}); Incorrect syntax: Missing ] B:matrix([1,2:})  $\hat{\phantom{a}}$ (C2) Incorrect syntax: Premature termination of input at ;. ;  $\hat{\phantom{1}}$ (C2) B:matrix([1,2]); (D2) [ 1 2 ] (C3) A+B; FULLMAP found arguments with incompatible structure. -- an error. Quitting. To debug this try DEBUGMODE(TRUE);) \*\*\* - POSITION: :START = 1 should not be greater than :END = 0 The following restarts are available: R1 = Macsyma top-level 1. Break [1]> control maxima control to the set and the set and the set and the set and the set and the set of the set of the set of the set of the set of the set of the set of the set of the set of the set of the set of the set of the 1. Break [1]> R1 1. Break [1]> (run) <u>dia maxima interviews</u> maxima maxima extensive maxima extensive maxima extensive maxima extensive maxima extensiv 1. Break [1]> (bye)

1.4. maxima and a maxima

#### $({\rm maxima}$

actor describe("factor")

(C1) describe("factor");

0: DONTFACTOR :(maxima.info)Definitions for Matrices and Linear Algebra. 1: EXPANDWRT\_FACTORED :Definitions for Simplification. 2: FACTOR :Definitions for Polynomials. 3: FACTORFACSUM :Definitions for Simplification. 4: FACTORFLAG :Definitions for Polynomials. 5: FACTORIAL :Definitions for Number Theory. 6: FACTOROUT :Definitions for Polynomials. 7: FACTORSUM :Definitions for Polynomials. 8: GCFACTOR :Definitions for Polynomials. 9: GFACTOR :Definitions for Polynomials. 10: GFACTORSUM :Definitions for Polynomials. 11: MINFACTORIAL :Definitions for Number Theory. 12: NEXTLAYERFACTOR :Definitions for Simplification. 13: NUMFACTOR :Definitions for Special Functions. 14: SAVEFACTORS :Definitions for Polynomials. 15: SCALEFACTORS :Definitions for Miscellaneous Options. 16: SOLVEFACTORS :Definitions for Equations. Enter n, all, none, or multiple choices eg 1 3 :  $($ Enter n, all, none, or multiple choices eg 1 3 : 5 Info from file /usr/local/info/maxima.info:  $-$  Function: FACTORIAL  $(X)$ The factorial function.  $FACTORIAL(X) = X!$ . See also MINFACTORIAL and FACTCOMB. The factorial operator is !, and the double factorial operator is !!. (D1) FALSE **decrease factor** on the set of  $\alpha$ **maxima** tutorial manual info **Transformation Transformation 2** *xmaxima* Windows maxima , and  $\overline{PDF}$ URL **URL** 

http://maxima.sourceforge.net/docs.shtml

Maxima Reference Manual DOE-Maxima Refernce The Maxima Book

 $6\text{ }$ 

### $maxima$  7

http://www.bekkoame.ne.jp/~ponpoko/index.html Maxima Reference Manual (maxima-5.6)

 $\begin{array}{ccccc}\text{maxima} & & & & & 1\end{array}$ 

$$
A = \begin{pmatrix} a_{11} & a_{12} & \cdots & a_{1n} \\ a_{21} & a_{22} & \cdots & a_{2n} \\ \vdots & \vdots & \ddots & \vdots \\ a_{m1} & a_{m2} & \cdots & a_{mn} \end{pmatrix}
$$

maxima  $A : \text{matrix}([a_{11}, \cdots, a_{1n}], [a_{21}, \cdots, a_{2n}], \cdots,$ 

$$
[a_{m1},\cdots,a_{mn}]);
$$

1. (C1) A : matrix([a, b], [c, d]);  
\n(D1) 
$$
\begin{pmatrix} a & b \\ c & d \end{pmatrix}
$$
  
\n2. (C2) B : matrix([-1, 2, 3], [0, 4, -1]);  
\n(D2)  $\begin{pmatrix} -1 & 2 & 3 \\ 0 & 4 & -1 \end{pmatrix}$   
\nmaxima  
\n...

$$
2
$$
  
\n
$$
a_{ij} = a[i, j]
$$
  
\n
$$
2
$$
  
\n
$$
a_{ij} = a[i, j]
$$
  
\n
$$
2
$$
  
\n
$$
2
$$
  
\n
$$
2
$$
  
\n
$$
3
$$
  
\n
$$
3
$$
  
\n
$$
3
$$
  
\n
$$
3
$$
  
\n
$$
3
$$
  
\n
$$
3
$$
  
\n
$$
4
$$
  
\n
$$
3
$$
  
\n
$$
4
$$
  
\n
$$
4
$$
  
\n
$$
4
$$
  
\n
$$
4
$$
  
\n
$$
4
$$
  
\n
$$
4
$$
  
\n
$$
4
$$
  
\n
$$
5
$$
  
\n
$$
4
$$
  
\n
$$
5
$$
  
\n
$$
5
$$
  
\n
$$
5
$$
  
\n
$$
5
$$
  
\n
$$
6
$$
  
\n
$$
5
$$
  
\n
$$
6
$$
  
\n
$$
5
$$
  
\n
$$
6
$$
  
\n
$$
6
$$
  
\n
$$
5
$$
  
\n
$$
6
$$
  
\n
$$
6
$$
  
\n
$$
6
$$
  
\n
$$
6
$$
  
\n
$$
6
$$
  
\n
$$
6
$$
  
\n
$$
6
$$
  
\n
$$
6
$$
  
\n
$$
6
$$
  
\n
$$
6
$$
  
\n
$$
6
$$
  
\n
$$
6
$$
  
\n
$$
6
$$
  
\n
$$
6
$$
  
\n
$$
6
$$
  
\n
$$
6
$$
  
\n
$$
6
$$
  
\n
$$
6
$$
  
\n
$$
6
$$
  
\n
$$
6
$$
  
\n
$$
6
$$
  
\n
$$
6
$$
  
\n
$$
6
$$

$$
A = \begin{pmatrix} a_{i1,j1} & \cdots & a_{i1,j2} \\ \vdots & \ddots & \vdots \\ a_{i2,j1} & \cdots & a_{i2,j2} \end{pmatrix}
$$

 $\mathbf{I}$ 

i1=j1= 1  $A:genmatrix(a, i2, j2);$ 

3. (C1) 
$$
a[i, j] := i + j - 1;
$$
  
\n(D1)  $a_{i,j} := i + j - 1$   
\n(C2) A :  $genmatrix(a, 3, 4);$   
\n(D2)  $\begin{pmatrix} 1 & 2 & 3 & 4 \\ 2 & 3 & 4 & 5 \\ 3 & 4 & 5 & 6 \end{pmatrix}$   
\n1.  $a[i,j] := "i,j"$   
\n2. 7  
\n3 maxima

entermatrix

```
4. (C1) A : entermatrix(2,3);
Row 1 Column 1: 1;
Row 1 Column 2: 0;
```
 $8<sub>2</sub>$ 

```
\begin{array}{ccccc}\textbf{maxima} & & 9\end{array}
```

```
Row 1 Column 3: -1;
Row 2 Column 1: 4;
Row 2 Column 2: 2;
Row 2 Column 3: 8:
Matrix, entered.
Matrix entered.<br>(D1) \begin{pmatrix} 1 & 0 & -1 \\ 4 & 2 & 8 \end{pmatrix}\begin{array}{c} 1 \ 0 \ -1 \\ 4 \ 2 \ 8 \end{array}
```

```
5. (C2) B : entermatrix(3,3);
Is the matrix 1. Diagonal 2. Symmetric 3. Antisymmetric 4. General
Answer 1, 2, 3 or 4 : 1;
Row 1 Column 1: -1;
Row 2 Column 2: 2;
Row 3 Column 3: 4;
Matrix entered.
(D2)

        −1 0 0
         0 2 0
         0 0 4
                 \mathbf{r}\mathbf{I}
```

```
B extended by B and \overline{B}
```

```
(C1) A : matrix([1, 2], [3, 4]);
(C1) \begin{array}{c} A : m_3 \\ A (D1) \end{array}\begin{pmatrix} 1 & 2 \\ 3 & 4 \end{pmatrix}(C2) B : A;
(C2) \begin{array}{c} B: A_1 \ (D2) \begin{array}{c} 1 & 2 \end{array} \end{array}\begin{pmatrix} 1 & A \\ 1 & 2 \\ 3 & 4 \end{pmatrix}(C3) B;<br>(D3) \begin{pmatrix} 1 & 2 \\ 2 & 4 \end{pmatrix}\begin{pmatrix} 1 & 2 \\ 3 & 4 \end{pmatrix}
```
diagmatrix

6. (C1) A : diagramatrix(4, 2);  
\n(D1) 
$$
\begin{pmatrix}\n2 & 0 & 0 & 0 \\
0 & 2 & 0 & 0 \\
0 & 0 & 2 & 0 \\
0 & 0 & 0 & 2\n\end{pmatrix}
$$
\n*n* ident  
\n7. (C1) ident(3);  
\n(D1) 
$$
\begin{pmatrix}\n1 & 0 & 0 \\
0 & 1 & 0 \\
0 & 0 & 1\n\end{pmatrix}
$$

 $10 \,$ 

 $(m, n)$ - **zeromatrix** A : zeroma $trix(m, n);$ 8. (C1) C : zeromatrix(3, 2); (D1) 0 0 0 0 0 0  $\mathbf{I}$  $(i, j)$ - a  $(a, n)$  $\textbf{ematrix}(m, n, a, i, j)$ 9.  $(C1)$  D : ematrix $(4, 4, -1, 2, 3)$ ; (D1)  $^{1)}$  $\begin{array}{c} \begin{array}{c} \end{array} \end{array}$ 0 0 0 0  $0 \t 0 \t -1 \t 0$ 0 0 0 0 0 0 0 0 x (  $\Big\}$  $(m, 1)$   $m$   $m$ columnvector columnvector columnvector load(eigen); 10. (C1) load(eigen); Warning - you are redefining the MACSYMA function EIGENVALUES Warning - you are redefining the MACSYMA function EIGENVECTORS (D1) /usr/local/share/maxima/5.9.0/share/matrix/eigen.mac (C2) a : column<br>vector( $[1, 2, 3]$ ); (D2) 1 2 3  $\mathbf{I}$ (C3) x : [1, 2, 3, 4]; (D3)  $[1, 2, 3, 4]$  $(C4)$  b : columnvector(x); (D4) 1 2 3 4  $\Big\}$ 

 $\begin{array}{ccc} \text{maxima} & \hspace{1.5cm} & 11 \\ \end{array}$ 

3. 行列の和と積

3.1. 
$$
A + B \qquad A, B \qquad A + B
$$

$$
3.1.
$$

$$
A = \begin{pmatrix} a_{11} & a_{12} & \cdots & a_{1n} \\ a_{21} & a_{22} & \cdots & a_{2n} \\ \vdots & \vdots & \vdots & \vdots \\ a_{m1} & a_{m2} & \cdots & a_{mn} \end{pmatrix}, \qquad B = \begin{pmatrix} b_{11} & b_{12} & \cdots & b_{1n} \\ b_{21} & b_{22} & \cdots & b_{2n} \\ \vdots & \vdots & \vdots & \vdots \\ b_{m1} & b_{m2} & \cdots & b_{mn} \end{pmatrix}
$$

$$
A + B = \begin{pmatrix} a_{11} + b_{11} & a_{12} + b_{12} & \cdots & a_{1n} + b_{1n} \\ a_{21} + b_{21} & a_{22} + b_{22} & \cdots & a_{2n} + b_{2n} \\ \vdots & \vdots & \ddots & \vdots \\ a_{m1} + b_{m1} & a_{m2} + b_{m2} & \cdots & a_{mn} + b_{mn} \end{pmatrix}
$$

$$
\begin{array}{ccc}\n\textbf{maxima} & & \textbf{A} & \textbf{B} \\
\textbf{C} = \textbf{A} + \textbf{B} & & \textbf{C} : \textbf{A} + \textbf{B};\n\end{array}
$$

11. (C1) A : matrix([a, b], [c, d]);  
\n(D1) 
$$
\begin{pmatrix} a & b \\ c & d \end{pmatrix}
$$
  
\n(C2) B : matrix([1, 2], [3, 4]);  
\n(D2)  $\begin{pmatrix} 1 & 2 \\ 3 & 4 \end{pmatrix}$   
\n(C3) C : A + B;  
\n(D3)  $\begin{pmatrix} a+1 & b+2 \\ c+3 & d+4 \end{pmatrix}$ 

 $c^*A;$ 

maxima

12.  $(C4)$   $3*A;$ <br> $(D4)$   $\begin{pmatrix} 3a & 3b \\ 2a & 3d \end{pmatrix}$ 3c 3d  $\mathbf{r}$ (C5)  $f*A;$ <br>(D5)  $\begin{pmatrix} af & bf \ -f & -H \end{pmatrix}$  $\begin{pmatrix} \mathbf{A} \\ af & bf \\ cf & df \end{pmatrix}$ (C6)  $n*B$ ;<br>(D6)  $\begin{pmatrix} n & 2n \\ 2n & 4n \end{pmatrix}$ 3n 4n  $\mathbf{r}$ 

$$
\rm A
$$

A e c e can e cA

 $12 \,$ 

3.2. .   
\n
$$
A = (a_i)
$$
  $(m, l)$   $B = (b_{ij})$   
\n $A = (a_i)$   $(m, l)$   $B = (b_{ij})$   
\n $C_{ij}$   $AB = (c_{ij})$   $AB$   $(m, n)$ 

 $c_{ij} =$  $\frac{l}{\sqrt{1-\frac{v}{c}}}$ (1)  $c_{ij} = \sum a_{ik}b_{kj}$ 

(2) 
$$
\overline{k=1} = a_{i1}b_{1j} + a_{i2}b_{2j} + \cdots + a_{il}b_{lj}
$$

$$
AB
$$
  
\n $AB = BA$   
\n $AB = BA$   
\n $AB = BA$   
\n $AB = BA$   
\n $AB, BA$ 

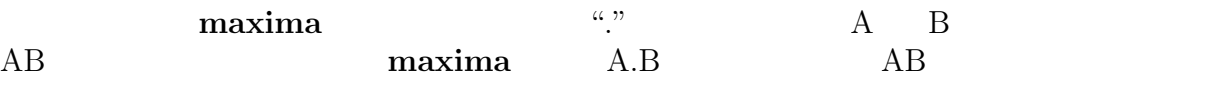

13. (C1) A : matrix([2, 3, 4], [-1, 0, 2]);  
\n(D1) 
$$
\begin{pmatrix} 2 & 3 & 4 \\ -1 & 0 & 2 \end{pmatrix}
$$
  
\n(C2) B : matrix([3, 0], [-1, 2], [3, 4]);  
\n(D2)  $\begin{pmatrix} 3 & 0 \\ -1 & 2 \\ 3 & 4 \end{pmatrix}$   
\n(C3) C : A.B;  
\n(D4)  $\begin{pmatrix} 15 & 22 \\ 3 & 8 \end{pmatrix}$   
\n(C5) C.D;  
\nincompatible dimensions - cannot multiply  
\n- an error. Quitting. To debug this try DEBURANDE(TRUE);)  
\n(C6) E : matrix([a, b], [c, d]);  
\n(D7)  $\begin{pmatrix} a & b \\ c & d \end{pmatrix}$   
\n(C7) F : matrix([e, f], [g, h]);  
\n(D8)  $\begin{pmatrix} b & d & b \\ 0 & d & e & d \\ 0 & d & e & e & d \\ 0 & 0 & 0 & e & d \\ 0 & 0 & 0 & 0 & e & d \\ 0 & 0 & 0 & 0 & 0 & e & 0 \end{pmatrix}$   
\n(C9) E.F;  
\n(D1)  $\begin{pmatrix} e & f \\ g & h \end{pmatrix}$   
\n(C2) F.E;

 $\begin{array}{ccc}\n\text{maxima} & & 13\n\end{array}$ 

(D9)  $\int cf + ae \, df + be$  $cf + ae \text{ } df + be \ \text{ } ch + ag \text{ } dh + bg$ 3.3.  $A \quad n \qquad A \quad k$  $A^k := AA^{k-1}$  example maxima  $A$  and  $A^k$  and  $A^k$  and  $A^k$  and  $A^k$  $k$  and  $A^{\wedge}$  k  $A^{\wedge}$  k  $k$  $A^k$ 14. (C1) A : matrix([2, 3], [0, -1]);<br>(D1)  $\begin{pmatrix} 2 & 3 \\ 0 & 1 \end{pmatrix}$ 2 3  $0 -1$  $(C2)$   $\mathring{A}^{\sim}5$ ;  $(D2)$ 32 33  $0 -1$  $\mathbf{r}$ (C3)  $B$  : matrix([a, b, c], [d, e, f], [g, h, i]); (D3)  $\overline{1}$ a b c d e f g h i  $\mathbf{I}$ (C4) B^3; (D4)  $\overline{B}$  $\overline{1}$  $a^3$   $b^3$   $c^3$  $d^3$   $e^3$   $f^3$  $g^3$   $h^3$   $i^3$  $\mathbf{r}$  $\mathcal{L}$  $B^3$ (C6) B^^3; (D6)  $[$  2 ]  $[g (c i + b f + a c) + d (c h + b e + a b) + a (c g + b d + a) ]$  $[$   $]$  $Col 1 = [$  2 ]  $[g(f i + e f + c d) + d (f h + e + b d) + a (f g + d e + a d)]$  $[$   $]$  $\begin{bmatrix} 2 & 3 \end{bmatrix}$  $[g(i + f h + c g) + d(h i + e h + b g) + a(g i + d h + a g)]$  $[$  2 ]  $[h (c i + b f + a c) + e (c h + b e + a b) + b (c g + b d + a)]$  $[$   $]$  $Col 2 = [$  2 ]  $[h (f i + e f + c d) + e (f h + e + b d) + b (f g + d e + a d)]$  $[$  $\begin{bmatrix} 2 & 3 \end{bmatrix}$  $[h (i + f h + c g) + e (h i + e h + b g) + b (g i + d h + a g)]$ 

 $[$  2 ]  $[i (c i + b f + a c) + f (c h + b e + a b) + c (c g + b d + a)]$  $[$  $Col \; 3 = [$  2 ]  $[ i (f i + e f + c d) + f (f h + e + b d) + c (f g + d e + a d) ]$ <br>  $[$  $[$   $]$  $\begin{bmatrix} 2 & 1 \end{bmatrix}$  $[i (i + f h + c g) + f (h i + e h + b g) + c (g i + d h + a g)]$ 

 $14$ 

 $\begin{array}{cc}\n\text{maxima} & \text{if } 15\n\end{array}$ 

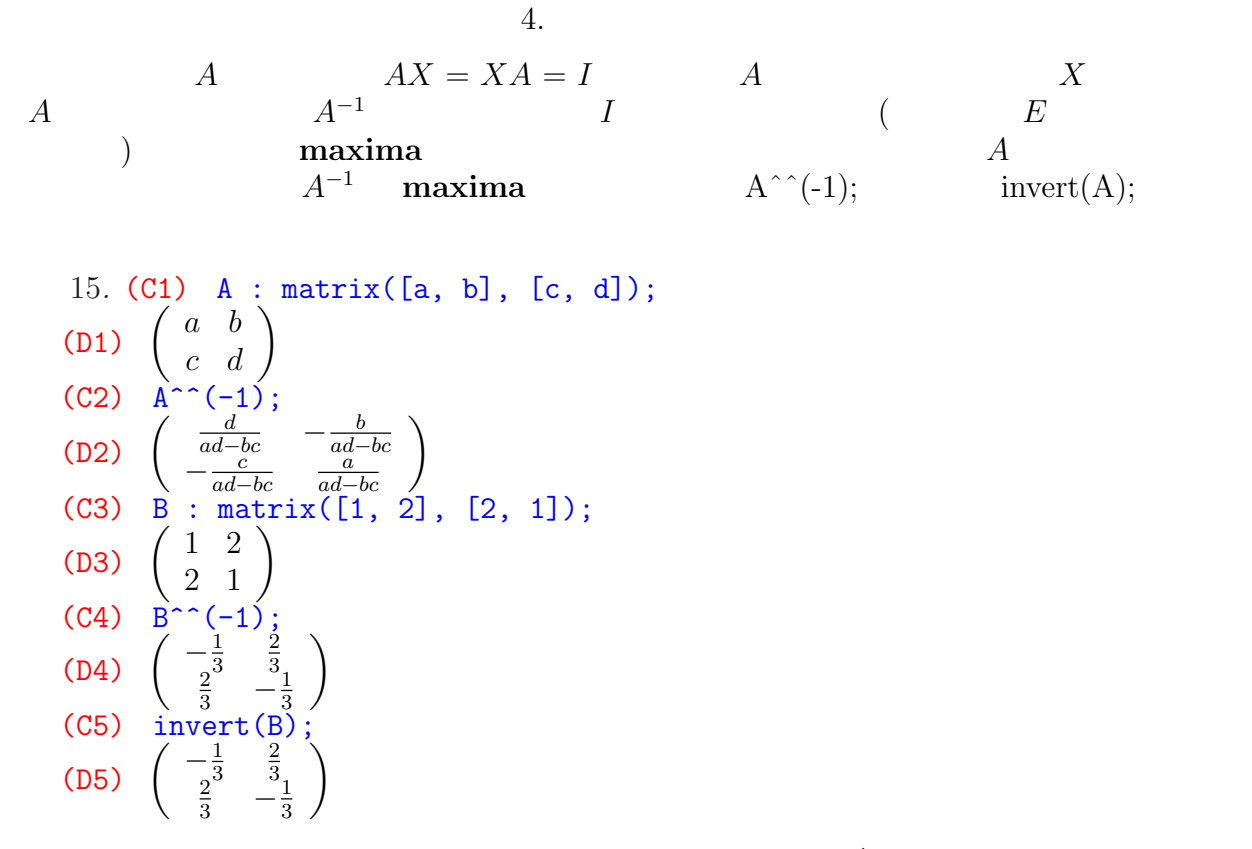

 $\Delta = ad - bc = 0$   $A^{-1}$ 

### $\max \overline{\text{ima}}$

Cramer Cramer Cramer Cramer Cramer Cramer Cramer Cramer Cramer

| maxima                                                                                                    | expand(adjoint(A))/expand(determinant(A)) |            |   |
|----------------------------------------------------------------------------------------------------|-------------------------------------------|------------|---|
| A                                                                                                    | Cramer                                    | adjoint(A) | A |
| determinant(A)                                                                                                | A                                         | expand     |   |
| 16. (C1) A : matrix([a, b], [c, d]);                                                                          |                                           |            |   |
| (D1) $\begin{pmatrix} a & b \\ c & d \end{pmatrix}$                                                           |                                           |            |   |
| (C2) expand(adjoint(A))/expand(determinant(A));                                                               |                                           |            |   |
| (D2) $\begin{pmatrix} \frac{d}{ac-bc} & -\frac{b}{ad-bc} \\ -\frac{c}{ad-bc} & \frac{a}{ad-bc} \end{pmatrix}$ |                                           |            |   |
| (C3) C : matrix([a, b, c], [d, e, f], [g, h, i]);                                                             |                                           |            |   |
| (D3) $\begin{pmatrix} a & b & c \\ d & e & f \\ g & h & i \end{pmatrix}$                                      |                                           |            |   |
| (C4) ratsimp( invert(C) - expand(adjoint(C))/expand(determinant(C)) );                                        |                                           |            |   |

 $16 \,$ 

$$
(D6) \left(\begin{array}{rrr} 0 & 0 & 0 \\ 0 & 0 & 0 \\ 0 & 0 & 0 \end{array}\right)
$$

ratsimp

5.1.   
\n
$$
n
$$
  $x_1, x_2, ..., x_n$   $m$   
\n(3)  
\n
$$
\begin{cases}\na_{11}x_1 + a_{12}x_2 + \cdots + a_{1n}x_n = b_1 \\
a_{21}x_1 + a_{22}x_2 + \cdots + a_{2n}x_n = b_2 \\
\cdots \\
a_{m1}x_1 + a_{m2}x_2 + \cdots + a_{mn}x_n = b_m\n\end{cases}
$$
\nmaxima (3)  
\nsolve (3)  
\nsolve (5)  
\n(61) solve([61, 2, ..., eq2], [x, y, ..., z]);  
\n17. (C1) eq1 : a\*x + b\*y = 0;  
\n(D1)  $by + ax = 0$   
\n(C2) eq2 : c\*x + d\*y = 0;  
\n(D2)  $dy + cx = 0$   
\n(C3) solve([eq1, eq2], [x, y]);  
\n180)  $[[x = 0, y = 0]]$   
\n(C4) eq3 : a\*x + b\*y = e;  
\n(D5)  $q4 + cx + d*y = f$ ;  
\n(D6)  $dy + ax = e$   
\n(C5)  $cd^4 + c*x + d*y = f$ ;  
\n(D6)  $dy + cx - f$   
\n(C6) solve([eq3, eq4], [x, y]);  
\n(D7)  $[[x = \frac{-d^2 - d}{6x^2}, 2*y + z^2, x+y-3*z-7, y+z-9], [x, y, z]);$   
\n(D8)  $[[x = \frac{25}{3}, y = \frac{26}{3}, z] = \frac{21}{3}$ ;  
\n(C9) solve([3\*x - 2\*y + z - 3, x + y - 3\*z-7], [x, y]);  
\n(D8)  $[[x = \frac{5z+17}{2}, y = \frac{10z+18}{2}]$   
\n(C9) solve([3\*x - 2\*y + z - 3, x + y - 3 + z = 7], [x, y]);  
\n(D9)  $[[x = \frac{5z+17}{2}, y = \frac{10z+18}{2}]$   
\n(C1) solve([3\*x - 2\*y + z - 3, x + y - 7, x - y = 9], [x, y]);  
\n(100)  $cos x + cxy + cz$ 

 $z \tag{C9}$ 

maxima

 $5.2.$ 

$$
A = \begin{pmatrix} a_{11} & a_{12} & \cdots & a_{1n} \\ a_{21} & a_{22} & \cdots & a_{2n} \\ \vdots & \vdots & \ddots & \vdots \\ a_{m1} & a_{m2} & \cdots & a_{mn} \end{pmatrix}, \quad \mathbf{x} = \begin{pmatrix} x_1 \\ x_2 \\ \vdots \\ x_n \end{pmatrix}, \quad \mathbf{b} = \begin{pmatrix} b_1 \\ b_2 \\ \vdots \\ b_m \end{pmatrix}
$$
  
(3)  
(4)  

$$
A\mathbf{x} = \mathbf{b}
$$
  
(3)  

$$
(A|\mathbf{b}) := \begin{pmatrix} a_{11} & a_{12} & \cdots & a_{1n} & b_1 \\ a_{21} & a_{22} & \cdots & a_{2n} & b_2 \\ \vdots & \vdots & \ddots & \vdots & \vdots \\ a_{m1} & a_{m2} & \cdots & a_{mn} & b_m \end{pmatrix}
$$
  
(3)  

$$
\text{maxima}
$$
  
(4)  
(5)  
(6)  
(7)  

$$
A = \begin{pmatrix} a_{11} & a_{12} & \cdots & a_{1n} & b_1 \\ a_{21} & a_{22} & \cdots & a_{2n} & b_2 \\ \vdots & \vdots & \ddots & \vdots & \vdots \\ a_{m1} & a_{m2} & \cdots & a_{mn} & b_m \end{pmatrix}
$$
  
(7)  
(8)  
(9)  
(1) 
$$
A = \begin{pmatrix} a_{11} & a_{12} & \cdots & a_{1n} & b_1 \\ a_{21} & a_{22} & \cdots & a_{2n} & b_2 \\ \vdots & \vdots & \ddots & \vdots & \vdots \\ a_{m1} & a_{m2} & \cdots & a_{mn} & b_m \end{pmatrix}
$$
  
(9)  
(1) 
$$
\text{maxima}
$$
 and 
$$
\text{arg}(\text{softmax}(\text{[eq1, eq2, ..., eqm]}, [\textbf{x}, \textbf{y}, \dots, \textbf{z}]);
$$
  
(1) 
$$
\text{maxima}
$$
 and 
$$
\text{arg}(\text{softmax}(\text{[eq1, eq2, ..., eqm]}, [\textbf{x}, \textbf{y}, \dots, \textbf{z}]);
$$
  
(2) <

$$
A = \begin{pmatrix} a_{11} & a_{12} & \cdots & a_{1n} \\ a_{21} & a_{22} & \cdots & a_{2n} \\ \vdots & \vdots & \ddots & \vdots \\ a_{m1} & a_{m2} & \cdots & a_{mn} \end{pmatrix},
$$
  
\n(1)  
\n3  
\n
$$
A
$$
  
\n
$$
A' = \begin{pmatrix} \frac{1}{2} & \frac{\ast \cdots \ast}{\ast \cdots} & \frac{\ast \cdots}{\ast} \\ 0 & 0 & \cdots & \frac{\ast}{\ast \cdots} \\ \vdots & \vdots & \vdots & \vdots & \vdots \end{pmatrix}
$$
  
\n(3)  
\n
$$
A
$$
  
\n
$$
A' = \begin{pmatrix} \frac{1}{2} & \frac{\ast \cdots \ast}{\ast \cdots} & \frac{\ast \ast}{\ast} \\ \vdots & \vdots & \vdots & \vdots & \vdots \\ 0 & \cdots & \cdots & \cdots & \frac{\ast}{\ast} \\ 0 & \cdots & \cdots & \cdots & \frac{\ast}{\ast} \\ \vdots & \vdots & \vdots & \vdots & \vdots & \vdots \end{pmatrix}
$$

 $18$ 

maxima  
\n
$$
A'
$$
  
\n $A$   
\n $A$   
\n $A$   
\n $A$   
\n $A$   
\n $rank(A)$   
\n $rank(A) = rank(A|b)$   
\n $maxima$   
\n $rank(A)$ ;  
\n $rank(A)$ ;  
\n $rank(A)$ ;  
\n $rank(A)$ ;  
\n $rank(A)$ ;  
\n $rank(A)$ ;  
\n $rank(A)$ ;  
\n $rank(A)$ ;  
\n $rank(A)$ ;  
\n $rank(A)$ ;  
\n $rank(A)$ ;  
\n $rank(A)$ ;  
\n $rank(A)$ ;  
\n $rank(A)$ ;  
\n $rank(A)$ ;  
\n $rank(A)$ ;  
\n $rank(A)$ ;  
\n $rank(A)$ ;  
\n $rank(A)$ ;  
\n $rank(A)$ ;  
\n $rank(A)$ ;  
\n $rank(A)$ ;  
\n $rank(A)$ ;  
\n $rank(A)$ ;  
\n $rank(A)$ ;  
\n $rank(A)$ ;  
\n $rank(A)$ ;  
\n $rank(A)$ ;  
\n $rank(A)$ ;  
\n $rank(A)$ ;  
\n $rank(A)$ ;  
\n $rank(A)$ ;  
\n $rank(A)$ ;  
\n $rank(A)$ ;  
\n $rank(A)$ ;  
\n $rank(A)$ ;  
\n $rank(A)$ ;  
\n $rank(A)$ ;  
\n $rank(A)$ ;  
\n $rank(A)$ ;  
\n $rank(A)$ ;  
\n $rank(A)$ ;  
\n $rank(A)$ ;  
\n $rank(A)$ ;  
\n $rank(A)$ ;  
\n $rank(A)$ ;  
\n $rank(A)$ ;  
\n $rank(A)$ ;  
\n $rank(A)$ ;  
\n $rank(B)$ ;  
\n $rank(B)$ ;  
\n $rank(B)$ ;  
\n $rank(B)$ ;  
\n $rank(B)$ ;  
\n $rank(B)$ ;  
\n $rank(B)$ 

rank $(A)$ ;

```
18. (C1) A : matrix([a, b], [c, d]);<br>(D1) \begin{pmatrix} a & b \\ 1 & 1 \end{pmatrix}a b
                \left(\begin{array}{cc} \texttt{A} \ \texttt{.} \ \texttt{.} \ \texttt{.} \ \texttt{c} \ \texttt{.} \ \texttt{d} \end{array}\right)(C2) rank(A);
(D2) 2
(C3) echelon(A);<br>(D3) \begin{pmatrix} 1 & \frac{b}{a} \\ 0 & 1 \end{pmatrix}1 \frac{b}{a}a
                \begin{array}{c} \texttt{helon(} \ 1& \frac{b}{a} \ 0& 1 \end{array}(C4) B : matrix([1, 2, 3], [4, 5, 6], [7, 8, 9]);
(D4)
           \overline{1}(1 \ 2 \ 3)4 5 6
             \begin{pmatrix} 7 & 8 & 9 \end{pmatrix}\mathcal{L}(C5) rank(B);
(D5) 2
(C6) echelon(B);

(D6)
           \overline{1}' 1 2 3
                0 1 2
             \begin{pmatrix} 0 & 0 & 0 \end{pmatrix}\mathcal{L}(C7) C : matrix([1, 2, 3], [4, 5, 6], [7, 8, 0]);
(D7)
           \overline{1}1 \t2 \t34 5 6
             \begin{pmatrix} 7 & 8 & 0 \end{pmatrix}\mathcal{L}(C8) rank(C);
(D8) 3
(C9) echelon(C);

(D9)
           \overline{1}1 \frac{8}{7}\frac{8}{7} 0
                0 1 14
            \begin{pmatrix} 0 & 0 & 1 \end{pmatrix}\mathbf{I}17 \quad (C9)19. (C1) eq1 : 3*x - 2*y = 3;
(D1) 3x - 2y = 3(C2) eq2 : x + y = 7;
(D2) y + x = 7(C3) eq3 : x - y = 9;
```
(D3)  $x - y = 9$ (C4) A : coefmatrix([eq1, eq2, eq3], [x, y]); (D4)  $\overline{1}$  $\left(3\right)-2$ 1 1  $1 -1$  $\mathbf{I}$ (C5) Ab : augcoefmatrix([eq1, eq2, eq3], [x, y]); (D5)  $1 \t1 \t-7$  $(3 -2 -3)$  $\begin{pmatrix} 1 & -1 & -9 \end{pmatrix}$  $\mathbf{I}$  $(C6)$  rank $(A)$ ; (D6) 2 (C7) rank(Ab); (D7) 3 (C8) echelon(A); (D8)  $\ddot{e}$  $\perp$ 1  $-\frac{2}{3}$  $\begin{bmatrix} 1 & 3 \\ 0 & 1 \end{bmatrix}$ 0 0 A)<br>\  $\mathbf{I}$ (C9) echelon(Ab); (D9)  $\perp$  $1 -\frac{2}{3} -1$ 0  $1^{6} - \frac{18}{5}$  $\begin{matrix}0 & 1 & 5 \\ 0 & 0 & 1\end{matrix}$  $\mathbf{r}$  $\mathbf{I}$ 

 $_{\rm solve}$ 

 $20 \,$ 

 $maxima$  21

5.4. **b** = 0  $b = 0$  $A\mathbf{x} = \mathbf{0}$   $\text{rank}(A) = \text{rank}(A|\mathbf{0})$ (4)  $n - \text{rank}(A)$   $n = \text{rank}(A)$  $x_1 = x_2 = \cdots = x_n = 0$  $(4)$   $m = n$  $A \quad n \quad n = \text{rank}(A)$  $\det(A) \neq 0$  A  $\det(A)$   $\det(A) \neq 0$  $(4)$  $\mathbf{x} = A^{-1}\mathbf{b}$ 20. (C1) A : matrix([1, 2, 3], [4, 5, 6], [7, 8, 9]); (D1)  $\perp$ 1 2 3 4 5 6 7 8 9  $\mathbf{I}$  $(C2)$  rank $(A)$ ; (D2) 2 (C3) solve( $[x+2*y+3*z=0, 4*x+5*y+6*z=0, 7*x+8*y+9*z=0, [x,y,z]$ ); Dependent equations eliminated: (3) (D3)  $[[x = \%R1, y = -2\%R1, z = \%R1]]$ (C4) eq1 :  $x + 2*y + 3*z = 0;$ (D4)  $3z + 2y + x = 0$ (C5) eq2 :  $4*x + 5*y + 6*z = 0;$ (D5)  $6z + 5y + 4x = 0$  $(C6)$  eq3 :  $6*x + 7*y = 0$ ; (D6)  $7y + 6x = 0$ (C7) B : coefmatrix([eq1, eq2, eq3], [x, y, z]); (D7)  $\overline{1}$ 1 2 3 4 5 6 6 7 0  $\mathcal{L}$ (C8) rank(B); (D8) 3 (C9) solve([eq1, eq2, eq3], [x, y, z]); (D9)  $[[x = 0, y = 0, z = 0]]$ (C10) eq4 :  $x + 2*y + 3*z = 10$ ; (D10)  $3z + 2y + x = 10$  $(C11)$  eq5 :  $4*x + 5*y + 6*z = 11$ ; (D11)  $6z + 5y + 4x = 11$ (C12) eq6 : 7\*x + 8\*y = 12; (D12)  $8y + 7x = 12$ (C13) C : coefmatrix([eq4, eq5, eq6], [x, y, z]);

(D13)  $\overline{\phantom{a}}$  $\overline{1}$ 1 2 3 4 5 6 7 8 0  $\mathbf{r}$  $\mathbf{I}$ (C14) Cb : augcoefmatrix([eq4, eq5, eq6], [x, y, z]); (D14)  $\begin{vmatrix} 4 & 5 & 6 & -11 \end{vmatrix}$  $(1 \ 2 \ 3 \ -10)$  $780 -12$  $\mathbf{I}$  $(C15)$  rank $(C)$  - rank $(Cb)$ ; (D15) 0 (C16) bb :  $matrix([10], [11], [12])$ ; (D16)  $\overline{1}$  $(10)^{10}$  $\left(\begin{array}{c} 11 \\ 12 \end{array}\right)$ 12  $\mathbf{I}$  $(C17)$  xx :  $C^{\frown}(-1)$  . bb; (D17)  $\frac{X}{2}$  $\overline{1}$  $-\frac{28}{3}$ 3 29 3 0  $\tilde{\phantom{a}}$  $\mathbf{I}$  $(C18)$  solve( $[eq4, eq5, eq6]$ ,  $[x, y, z]$ ); (C18)  $\sinh(x) = \frac{28}{3}$  $\frac{28}{3}, y = \frac{29}{3}$  $\frac{\mathsf{q}\mathsf{b}}{\frac{29}{3}}, z = 0 \big] \big]$ (C19) determinant(A); (D19) 0 (C20) determinant(B); (D20) 24 (C21) determinant(C); (D21) 27 4.  $\mathbf{x} = A^{-1}\mathbf{b}$  solve

 $22$ 

 $\begin{array}{ccc} \text{maxima} & & 23 \\ \end{array}$ 

6. 正方行列

$$
f_{\rm{max}}
$$

$$
A = \begin{pmatrix} a_{11} & a_{12} & \cdots & a_{1n} \\ a_{21} & a_{22} & \cdots & a_{2n} \\ \vdots & \vdots & \ddots & \vdots \\ a_{n1} & a_{n2} & \cdots & a_{nn} \end{pmatrix}
$$
  

$$
A \quad \det(A)
$$
  

$$
\det(A) := \sum_{\sigma \in \mathfrak{S}_n} \text{sgn}(\sigma) a_{1\sigma(1)} a_{2\sigma(2)} \cdots a_{n\sigma(n)}
$$
  

$$
\mathfrak{S}_n \quad n \quad \text{maxima} \quad \text{determinant}
$$

#### $(1),(3)$

maxima triangularize<br>
maxima triangularize maxima triangularize  $\begin{array}{ll}\n \textbf{(2)}\quad \textbf{(3)}\quad \textbf{(4)}\quad \textbf{(5)}\quad \textbf{(6)}\quad \textbf{(7)}\quad \textbf{(8)}\quad \textbf{(9)}\quad \textbf{(10)}\quad \textbf{(11)}\quad \textbf{(11)}\quad \textbf{(12)}\quad \textbf{(13)}\quad \textbf{(14)}\quad \textbf{(15)}\quad \textbf{(16)}\quad \textbf{(17)}\quad \textbf{(18)}\quad \textbf{(19)}\quad \textbf{(19)}\quad \textbf{(19)}\quad \textbf{(19)}\quad \textbf{(19)}\quad \textbf{(19)}\quad \textbf{($ 

 $(2)$ 

21. (C1) A : matrix([1, 2, 3], [4, 5, 6], [7, 8, 9]);

\n(D1) 
$$
\begin{pmatrix} 1 & 2 & 3 \\ 4 & 5 & 6 \\ 7 & 8 & 9 \end{pmatrix}
$$

\n(C2) B : triangularize(A);

\n(D2) 
$$
\begin{pmatrix} 1 & 2 & 3 \\ 0 & -3 & -6 \\ 0 & 0 & 0 \end{pmatrix}
$$

\n(C3) determinant(A);

\n(D4) 0

\n(C5) C : matrix([1, 2, 3], [4, 5, 6], [7, 8, 0]);

\n(D5) 
$$
\begin{pmatrix} 1 & 2 & 3 \\ 4 & 5 & 6 \\ 7 & 8 & 0 \end{pmatrix}
$$

\n(C6) D : triangularize(C);

\n(D6) 
$$
\begin{pmatrix} 7 & 8 & 0 \\ 0 & 3 & 42 \\ 0 & 0 & -27 \end{pmatrix}
$$

\n(C7) determinant(C);

\n(D8) -567

\n(C9) F : matrix([a, b, c], [d, e, f], [g, h, i]);

```
24 \,(D9)
        \overline{\phantom{a}}\overline{1}a b c
           d e f
           g h i
                    \mathbf{r}\mathbf{I}(C10) determinant(F);
  (D10) a (ei - fh) - b (di - fg) + c (dh - eg)(C11) G : triangularize(F);
  (D11)
          \left(\begin{array}{cc} 0 & ae-bd \\ 0 & 0 \end{array}\right)a \t b c
            0 ae - bd af -f - cd0 0 (ae - bd)i + (cd - af)h + (bf - ce)g\mathbf{r}\mathbf{I}(C12) ratsimp( determinant(F) - col(row(G, 3), 3) );
  \begin{array}{cc} (C12) & \text{rad} \\ (D12) & (0) \end{array}col row
      col(\text{row}(M, i), j) M (i, j)対角成分の総和である。maximaで行列 A のトレースを求めるには、コマンド mattrace
          \text{matter}(A); \qquad \text{load}(\text{``nchrpl''})22. (C1) load("nchrpl");
  (D1) /usr/local/share/maxima/5.9.0/share/matrix/nchrpl.mac
  (C2) A : matrix([a, b], [c, d]);<br>(D2) \begin{pmatrix} a & b \\ 1 & -1 \end{pmatrix}\left(a\quad b\right)c \, d \,(C3) mattrace(A);
  (D3) d + a(C4) B : matrix([a, b, c], [d, e, f], [g, h, i]);
  (D4)
        \overline{1}a \quad b \quad cd e f
          g \quad h \quad i\mathbf{I}(C5) mattrace(B);
  (D5) i + e + a(C6) sum(col(row(B, i), i), i, 1, 3);
¢
  (C6) \frac{\text{sum}(\text{col}(r))}{\text{min}(\text{col}(r))}Caylay-Hamilton maxima
```

```
任意の 2 次正方行列
```

$$
A = \begin{pmatrix} a & b \\ c & d \end{pmatrix}
$$

$$
A^2 - \operatorname{tr}(A)A + \det(A)I = O
$$

23. (C7) I : diagramatrix(2, 1);  
\n(D7) 
$$
\begin{pmatrix} 1 & 0 \\ 0 & 1 \end{pmatrix}
$$
  
\n(C8) A<sup>2</sup> - matrices(A)\*A + determinant(A)\*I;

 $\begin{array}{ccc} \text{maxima} & & 25 \\ \end{array}$ 

(D8)

\n
$$
\begin{pmatrix}\n-a(d+a) + ad + a^{2} & -b(d+a) + bd + ab \\
-c(d+a) + cd + ac & d^{2} - d(d+a) + ad\n\end{pmatrix}
$$
\n(C9)

\nratsimp(D8);

\n(D9)

\n
$$
\begin{pmatrix}\n0 & 0 \\
0 & 0\n\end{pmatrix}
$$
\n
$$
A \quad \det(A) \quad \text{tr}(A) \quad \text{d} = (G^{-1}AG)
$$
\n
$$
\det(G^{-1}AG) = \det(A), \quad \text{tr}(G^{-1}AG) = \text{tr}(A)
$$

 $A$   $B$ 

$$
det(AB) = det(A) det(B)
$$
  
tr(A + B) = tr(A) + tr(B)  
tr(AB) = tr(BA)

maxima

24. (C1) A : matrix([a, b], [c, d]);  
\n(D1) 
$$
\begin{pmatrix} a & b \\ c & d \end{pmatrix}
$$
  
\n(C2) G : matrix([s, t], [u, v]);  
\n(D2)  $\begin{pmatrix} s & t \\ u & v \end{pmatrix}$   
\n(C3) determinant(A) - determinant(G<sup>~</sup>(-1) . A . G);  
\n(D3)  $\begin{pmatrix} \frac{s(dt+cs)}{sv-tu} = \frac{u(bv+as)}{sv-tu} \\ v^2 & v^2-u \end{pmatrix} \begin{pmatrix} \frac{v(bv+at)}{sv-tu} - \frac{t(dt+cs)}{sv-tu} \\ v^2 & v^2-u \end{pmatrix} - \begin{pmatrix} \frac{(bu+as)v}{sv-tu} - \frac{t(dt+cs)}{sv-tu} \\ v^2 & v^2-u \end{pmatrix} \begin{pmatrix} \frac{s(dt+ct)}{sv-tu} - \frac{u(bv+at)}{sv-tu} \\ v^2 & v^2-u \end{pmatrix} + ad - bc$   
\n(C4) ratsimp(D3);  
\n(D5)  $\begin{pmatrix} a & b & c \\ d & e & f \\ g & h & i \end{pmatrix}$   
\n(C5) B : matrix([a, b, c], [d, e, f], [g, h, i]);  
\n(D6)  $\begin{pmatrix} c & p & q \\ r & s & t \\ u & v & w \end{pmatrix}$   
\n(C6) F : matrix([o, p, q], [r, s, t], [u, v, w]);  
\n(D7) 0  
\n(C8) load("nchrp1");  
\n(D9) (C8) load("nchrp1");  
\n(D1) (C9) ratsimp(mattrace(A) - matrices(G<sup>~</sup>(-1) . A . G));  
\n(D2) 0  
\n(D3) 0  
\n(D4) 0  
\n(D5) 0  
\n(D6) 0 0  
\n(D7) 0  
\n(D8) (nsr/local/share/maxima/5.9.0/share/matrix/nchrp1.mac  
\n(D9) 0  
\n(D1) 0  
\n(D2) 0  
\n(D3) 0  
\n(D4) 0  
\n(D5) 0  
\n(D6) 0  
\n(D7) 0  
\n(D8) 0  
\n(D9) 0  
\n(D1) 0  
\n(D2) 0  
\n(D3) 0  
\n(D4) 0  
\n(D5) 0

 $26$ 

```
25. (C1) A : matrix([a, b], [c, d]);<br>(D1) \begin{pmatrix} a & b \\ c & d \end{pmatrix}\left(a\quad b\right)(C2) B : matrix([s, t], [u, v]);<br>(D2) \begin{pmatrix} s & t \\ v & w \end{pmatrix}s t
        u \, v(C3) ratsimp(determinant(A. B) - determinant(A) * determinant(B));
(D3) 0
(C4) C : matrix([a,b,c],[d,e,f],[g,h,i]);
(D4)
       \overline{1}a \quad b \quad cd e f
        g \, h \, i\mathbf{I}(C5) D : matrix([o,p,q], [r,s,t], [u,v,w]);(D5)
       \overline{1}o p qr \quad s \quad tu v w\mathbf{I}(C6) ratsimp(determinant(C . D) - determinant(C) * determinant(D));
(D6) 0
26. (C1) A : matrix([a, b], [c, d]);<br>(D1) \begin{pmatrix} a & b \\ 1 & 1 \end{pmatrix}a b
          c \, d(C2) B : matrix([s, t], [u, v]);<br>(D2) \begin{pmatrix} s & t \\ v & w \end{pmatrix}\left( s\ \ t\ \right)u v(C3) load("nchrpl");
(D3) /usr/local/share/maxima/5.9.0/share/matrix/nchrpl.mac
(C4) mattrace(A . B);
(D4) dv + bu + ct + as(C5) mattrace(B . A);
(D5) dv + bu + ct + as(C6) mattrace(A \cdot B) - mattrace(B \cdot A);
(D6) 0
(C7) C : matrix([a, b, c], [d, e, f], [g, h, i]);
(D7)
       \overline{1}a \quad b \quad cd e f
         g \quad h \quad i\mathbf{I}(C8) D : matrix([o, p, q], [r, s, t], [u, v, w]);
(D9)
       \perpo p qs \quad tu v w\mathbf{I}(C10) mattrace(C \t D);
(D10) iw + fv + cu + ht + es + br + qq + dp + ao(C11) mattrace(D . C);
(D11) iw + fv + cu + ht + es + br + qq + dp + ao(C12) mattrace(C \cdot D) - mattrace(D \cdot C);
```
 $maxima$  and  $27$ (D12) 0  $1.$   $A$  a newdet is newdet newdet determinant deter- $\mathop{\mathrm{minant}}$   $\qquad \qquad \mathop{\mathrm{newdet}}$ 6.2.  $\blacksquare$  $A$  a maxima  $A$  a take  $A$  a maxima  $A$  $A$  transpose 27. (C1) A : matrix([a, b], [c, d]);  $(D1)$ a b  $\left(\begin{array}{cc} \texttt{A} \ \texttt{.} \ \texttt{.} \ \texttt{.} \ \texttt{c} \ \texttt{.} \ \texttt{d} \end{array}\right)$ (C2) At : transpose(A); (C2) At : 1<br>(D2)  $\begin{pmatrix} a & c \\ b & d \end{pmatrix}$  $\begin{array}{cc} & \texttt{: } & \texttt{tra} \ a & c & \ b & d \end{array}$ (C3)  $B$  : matrix([a, b, c], [d, e, f], [g, h, i]); (D3) a b c d e f g h i  $\mathbf{I}$ (C4) Bt : transpose(B); (D4) a d g b e h  $c \t f \t i$  $\mathbf{I}$ (C5) C : matrix([1, 2, 3, 4], [5, 6, 7, 8]);<br>
(D5)  $\begin{pmatrix} 1 & 2 & 3 & 4 \\ 5 & 6 & 7 & 8 \end{pmatrix}$ 1 2 3 4 : matrix(11<br>1 2 3 4<br>5 6 7 8 ) (C6) Ct : transpose(C); (D6) 1 5 2 6 3 7 4 8  $\Big\}$  $A = -{}^{t}A$   $A = {}^{t}A$   $A$   $A$   $A$  $A = -{}^tA$  and  $A$  and  $A$  $B =$  $A + {}^t A$ 2  $, \qquad C =$  $A - {}^{t}A$ 2  $B$   $C$  and  $A$  $A = B + C$ axima terms in the contract of  $\mathbb{R}^n$  and  $\mathbb{R}^n$  and  $\mathbb{R}^n$  are contract of  $\mathbb{R}^n$  and  $\mathbb{R}^n$  are contract of  $\mathbb{R}^n$  and  $\mathbb{R}^n$  are contract of  $\mathbb{R}^n$  and  $\mathbb{R}^n$  are contract of  $\mathbb{R}^$ maxima of the maxima of the state  $\sim$ 

```
28. (C1) symm(X) := (1/2)*(X + \text{transpose}(X));(D1) symm (X) := \frac{1}{2}(X + \text{TRANSPOSE}(X))(C2) A : matrix([\overline{1}, 2], [3, 4]);(D2)1 2
           \begin{pmatrix} 1 & 2 \\ 3 & 4 \end{pmatrix}
```
 $28$ 

(C3) 
$$
symm(A)
$$
;

\n(D4)  $\begin{pmatrix} 1 & 5 \\ \frac{5}{2} & 4 \\ 1 & 2 \end{pmatrix}$ 

\n(C4)  $B = 3$  matrix([3, -1, 2], [4, -2, 1], [9, 9, 5]);

\n(D5)  $\begin{pmatrix} 3 & -1 & 2 \\ 3 & -1 & 2 \\ 4 & -2 & 1 \\ 4 & -2 & 1 \\ 4 & -2 & 1 \end{pmatrix}$ 

\n(D6)  $\begin{pmatrix} 3 & \frac{3}{2} & \frac{11}{2} \\ \frac{3}{2} & -2 & 5 \\ \frac{3}{2} & -2 & 5 \\ 2 & 5 & 5 \end{pmatrix}$ 

\n(E7)  $\begin{pmatrix} 0 & -\frac{1}{2} \\ \frac{1}{2} & 0 \end{pmatrix}$ 

\n(E8)  $\begin{pmatrix} 0 & -\frac{1}{2} \\ \frac{5}{2} & 0 \end{pmatrix} - \begin{pmatrix} 0 & -\frac{1}{2} \\ -\frac{1}{2} & 0 \\ \frac{1}{2} & 4 & 0 \\ 0 & 0 \end{pmatrix}$ 

\n(E9)  $\begin{pmatrix} 0 & 0 \\ 0 & -\frac{1}{2} \\ 0 & 0 \end{pmatrix} + altm(A);$ 

\n(D10)  $\begin{pmatrix} 0 & 0 \\ 0 & 0 \\ 0 & 0 \end{pmatrix}$ 

\n(D11)  $\begin{pmatrix} 0 & 0 \\ 0 & 0 \\ 0 & 0 \end{pmatrix}$ 

\n(D12)  $B = (symm(B) + altm(B));$ 

\n(D13)  $B = (symm(B) + altm(B));$ 

\n(D14)  $\begin{pmatrix} 0 & 0 \\ 0 & 0 \\ 0 & 0 \end{pmatrix}$ 

\n(

(C2) A :  $matrix([1 - \frac{9}{1}, 2 + 3*\frac{9}{1}], [\frac{9}{1}, 4]);$ (C2) A : matrix([1]<br>(D2)  $\begin{pmatrix} 1-i & 3i+2 \\ 1-i & 4 \end{pmatrix}$  $\mathbf{C}$ 

 $i \qquad \qquad 4$ (C3) conjugate(A);  $(D3)$  $i+1$  2 – 3i  $-i$  4  $\mathbf{r}$ 

 $\boldsymbol{\mathrm{maxima}}$  and  $\boldsymbol{\mathrm{maxima}}$  and  $\boldsymbol{\mathrm{maxima}}$  and  $\boldsymbol{\mathrm{maxima}}$  and  $\boldsymbol{\mathrm{maxima}}$  and  $\boldsymbol{\mathrm{maxima}}$  and  $\boldsymbol{\mathrm{maxima}}$  and  $\boldsymbol{\mathrm{maxima}}$  and  $\boldsymbol{\mathrm{maxima}}$  and  $\boldsymbol{\mathrm{maxima}}$  and  $\boldsymbol{\mathrm{maxima}}$  and  $\boldsymbol{\mathrm{maxima}}$  and  $\boldsymbol{\mathrm{maxima}}$  and  $\boldsymbol{\mathrm{maxima}}$  a  $A = -t\overline{A}$   $A = t\overline{A}$   $A$   $A = Re + Im$   $A$  $A \quad A = Re + Im$  $Re \hspace{2.5cm} A$  $Re + Im = A = {}^t \overline{A} = {}^t Re - {}^t Im$  $Re$  Im  $A$  $Re + Im = A = -{}^t \overline{A} = -{}^t Re + {}^t Im$  $Re \hspace{2.5cm} Im \hspace{2.5cm}$  $\boldsymbol{A}$  $B =$  $Re + {}^tRe$ 2  $+$  $Im - {}^tIm$ 2 ,  $C =$  $Re - {}^tRe$ 2  $+$  $Im + {}^{t}Im$ 2 ,  $B$  and  $C$  and  $A = B + C$  $B$   $C$ 30. (C1) load("nchrpl"); (D1) /usr/local/share/maxima/5.9.0/share/matrix/nchrpl.mac (C2) load(eigen); Warning - you are redefining the MACSYMA function EIGENVALUES Warning - you are redefining the MACSYMA function EIGENVECTORS (D2) /usr/local/share/maxima/5.9.0/share/matrix/eigen.mac (C3)  $symm(X) := (1/2)*(X + transpose(X));$ (D3) symm  $(X) := \frac{1}{2}(X + \text{TRANSPOSE}(X))$  $(C4)$  altm $(X) := (1/2)*(X - transpose(X));$ (D4)  $\operatorname{altm}(X) := \frac{1}{2}(X - \operatorname{TRANSPOSE}(X))$ (C5) ream(X) :=  $(1/2)*(X + conjugate(X));$ (D5) ream  $(X) := \frac{1}{2}(X + \text{CONJUGATE}(X))$ (C6)  $imgm(X) := (1/2)*(X - conjugate(X));$ (D6) imgm  $(X) := \frac{1}{2}(X - \text{CONJUGATE}(X))$  $(C7)$  herm $(X) := \text{symm}(\text{ream}(X)) + \text{altm}(\text{imgm}(X));$ (D7) herm  $(X) := \mathrm{symm} (\mathrm{ream} (X)) + \mathrm{altm} (\mathrm{imgm} (X))$  $(C8)$  skew $(X) := \text{altm}(\text{ream}(X)) + \text{symm}(\text{imgm}(X));$ (D8) skew  $(X) := \text{altm}(\text{ream}(X)) + \text{symm}(\text{imgm}(X))$ (C9) A : matrix( $[1 + \sqrt[9]{1}, 2 - 3\sqrt[8]{1}, [2, 4\sqrt[8]{1})$ ;<br>
(D9)  $\begin{pmatrix} i+1 & 2-3i \\ 2 & 4i \end{pmatrix}$  $\begin{pmatrix} i+1 & 2-3i \end{pmatrix}$ 2 4i (C10) herm(A);<br>(D10)  $\begin{pmatrix} 1 & 2 - \frac{3i}{2} \\ 3i & 2 - 0 \end{pmatrix}$  $3i$   $\frac{1}{2}$   $\frac{2}{1}$   $\frac{2}{1}$  $\begin{pmatrix} 1 & 2 - \frac{3i}{2} \\ \frac{3i}{2} + 2 & 0 \end{pmatrix}$ (C11) skew(A);<br>(D11)  $\begin{pmatrix} i & -\frac{3i}{2} \\ 3i & 4i \end{pmatrix}$  $-\frac{3i}{2}$   $4i$  $\frac{3i}{2}$  4*i*  $\mathbf{r}$  $(C12)$   $\hat{A}$  - (herm( $\hat{A}$ ) + skew( $A$ ));

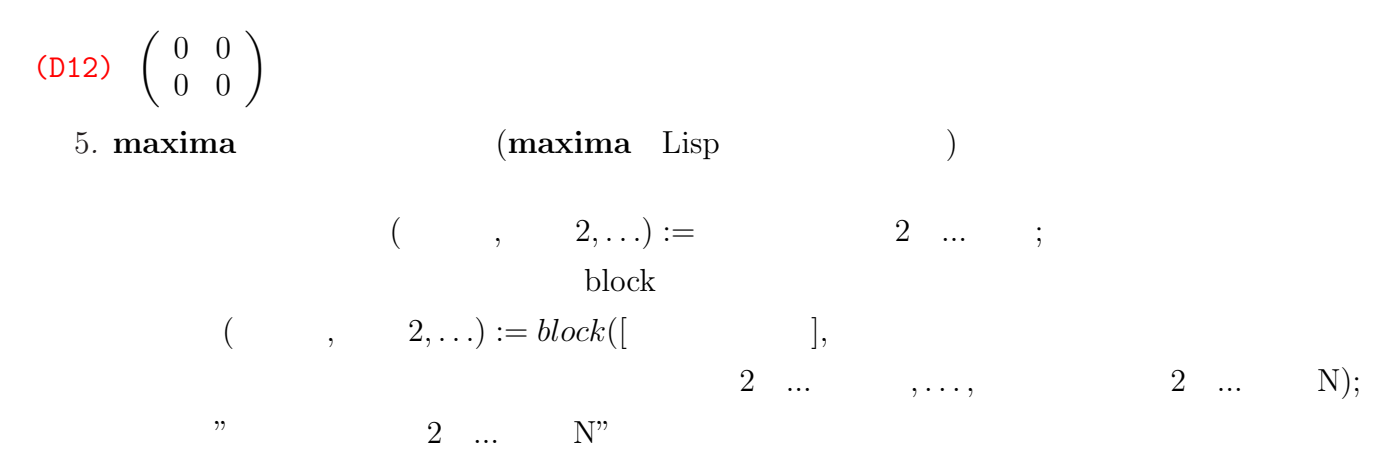

 $30\degree$ 

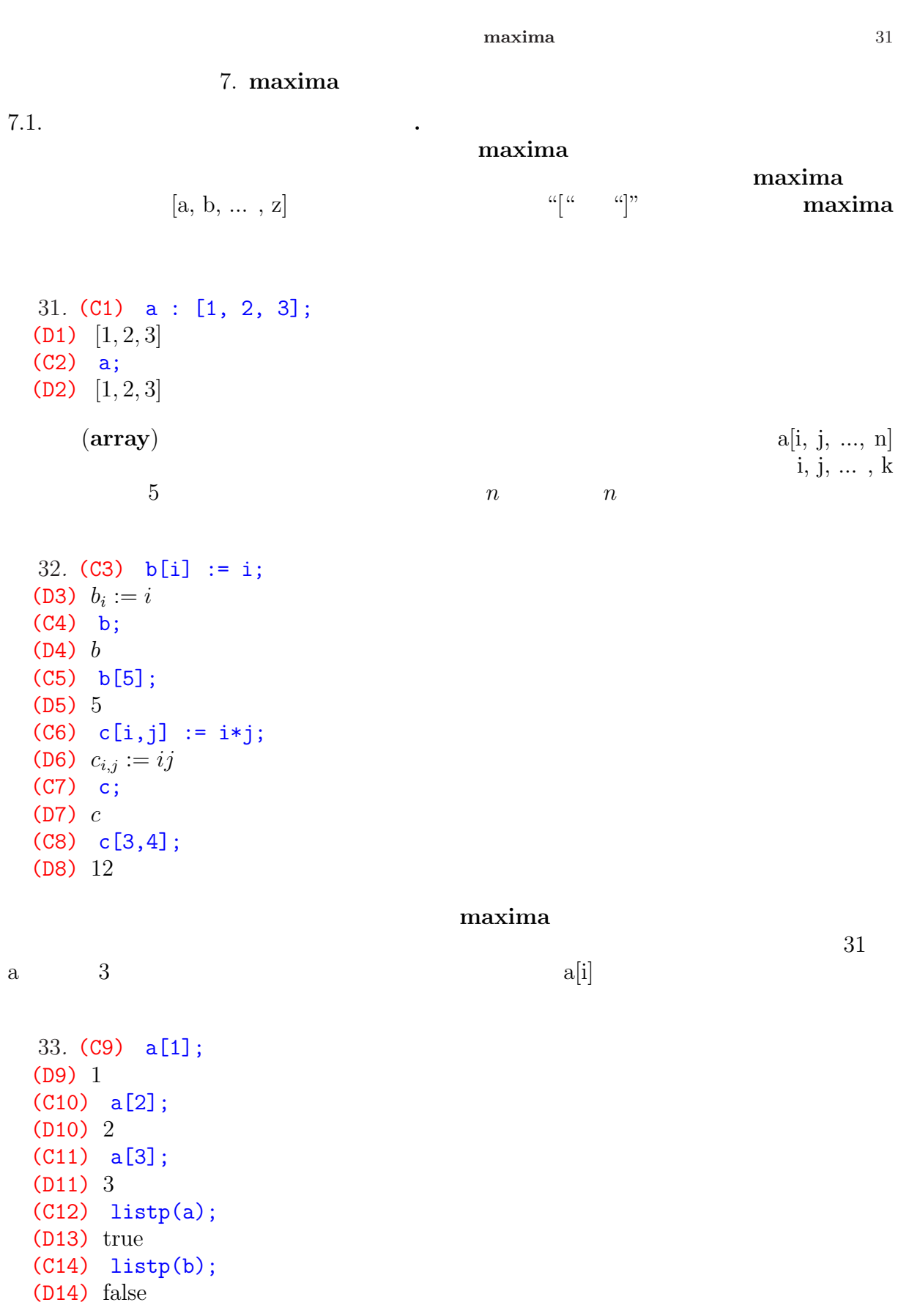

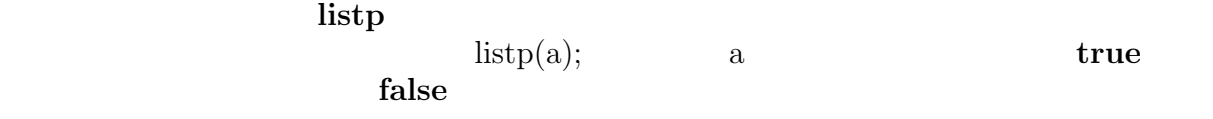

```
34. (C1) a : [ [1, 2, 3], [4, 5, 6], [7, 8, 9] ];
(D1) [[1, 2, 3], [4, 5, 6], [7, 8, 9]](C2) a[1];
(D2) [1, 2, 3]
(C3) a[2];
(D3) [4, 5, 6]
(C4) a[3];
(D4) [7, 8, 9]
(C5) a[1][1];
(D5) 1
(C6) a[1][2];
(D6) 2
(C7) a[1][3];
(D7) 3
(C8) a[2][1];
(D8) 4
(C9) a[2][2];
(D9) 5
(C10) a[2][3];
(D10) 6
(C11) a[3][1];
(D11) 7
(C12) a[3][2];
(D12) 8
(C13) a[3][3];
(D13) 9
(C14) a[2,3];
Wrong number of indices:
[2, 3]
-- an error. Quitting. To debug this try DEBUGMODE(TRUE);)
```
 $\overline{2}$ 

35. (C1) A : matrix([a, b, c, d], [e, f, g, h], [i, j, k, l]);

 $32$ 

 $\boldsymbol{\mathrm{maxima}}$  and  $\boldsymbol{\mathrm{maxima}}$  and  $\boldsymbol{\mathrm{maxima}}$  and  $\boldsymbol{\mathrm{maxima}}$  and  $\boldsymbol{\mathrm{maxima}}$  and  $\boldsymbol{\mathrm{maxima}}$  and  $\boldsymbol{\mathrm{maxima}}$  and  $\boldsymbol{\mathrm{maxima}}$  and  $\boldsymbol{\mathrm{maxima}}$  and  $\boldsymbol{\mathrm{maxima}}$  and  $\boldsymbol{\mathrm{maxima}}$  and  $\boldsymbol{\mathrm{maxima}}$  and  $\boldsymbol{\mathrm{maxima}}$  and  $\boldsymbol{\mathrm{maxima}}$  a

(D1)  $\overline{\phantom{a}}$  $\overline{1}$ a b c d e f g h i j k l  $\mathbf{r}$  $\mathcal{L}$ (C2) A[1]; (D2) [ $a, b, c, d$ ] (C3) A[2]; (D3)  $[e, f, g, h]$ (C4) A[3]; (D4)  $[i, j, k, l]$ (C5) A[2][3]; (D5)  $g$ (C6) A[2,3]; (D6) g (C7) matrixp(A); (D7) true (C8) listp(A); (D8) false (C9) matrixp(A[1]); (D9) false (C10) listp(A[1]); (D10) true (C11) B : [[a,b,c,d],[e,f,g,h],[i,j,k,l]]; (D11)  $[[a, b, c, d], [e, f, g, h], [i, j, k, l]]$ (C12) B[1]; (D12)  $[a, b, c, d]$ (C13) B[2]; (D13)  $[e, f, q, h]$ (C14) B[3]; (D14)  $[i, j, k, l]$ (C15) B[2][3]; (D15) g (C16) B[2,3]; Wrong number of indices: [2, 3] -- an error. Quitting. To debug this try DEBUGMODE(TRUE);) (C17) matrixp(B); (D17) false (C18) listp(B); (D18) true (C19) matrixp(B[1]); (D19) false (C20) listp(B[1]); (D20) true

natrixp matrixp that  $\sum_{i=1}^{\infty}$  $\text{listp}(\text{a});$  a  $\text{true}$ false  $\max \lim a$  $3$  and  $n$ P(i,j,n), Q(a,i,n), R(a,i,j,n),  $(i \neq j)$  (n, k) M<br>"i i P(i,j,n) M (1) " i j  $(n, k)$  M  $(2)$  " i a "  $(n, k)$  M (2) " i a "  $Q(a,i,n)$  M  $(n, k)$  M (3) " i j a<br>  $R(a i i n)$  M (3) " i j a  $R(a,i,j,n)$  M "em.mac"  $/*$  em.mac  $*/$  $P(i, j, n) := block([I, A],$  $I : ident(n),$ A : zeromatrix(n, n),  $A[i][i]$  : -1,  $A[j][j]$  : -1,  $A[i][i]$  : 1,  $A[i][i]$  : 1,  $I + A$ )\$  $Q(a, i, n) := block([A],$  $A : ident(n),$  $A[i][i]$  : a, A )\$  $R(a, i, j, n) := block([I, A],$  $I : ident(n),$ A : zeromatrix(n,n),  $A[i][j]$  : a,  $I + A$ )\$ 36. (C1) load("./em.mac")\$ (C2) M : matrix([1,2,3],[4,5,6],[7,8,9]); (D2)  $\begin{bmatrix} 4 & 5 & 6 \end{bmatrix}$ 1 2 3  $(789)$ (C3) M1 : R(-4, 2, 1, 3) . M; (D3)  $\overline{1}$ 1 2 3  $0 -3 -6$ 7 8 9  $\mathbf{I}$ (C4) M2 : R(-7, 3, 1, 3) . M1; (D4)  $M'$  $\perp$ 1 2 3  $0 -3 -6$  $0 -6 -12$  $\frac{1}{\sqrt{2}}$  $\mathbf{I}$ 

 $34$ 

 $maxima$  35

(C5) M3 : R(-2, 3, 2, 3) . M2;<br>(D5)  $\begin{pmatrix} 1 & 2 & 3 \\ 0 & -3 & -6 \end{pmatrix}$ (D5) 1 2 3  $0 -3 -6$ 0 0 0 (C6)  $\frac{M4}{1}$  : Q((-1/3), 2, 3). M3;<br>(D6)  $\begin{pmatrix} 1 & 2 & 3 \\ 0 & 1 & 2 \end{pmatrix}$ (D6)  $' 1 2 3$ 0 1 2 0 0 0 (C7) echelon(M);<br>(D7)  $\begin{pmatrix} 1 & 2 & 3 \\ 0 & 1 & 2 \end{pmatrix}$ (D7) 1 2 3 0 1 2 0 0 0 (C8) P(2,3,5); (D8)  $\begin{bmatrix} 1 \\ 1 \\ 1 \end{bmatrix}$ 1 0 0 0 0 0 0 1 0 0 0 1 0 0 0 0 0 0 1 0 0 0 0 0 1  $(C9) P(2,4,5);$ (D10)  $\left(\frac{1}{2}\right)$ 1 0 0 0 0 0 0 0 1 0 0 0 1 0 0 0 1 0 0 0 0 0 0 0 1  $(C11) Q(3,2,5);$ (D11)  $\begin{bmatrix} 1 \\ 1 \\ 1 \end{bmatrix}$ 1 0 0 0 0 0 3 0 0 0 0 0 1 0 0 0 0 0 1 0  $\begin{pmatrix} 0 & 0 & 0 & 0 & 1 \end{pmatrix}$   $(C12)$   $R(3,2,4,5);$ (D12)  $\frac{R}{\sqrt{2}}$  $1 \t0 \t0 \t0 \t0$ 0 1 0 3 0 0 0 1 0 0 0 0 0 1 0 0 0 0 0 1  $\begin{array}{c} \hline \end{array}$  $(C13)$  determinant $(P(2,4,5))$ ;  $(D13) - 1$  $(C14)$  determinant $(Q(3,2,5))$ ; (D14) 3  $(C15)$  determinant $(R(3,2,4,5))$ ; (D15) 1  $7.2.$ . maxima maxima col row col A  $\text{row}(A, i);$   $A \quad i \quad \text{col}(A, j);$ 

 $36$ 

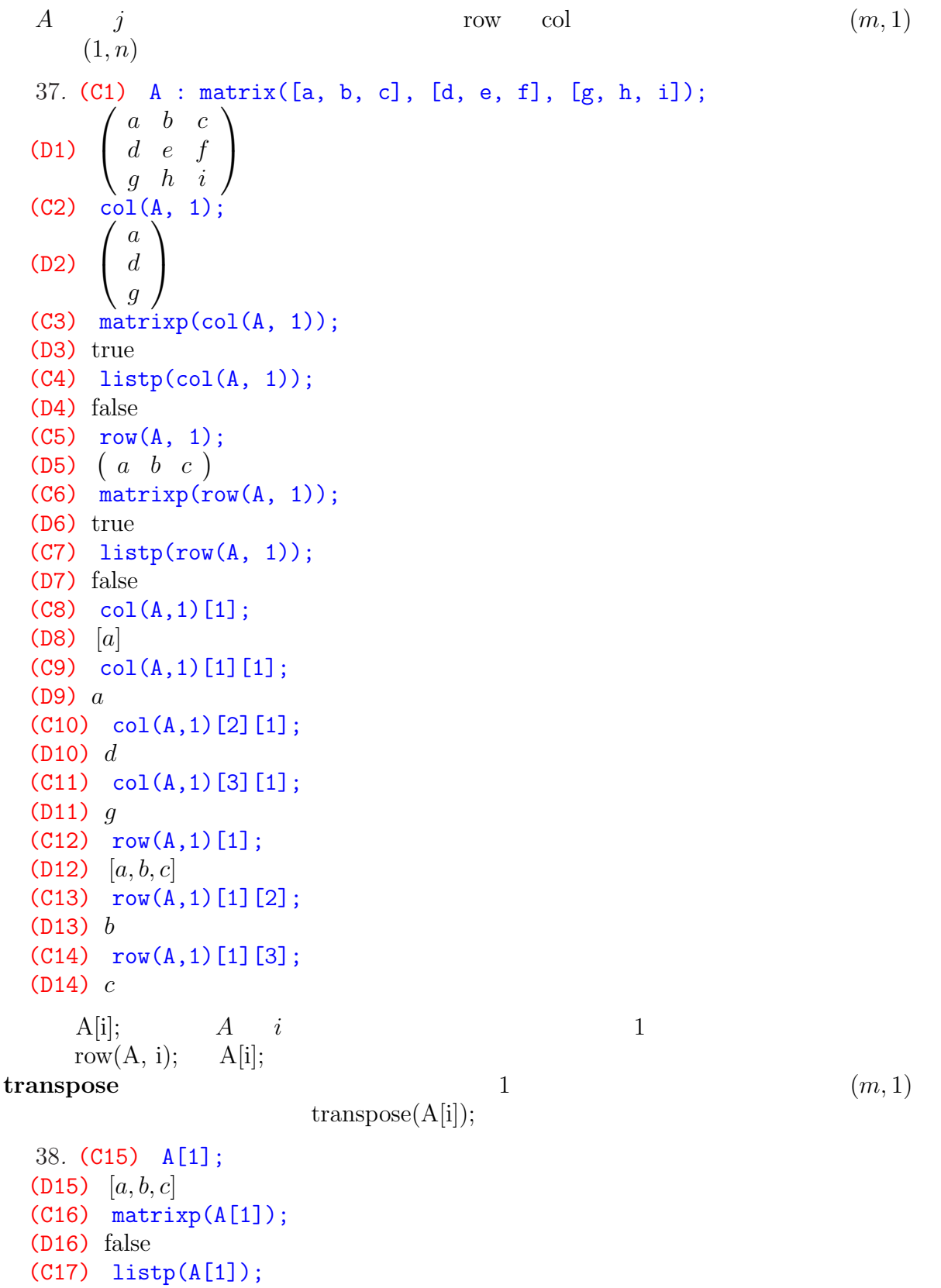

(D17) true
$maxima$  37

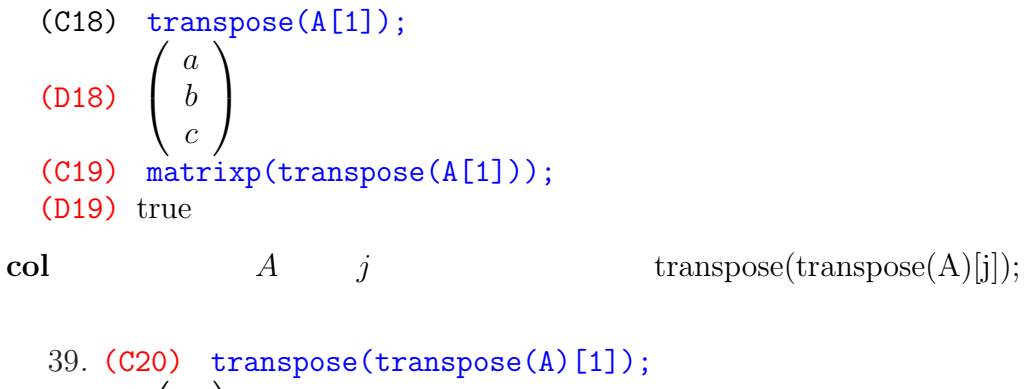

(D20) a d g  $\mathbf{I}$ 

control maxima control to the maxima control to the second second second second second second second second se

matblock

matreplace

 $mathblock(A, i1, i2, j1, j2);$ 

$$
A = \begin{pmatrix} a_{1,1} & \cdots & a_{1,j1} & \cdots & a_{1,j2} & \cdots & a_{1,n} \\ \vdots & \vdots & \vdots & \vdots & \vdots & \vdots \\ a_{i1,1} & \cdots & a_{i1,j1} & \cdots & a_{i1,j2} & \cdots & a_{i1,n} \\ \vdots & \vdots & \vdots & \vdots & \vdots & \vdots \\ a_{i2,1} & \cdots & a_{i2,j1} & \cdots & a_{i2,j2} & \cdots & a_{i2,n} \\ \vdots & \vdots & \vdots & \vdots & \vdots & \vdots \\ a_{m,1} & \cdots & a_{m,j1} & \cdots & a_{m,j2} & \cdots & a_{m,n} \end{pmatrix}
$$

$$
\begin{pmatrix} a_{i1,j1} & \cdots & a_{i1,j2} \\ \vdots & \vdots & \vdots \\ a_{i2,1} & \cdots & a_{i2,j1} \end{pmatrix}
$$
matreplace(A, B, i1, i2, j1, j2) A  

$$
B = \begin{pmatrix} b_{1,j2-j1+1} & \cdots & a_{1,j2-j1+1} \\ \vdots & \vdots & \vdots \\ a_{i2-i1+1,1} & \cdots & a_{i2-i1+1,j2-j1+1} \end{pmatrix}
$$
matblock.mac<sup>n</sup>  
\n/\* matblock.mac<sup>n</sup>

 $mathlock(Mat,i1,i2,j1,j2) := block([A, \underline{m}, \underline{n}, \underline{i}, \underline{j}],$ 

 $38 \,$ 

```
\mathsf{m} : i2 - i1, \mathsf{n} : j2 - j1,
    -A : zeromatrix(m + 1, n + 1),
    for _i : 1 thru _m + 1 do
         for _j : 1 thru _n + 1 do
             _A[\text{Li}][\text{Li}] : Mat[i1 + i - 1][j1 + j - 1],
    A)$
matreplace(Mat1,Mat2,i1,i2,j1,j2) := block([A, m, n, i, j],
    \text{\_}m : i2 - i1, \text{\_}n : j2 - j1,_A : copymatrix(Mat1),
    for _i : 1 thru _m + 1 do
         for -j : 1 thru _n + 1 do
             _A[i1 + i - 1][j1 + j - 1]: Mat2[j][j],\_A)$
```

```
load("matblock.mac");
```

```
40. (C1) A : matrix([q, w, e, r, t], [y, u, i, o, p], [a, s, d, f, g], [h, i, j, k, l], [z, x, c, v, b]);
(D1)
          \overline{\phantom{a}}\begin{bmatrix} \phantom{-} \end{bmatrix}q w e r t
              y u i o p
              a s d f g
              h i j k l
               z \quad x \quad c \quad v \quad b\mathbf{r}\begin{matrix} \phantom{-} \end{matrix}(C2) load("./matblock.mac");
(D2) ./matblock.mac
(C3) matblock(A,2,4,2,4);

(D3)
          \overline{1}u i o
               s d f
               i j k
                            \mathcal{L}(C4) matblock(A,2,2,2,2);
¢
(C4) mat<br>(D4) \left( u \right)(C5) matblock(A,2,5,3,4);

(D5)
          \begin{bmatrix} \phantom{-} \end{bmatrix}i o
              d f
              \begin{array}{cc} d & f \\ j & k \end{array}c v
(C6) B : matrix([1,2,3],[4,5,6],[7,8,9]);
(D6)
          \overline{B}\overline{1}1 2 3
              4 5 6
              7 8 9
                            x (
                            \mathcal{L}(C7) C : matrix([1,2],[3,4]);<br>(D7) \begin{pmatrix} 1 & 2 \\ 2 & 4 \end{pmatrix}1 2
              \begin{pmatrix} 1 & 2 \\ 3 & 4 \end{pmatrix}
```
 $\begin{array}{ccc} \text{maxima} & & 39 \\ \end{array}$ 

(C8)  $ext{matreplace}(A, B, 2, 4, 2, 4);$ (D8)  $\begin{bmatrix} \phantom{-} \end{bmatrix}$ q w e r t y 1 2 3 p a 4 5 6 g h 7 8 9 l  $z \quad x \quad c \quad v \quad b$  $\begin{matrix} \phantom{-} \end{matrix}$ (C9) matreplace(A,C,1,2,1,2); (D9)  $\begin{bmatrix} \phantom{-} \end{bmatrix}$ 1 2 e r t 3 4 i o p a s d f g h i j k l  $z$   $x$   $c$   $v$   $b$  $\begin{matrix} \phantom{-} \end{matrix}$ 

## matreplace

matreplace

| P(i,j,n)   | N                                                                                    | P(i,j,n), Q(a,i,n), R(a,i,j,n) |
|------------|--------------------------------------------------------------------------------------|--------------------------------|
| P(i,j,n)   | M                                                                                    | (1) " <i>i</i> 1 <i>j</i>      |
| M          | (2) " <i>i</i> a 7                                                                   | (Q(a,i,n))                     |
| R(a,j,i,n) | M                                                                                    | (3) " <i>i</i> 1 <i>j</i>      |
| Q(a,i,n)   | (3) " <i>i</i> 1 <i>j</i>                                                            |                                |
| Q(b)       | (1) . /em.mac                                                                        |                                |
| Q(c)       | M : matrix([1,2,3], [4,5,6], [7,8,9]);                                               |                                |
| (D2)       | \n $\begin{pmatrix}\n 1 & 2 & 3 \\  4 & 5 & 6 \\  7 & 8 & 9\n \end{pmatrix}$ \n      |                                |
| (C3)       | M1 : M . R(-2, 1, 2, 3);                                                             |                                |
| (D4)       | \n $\begin{pmatrix}\n 1 & 0 & 3 \\  4 & -3 & 6 \\  7 & -6 & 9\n \end{pmatrix}$ \n    |                                |
| (D5)       | \n $\begin{pmatrix}\n 1 & 0 & 0 \\  4 & -3 & -6 \\  7 & -6 & -12\n \end{pmatrix}$ \n |                                |
| (C6)       | M3 : M2 . R(-2, 2, 3, 3);                                                            |                                |
| (D5)       | \n $\begin{pmatrix}\n 1 & 0 & 0 \\  4 & -3 & 0 \\  7 & -6 & 0\n \end{pmatrix}$ \n    |                                |
| (D6)       | \n $\begin{pmatrix}\n 1 & 0 & 0 \\  4 & 1 & 0 \\  7 & 2 & 0\n \end{pmatrix}$ \       |                                |

```
(D7)
        \overline{1}3 2 1
           6 5 4
           9 8 7
                  \mathcal{L}\operatorname{addrow} addrow addcol addrow
         addrow(M, L1, L2, ...); M(m, n) L1,
L2, ... n (l, n) (Maddrow addcol addcol(M, L1, L2, ...);
M L1, L2, \ldots m \qquad (m, l)transpose(L1), transpose(L2), ... M
addcol42. (C1) A : matrix([a,b,c],[d,e,f],[g,h,i],[j,k,l]);

  (D1)

           a b c
           d e f
           g h i
           j k l
                   \Big\}(C2) B : matrix([1,2,3],[4,5,6]);
  (D2)1 2 3
          \begin{pmatrix} 1 & 2 & 3 \\ 4 & 5 & 6 \end{pmatrix}(C3) C : matrix([1,2],[3,4],[5,6],[7,8]);
  (D3)
        \begin{bmatrix} \phantom{-} \end{bmatrix}1 2
           3 4
           5 6
           7 8
               \Big\}(C4) addrow(A, C);
  Incompatible structure - ADDROW//ADDCOL
  -- an error. Quitting. To debug this try DEBUGMODE(TRUE);)
  (C6) addrow(A, B);
  (D6)

           a \quad b \quad cd e f
           g h i
           j k l
           1 2 3
           4 5 6
                   \begin{array}{c} \hline \end{array}(C7) addcol(A, C);
  (D7)
        \frac{a}{b}\begin{bmatrix} \phantom{-} \end{bmatrix}a b c 1 2
           d e f 3 4
           g h i 5 6
           j k l 7 8
                        \mathbf{r}\Big\}(C8) addrow(A, [1, 2, 3], [4, 5, 6]);

  (D8)

           a \quad b \quad cd e f
           g h i
           j k l
           \left. \begin{array}{l} d & e & f \ g & h & i \ j & k & l \ 1 & 2 & 3 \end{array} \right|4 5 6
```
 $40\degree$ 

 $\mathbf{r}$ 

 $\overline{\phantom{a}}$ 

 $\begin{array}{ccc} \text{maxima} & & 41 \\ \end{array}$ 

(C9) 
$$
\operatorname{addcol}(A, [1, 3, 5, 7], [2, 4, 6, 8]);
$$
  
\n(D9) 
$$
\begin{pmatrix} a & b & c & 1 & 2 \\ d & e & f & 3 & 4 \\ g & h & i & 5 & 6 \\ j & k & l & 7 & 8 \end{pmatrix}
$$

 $\begin{minipage}[c]{0.7\linewidth} \textbf{mathblock} & \textbf{matreplace} & \textbf{addrow} & \textbf{addcol} \end{minipage}$ 

A  

$$
A = \begin{pmatrix} R & S \\ O & T \end{pmatrix}
$$
  

$$
A, R \qquad T \qquad O
$$

$$
\det(A) = \det(R)\det(S)
$$

43. (C1) R : matrix([a, b], [c, d]); (D1) <sup>µ</sup> a b c d ¶ (C2) T : matrix([r, s, t], [u, v, w], [x, y, z]); (D2) r s t u v w x y z (C3) S : matrix([h, i, j], [k, l, m]); (D3) <sup>µ</sup> h i j k l m ¶ (C4) O : zeromatrix(3, 2); (D4) 0 0 0 0 0 0 (C5) A : addrow( addcol(R, S), addcol(O, T) ); (D5) a b h i j c d k l m 0 0 r s t 0 0 u v w 0 0 x y z (C6) determinant(R); (D6) ad − bc (C7) determinant(T); (D7) r (vz − wy) − s (uz − wx) + t(uy − vx) (C8) ratsimp(determinant(R)\*determinant(T)); (D8) ((ad − bc) rv + (bc − ad) su) z+((bc − ad) rw + (ad − bc)tu) y+((ad − bc) sw + (bc − ad)tv) x (C9) determinant(A); (D9) ad (r (vz − wy) − s (uz − wx) + t(uy − vx))−bc (r (vz − wy) − s (uz − wx) + t(uy − vx))

(C10) ratsimp(D8 - D9); (D10) 0

$$
\begin{array}{ccc}\n & A & (i,j) & a_{ij} & A_{i,j} \\
\mathbf{maxima} & \mathbf{minor} & \mathbf{minor} \\
B = (b_{ij}), & b_{ij} := (-1)^{i+j} \det(A_{ji}), \forall i, j & A \\
A & \mathbf{adjoint} & \mathbf{adjoint}(A); \n\end{array}
$$

```
44. (C1) A : matrix([a,b,c,d],[e,f,g,h],[i,j,k,l],[m,n,o,p]);

(D1)
          \begin{bmatrix} \phantom{-} \end{bmatrix}a \quad b \quad c \quad de \quad f \quad g \quad hi \quad j \quad k \quad l\left\langle m \right\rangle n o p
                                  \Big\}(C2) minor(A,1,1);

(D2)
          \overline{1}f g h
              j \quad k \quad l\begin{bmatrix} n & o & p \end{bmatrix}\mathcal{L}(C3) minor(A,2,3);

(D3)
          \overline{1}a \quad b \quad di j l
             m \ n \ p\mathbf{I}45. (C1) A : matrix([a, b], [c, d]);
(D1)a b
              \left(\begin{array}{cc} \texttt{A} \ \texttt{.} \ \texttt{.} \ \texttt{.} \ \texttt{c} \ \texttt{.} \ \texttt{d} \end{array}\right)(C2) \overline{B} : zeromatrix(2, 2);<br>
(D2) \begin{pmatrix} 0 & 0 \\ 0 & 0 \end{pmatrix}0 0
              \begin{array}{c} 0 \ 0 \ 0 \ 0 \end{array}(C3) \hat{B}[1][1] : (-1) (1+1)*determinant(minor(A,1,1));
(D3) d
(C4) B[1][2] : (-1)^{(1+2)*determinant(minor(A,2,1));(D4) - b(C5) B[2][1] : (-1)^{(2+1)} *determinant(minor(A,1,2));
(D5) - c(C6) B[2][2] : (-1)^{(2+2)}*\text{determinant}(minor(A,2,2));(D6) a
(C7) B;<br>(D7)d - b-c \quad a(C8) adjoint(A);
(D8)d \quad -b\begin{pmatrix} -c & a \end{pmatrix}(C9) \overrightarrow{B} - adjoint(A);
(D9)0 0
              \begin{pmatrix} - & \text{adj} & 0 & 0 \\ 0 & 0 & 0 & 0 \end{pmatrix}
```
 $maxima$  and the state of  $43$ 

$$
A^{-1} = \frac{A}{A}
$$
  
maxima adjoint *invert* Lisp maxima

46. /\* the following routines compute inverses and adjoints of matrices \*/ /\* if ratmx is false [the default] then the elements will not be converted to cre-form \*/

```
adjoint(mat):= block([adj,n], n:length(mat), adj:ident(n),
                     if n#1 then
                       for i thru n do for j thru n do
                           adj[i,j] : (-1)^(i+j)*determinant(minor(mat,j,i)),adj)$
```

```
invert(mat):= block([adj,ans], adj:adjoint(mat),
                        ans:block([scalarmatrixp:true],
                                adj/(row(mat,1).col(adj,1))),
                if scalarmatrixp=true and length(mat)=1
/* row(mat,1).col(adj,1) = determinant(mat) */then ans[1,1] else ans)$
```
submatrix

 $M \qquad m1, m2, \ldots \qquad n1, n2, \ldots$  submatrix(m1,  $m2$ , ..., M, n1, n2, ...);

47.  $(C1)$  A : matrix $([a,b,c,d,e], [f,g,h,i,j], [k,l,m,n,p], [p,q,r,s,t], [u,v,w,x,y])$ ;

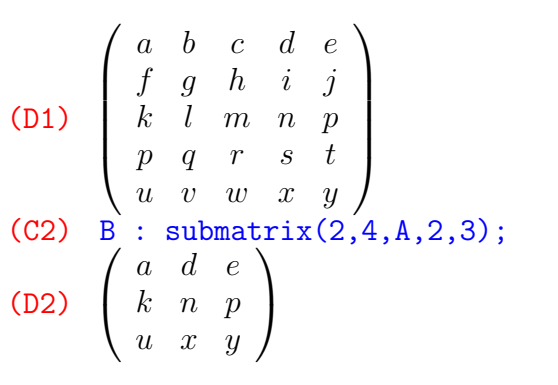

7.3.  $A \qquad (i,j) \qquad a_{ij}$  $A[i][j]; \quad A[i,j]; \qquad \qquad \text{row} \quad \text{col}$ col(row(A, i), j);  $a_{ij}$  (1, 1)  $(a_{ij})$  $col(row(A, i), j)[1][1];$   $col(row(A, i), j)[1, 1];$ 

48. (C1) A : matrix([a, b, c, d], [e, f, g, h], [i, j, k, l]);

```
(D1)
       \overline{\phantom{a}}\overline{1}a b c d
          e f g h
          i j k l
                       \mathbf{r}\mathcal{L}(C2) A[2][3];(D2) g
(C3) A[2,3];
(D3) g
(C4) col(row(A, 2), 3);(C4) co.<br>(D4) (g)(C5) col(row(A, 2), 3)[1][1];
(D5) g
(C6) col(row(A, 2), 3)[1,1];
(D6) g
```
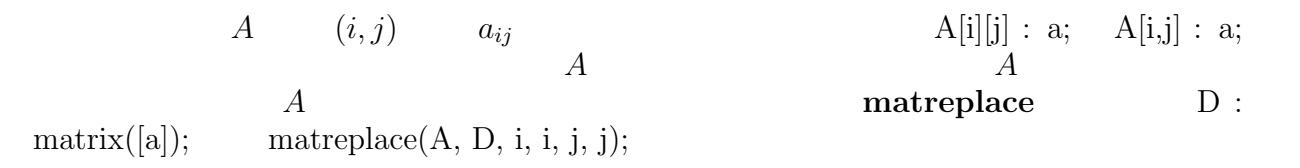

```
49. (C1) A : matrix([a, b, c, d], [e, f, g, h], [i, j, k, l]);

(D1)
        e \, f \, g \, h\left(a\quad b\quad c\quad d\right)\left( \begin{array}{cccc} i & j & k & l \end{array} \right)(C2) A[2][3] : -3;
(D2) - 3(C3) A;

(D3)

             a \quad b \quad c \quad de f −3 h
             i \quad j \quad k \quad l\mathbf{r}\mathbf{I}(C4) B : A;
(D4)
        \perpa \quad b \quad c \quad de \t f \t -3 \t hi \quad j \quad k \quad l\mathbf{I}(C5) B[2][3] : x;
(D5) x
(C6) B;

(D6)
        \perpa b c d
             e f x h
             i j k l
                             \mathbf{r}\mathbf{I}(C7) A;

(D7)
        \overline{1}a \quad b \quad c \quad de \quad f \quad x \quad hi j k l
                             \mathbf{r}\mathbf{I}(C8) C : copymatrix(A);
```
 $\begin{array}{ccccc}\n\text{maxima} & & & 45\n\end{array}$ 

(08) 
$$
\begin{pmatrix} a & b & c & d \\ e & f & x & h \\ i & j & k & l \end{pmatrix}
$$
  
\n(C9) C[2][3] : g;  
\n(D9) g  
\n(C10) C;  
\n(D10) 
$$
\begin{pmatrix} a & b & c & d \\ e & f & g & h \\ i & j & k & l \end{pmatrix}
$$
  
\n(C11) A;  
\n(D11) 
$$
\begin{pmatrix} a & b & c & d \\ e & f & x & h \\ i & j & k & l \end{pmatrix}
$$
  
\n(C12) load("./mathback.mac");  
\n(D13) 
$$
\begin{pmatrix} g & g & h \\ g & h & l \end{pmatrix}
$$
  
\n(C14) B = max[ $\begin{pmatrix} g & g & h \\ g & f & g \end{pmatrix}$   
\n(C15) A;  
\n(C16) A;  
\n(D17) 
$$
\begin{pmatrix} a & b & c & d \\ e & f & g & h \\ i & j & k & l \end{pmatrix}
$$
  
\n(C18) A  
\nB A B  
\n**1**  
\n50. (C1) M : matrix([a, b, c, d], [e, f, g, h], [i, j, k, l]);  
\n(A) B  
\n50. (C1) M : matrix([a, b, c, d], [e, f, g, h], [i, j, k, l]);  
\n(D1) 
$$
\begin{pmatrix} a & b & c & d \\ e & f & g & h \\ i & j & k & l \end{pmatrix}
$$
  
\n(C2) setelinx(x, z, 3, M);  
\n(D3) 
$$
\begin{pmatrix} a & b & c & d \\ e & f & g & h \\ i & j & k & l \end{pmatrix}
$$
  
\n(D4) 
$$
\begin{pmatrix} a & b & c & d \\ e & f & g & h \\ i & j & k & l \end{pmatrix}
$$
  
\n(D5) 
$$
\begin{pmatrix} a & b & c & d \\ e & f & g & h \\ i & j & k & l \end{pmatrix}
$$
  
\n(D6) 
$$
\begin{pmatrix} a & b & c & d \\ e & f & g & h \\ i & j & k & l \end{pmatrix}
$$
  
\n(D7)

8.1.  
\n
$$
\mathbb{K}^{n}
$$
\n
$$
\mathbb{K}^{n}
$$
\n
$$
\mathbb{K}^{n}
$$
\n
$$
\mathbb{K}^{n}
$$
\n
$$
\mathbb{K}^{n}
$$
\n
$$
\mathbb{K}^{n}
$$
\n
$$
\mathbb{K}^{n}
$$
\n
$$
\mathbb{K}^{n}
$$
\n
$$
\mathbb{K}^{n}
$$
\n
$$
\mathbb{K}^{n}
$$
\n
$$
\mathbb{K}^{n}
$$
\n
$$
\mathbb{K}^{n}
$$
\n
$$
\mathbb{K}^{n}
$$
\n
$$
\mathbb{K}^{n}
$$
\n
$$
\mathbb{K}^{n}
$$
\n
$$
\mathbb{K}^{n}
$$
\n
$$
\mathbb{K}^{n}
$$
\n
$$
\mathbb{K}^{n}
$$
\n
$$
\mathbb{K}^{n}
$$
\n
$$
\mathbb{K}^{n}
$$
\n
$$
\mathbb{K}^{n}
$$
\n
$$
\mathbb{K}^{n}
$$
\n
$$
\mathbb{K}^{n}
$$
\n
$$
\mathbb{K}^{n}
$$
\n
$$
\mathbb{K}^{n}
$$
\n
$$
\mathbb{K}^{n}
$$
\n
$$
\mathbb{K}^{n}
$$
\n
$$
\mathbb{K}^{n}
$$
\n
$$
\mathbb{K}^{n}
$$
\n
$$
\mathbb{K}^{n}
$$
\n
$$
\mathbb{K}^{n}
$$
\n
$$
\mathbb{K}^{n}
$$
\n
$$
\mathbb{K}^{n}
$$
\n
$$
\mathbb{K}^{n}
$$
\n
$$
\mathbb{K}^{n}
$$
\n
$$
\mathbb{K}^{n}
$$
\n
$$
\mathbb{K}^{n}
$$
\n
$$
\mathbb{K}^{n}
$$
\n
$$
\mathbb{K}^{n}
$$
\n
$$
\mathbb{K}^{n}
$$
\n
$$
\mathbb{K}^{n}
$$
\n
$$
\mathbb{K}^{n}
$$
\n
$$
\mathbb{K}^{n}
$$
\n
$$
\mathbb{K}^{n}
$$
\n
$$
\mathbb{K
$$

ル空間であると言うのは、V 上に2つの演算 加法" + " スカラー倍 "·" が定義されて

(1) 
$$
\mathbf{v} + \mathbf{w} = \mathbf{w} + \mathbf{v}
$$
,  $\forall \mathbf{v}, \forall \mathbf{w} \in V$ 

(2)  $(\mathbf{u} + \mathbf{v}) + \mathbf{w} = \mathbf{u} + (\mathbf{v} + \mathbf{w}), \quad \forall \mathbf{u}, \forall \mathbf{v}, \forall \mathbf{w} \in V$ 

 $maxima$  47

(3) 
$$
\exists_1 \mathbf{0}: \mathbf{v} + \mathbf{0} = \mathbf{0} + \mathbf{v} = \mathbf{v}, \quad \forall \mathbf{v} \in V
$$
  
\n(4)  $\forall \mathbf{v} \in V, \exists_1 - \mathbf{v} \in V : \mathbf{v} + (-\mathbf{v}) = (-\mathbf{v}) + \mathbf{v} = \mathbf{0}$   
\n(5)  $\alpha \cdot (\beta \cdot \mathbf{v}) = (\alpha \beta) \cdot \mathbf{v}, \quad \forall \alpha, \forall \beta \in \mathbb{K}, \quad \forall \mathbf{v} \in V$   
\n(6)  $(\alpha + \beta) \cdot \mathbf{v} = \alpha \cdot \mathbf{v} + \beta \cdot \mathbf{v}, \quad \forall \alpha, \forall \beta \in \mathbb{K}, \quad \forall \mathbf{v} \in V$   
\n(7)  $\alpha \cdot (\mathbf{v} + \mathbf{w}) = \alpha \cdot \mathbf{v} + \alpha \cdot \mathbf{w}, \quad \forall \alpha \in \mathbb{K}, \quad \forall \mathbf{v}, \forall \mathbf{w} \in V$   
\n(8)  $1 \cdot \mathbf{v} = \mathbf{v}, \quad \forall \mathbf{v} \in V$   
\n(9)  $0 \cdot \mathbf{v} = \mathbf{0}, \quad \forall \mathbf{v} \in V$   
\n(3)  $\mathbf{0}$   
\n(4)  $-\mathbf{v}$   
\n(7)  $\alpha \cdot (\mathbf{v} + \mathbf{w}) = \alpha \cdot \mathbf{v} + \alpha \cdot \mathbf{w}, \quad \forall \alpha \in \mathbb{K}, \quad \forall \mathbf{v}, \forall \mathbf{w} \in V$ 

$$
\mathfrak{A} = (\mathbf{a}_1, \mathbf{a}_2, \dots, \mathbf{a}_n)
$$
\n
$$
\mathfrak{A} = (\mathbf{a}_1, \mathbf{a}_2, \dots, \mathbf{a}_n)
$$
\n
$$
\mathfrak{A} = \begin{pmatrix} v_1 \\ v_2 \\ \vdots \\ v_n \end{pmatrix} \in \mathbb{K}^n \quad : \quad \mathbf{v} = v_1 \mathbf{a}_1 + v_2 \mathbf{a}_2 + \dots + v_n \mathbf{a}_n
$$

$$
\mathbf{v} = (\mathbf{a}_1, \dots, \mathbf{a}_n) \begin{pmatrix} v_1 \\ \vdots \\ v_n \end{pmatrix} = \mathfrak{A} \mathbf{v}_{\mathfrak{A}}
$$
  
**a**  $\mathfrak{A}$  **b**  $v_{\mathfrak{A}}$   
**c**  $n$  **d**  $V$  **e**  $v_{\mathfrak{A}}$ 

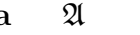

 $\overline{n}$  $\overline{2}$ 

 $\mathbb{K}^n$  and  $n$  and  $\mathfrak{E} = (\mathbf{e}_1, \mathbf{e}_2, \dots, \mathbf{e}_n)$  $\mathbf{v} \in \mathbb{K}^n$  $\mathbf{v} =$  $\overline{1}$  $v_1$  $v_2$ . . .  $v_n$  $= v_1\mathbf{e}_1 + v_2\mathbf{e}_2 + \cdots + v_n\mathbf{e}_n = \mathfrak{E}\mathbf{v}$  $\mathbb{K}^n$  $\mathbf{v} = \mathbf{v}_{\mathfrak{E}}$ 

 $\overline{2}$ 

 $($   $)$   $($   $)$   $($   $)$ 

 $\begin{array}{ccc} & V & \mathbb{K} \\ f & V & W \end{array}$ 

$$
f(\alpha \mathbf{v} + \beta \mathbf{w}) = \alpha f(\mathbf{v}) + \beta f(\mathbf{w}), \forall \alpha, \forall \beta \in \mathbb{K}, \forall \mathbf{v}, \forall \mathbf{w} \in V
$$
  
\n
$$
V \qquad W
$$
  
\n
$$
\mathfrak{B} = (\mathbf{b}_1, ..., \mathbf{b}_m)
$$
  
\n
$$
\mathbf{v} \in V \qquad \mathfrak{A} = (\mathbf{a}_1, ..., \mathbf{a}_n) \qquad V
$$
  
\n
$$
\mathfrak{B} = (\mathbf{b}_1, ..., \mathbf{b}_m)
$$
  
\n
$$
\mathfrak{C} = \mathbf{v}_1 \mathbf{a}_1 + \cdots \mathbf{v}_n \mathbf{a}_n = \mathbf{a}_1 \mathbf{v}_1
$$
  
\n
$$
f(\mathbf{v}) = v_1 f(\mathbf{a}_1) + \cdots + v_n f(\mathbf{a}_n)
$$
  
\n
$$
f(\mathbf{v}) = f(\mathbf{a}_1), ..., f(\mathbf{a}_n)
$$
  
\n
$$
f(\mathbf{v}) = f(\mathbf{a}_1), ..., f(\mathbf{a}_n)
$$
  
\n
$$
f(\mathbf{a}_i) \qquad W \qquad \mathbf{B} = (\mathbf{b}_1, ..., \mathbf{b}_m)
$$
  
\n
$$
\begin{cases}\nf(\mathbf{a}_1) = a_{11} \mathbf{a}_1 + a_{21} \mathbf{a}_2 \cdots + a_{m1} \mathbf{b}_m \\
f(\mathbf{a}_2) = a_{12} \mathbf{a}_1 + a_{22} \mathbf{a}_2 \cdots + a_{m2} \mathbf{b}_m \\
\vdots \\
f(\mathbf{a}_n) = a_{1n} \mathbf{a}_1 + a_{2n} \mathbf{a}_2 \cdots + a_{mn} \mathbf{b}_m\n\end{cases}
$$
  
\n
$$
A \in \text{Mat}(m, n; \mathbb{K})
$$
  
\n
$$
A = \begin{pmatrix}\na_{11} & a_{12} & \cdots & a_{1n} \\
a_{21} & a_{22} & \cdots & a_{2n} \\
\vdots & \vdots & \ddots & \vdots \\
a_{m1} & a_{m2} & \cdots & a
$$

 $\mathfrak{B}$ w

$$
f \t\t (2\mathbf{i}, \mathbf{2})
$$
\n
$$
f \t\t (2\mathbf{i}, \mathbf{2})
$$
\n
$$
f \t\t (2\mathbf{i}, \mathbf{2})
$$

48 足立健朗

 $n$  and  $W$  and  $W$  and  $W$  and  $m$ 

 $f$ 

 $V \quad \mathbb{K}^n \qquad W \quad \mathbb{K}^m \qquad \qquad (\mathfrak{A}, \mathfrak{B})$ 

 $maxima$  and  $49$ 

8.2.  $V$   $V$   $W$  $W$   $V$  (  $\mathbf{v}, \mathbf{w} \in W \Rightarrow \alpha \mathbf{v} + \beta \mathbf{w} \in W, \quad \forall \alpha, \forall \beta \in \mathbb{K}$ (  $\alpha v + \beta w \in V$  )<br>  $V$  $V$  $\{0\}$   $V$   $V$  $S$  and  $S$  and  $S$  and  $V$  $\langle S \rangle$  and  $S$  and  $V$  $\langle S \rangle = {\bf v} \mid {\bf v} = \alpha_1 {\bf v}_1 + \cdots + \alpha_k {\bf v}_k, \quad \alpha_1, \ldots, \alpha_k \in \mathbb{K}, \quad {\bf v}_1, \ldots, {\bf v}_k \in S, \quad k \in \mathbb{N} \}$ <br>
S  $S$  and  $V$  and  $\langle S \rangle$  $S$  s  $S = \langle S \rangle$  v  $\mathfrak{A} = (\mathbf{a}_1, \dots, \mathbf{a}_n) \qquad \qquad V = \langle \{\mathbf{a}_1, \dots, \mathbf{a}_n\} \rangle$  $\label{eq:1.1} \begin{array}{lll} n & & & \dim V = n & & \dim V = n \\ & & & V = n & & \end{array}$  $V$  and  $W$  and  $W$ dim  $W \le$  dim  $V$   $=$  W  $=$  W V W  $V = n \dim V = n \dim W = m$ <br>f: V  $\rightarrow$  W  $W = W$  $f: V \to W \quad V \quad W$  $Ker f := \{ v \in V \mid f(v) = 0 \}$ f (Kernel)  $W$  $\text{Im } f := \{ f(\mathbf{v}) \mid \mathbf{v} \in V \}$ f (Image)  $\text{Im } f$   $\text{Im } f$  f  $V$  W  $\mathbf{v}, \mathbf{w} \in \text{Ker } f \Rightarrow f(\alpha \mathbf{v} + \beta \mathbf{w}) = \alpha f(\mathbf{v}) + \beta f(\mathbf{w}) = \mathbf{0}$  $\Rightarrow \alpha \mathbf{v} + \beta \mathbf{w} \in \text{Ker } f$  $\alpha f(\mathbf{v}) + \beta f(\mathbf{w}) = f(\alpha \mathbf{v} + \beta \mathbf{w}) \in \text{Im } f$  $\mathbb{K}^n$  Km  $\mathfrak{A} = (\mathbf{a}_1, \dots, \mathbf{a}_n)$   $V$   $\mathfrak{B} = (\mathbf{b}_1, \dots, \mathbf{b}_m)$ W  $A \in \text{Mat}(m, n; \mathbb{K})$  f  $(\mathfrak{A}, \mathfrak{B})$  $\mathbf{v} = \mathfrak{A} \mathbf{v}_{\mathfrak{A}}, \quad \mathbf{v}_{\mathfrak{A}} \in \mathbb{K}^n$  $v \in \text{Ker } f$  $A\mathbf{v}_{\mathfrak{A}} = \mathbf{0}$  $\mathbf v = \mathfrak A$  v<sub>g</sub>  $A\mathbf x = \mathbf 0$  $\operatorname{Ker} f$ 

 $($ 

 $5\,$ 

51. 
$$
V = \mathbb{K}^3
$$
,  $W = \mathbb{K}^2$   
\n
$$
f\begin{pmatrix} 1 \\ 0 \\ 0 \end{pmatrix} = \begin{pmatrix} 2 \\ 3 \end{pmatrix}, \quad f\begin{pmatrix} 0 \\ 1 \\ 0 \end{pmatrix} = \begin{pmatrix} 0 \\ -1 \end{pmatrix}, \quad f\begin{pmatrix} 0 \\ 0 \\ 1 \end{pmatrix} = \begin{pmatrix} 2 \\ -2 \end{pmatrix}
$$
\n
$$
f
$$
\n
$$
A = \begin{pmatrix} 2 & 0 & 2 \\ 3 & -1 & -2 \end{pmatrix}
$$

 $\text{Ker } f = \{ \mathbf{v} \in \mathbb{K}^3 | A\mathbf{v} = \mathbf{0} \}$ 

$$
\begin{array}{ll}\n\text{maxima} & \text{Ker } f \\
\text{(C1)} & A: \text{ matrix}([2, 0, 2], [3, -1, -2]); \\
\text{(D1)} & \begin{pmatrix} 2 & 0 & 2 \\ 3 & -1 & -2 \end{pmatrix} \\
\text{(C2)} & v: \text{ matrix}([s], [t], [u]); \\
\text{(D2)} & \begin{pmatrix} s \\ t \\ u \end{pmatrix} \\
\text{(C3)} & o: \text{ matrix}([0], [0]); \\
\text{(D3)} & \begin{pmatrix} 0 \\ 0 \end{pmatrix} \\
\text{(C4)} eq1: (A \cdot v)[1][1] = o[1][1]; \\
\text{(D4)} 2u + 2s = 0 \\
\text{(C5)} eq2: (A \cdot v)[2][1] = o[2][1]; \\
\text{(D5)} -2u - t + 3s = 0 \\
\text{(C6)} solve([eq1, eq2], [s, t, u]); \\
\text{(D6)} & [[s = -\%R1, t = -5\%R1, u = \%R1]] \\
\text{(C1)} & \text{(C2)} & \text{(C1)} & \text{(C2)} & \text{(C1)} & \text{(C1)} & \text{(C2)} & \text{(C1)} & \text{(C1)} & \text{(C2)} & \text{(C1)} & \text{(C2)} & \text{(C3)} & \text{(C4)} & \text{(C5)} & \text{(C5)} & \text{(C5)} & \text{(C5)} &
$$

$$
\text{Ker } f = \left\{ \begin{pmatrix} -r \\ -5r \\ r \end{pmatrix} \middle| r \in \mathbb{K} \right\} = \left\langle \left\{ \begin{pmatrix} -1 \\ -5 \\ 1 \end{pmatrix} \right\} \right\rangle
$$
  
dim  $\text{Ker } f = 1$ 

 $\operatorname{Im} f$ 

$$
\operatorname{Im} f = \langle \{f(\mathbf{a}_1), \dots, f(\mathbf{a}_n)\} \rangle
$$

$$
\operatorname{Im} f \qquad \qquad \mathbb{K}^m
$$

$$
\mathbb{K}^m
$$

 $\langle \{ \mathbf{w}_{\mathfrak{B},1}, \dots, \mathbf{w}_{\mathfrak{B},n} \} \rangle$ 

$$
\mathbf{a}_i = \mathfrak{A}\mathbf{a}_{\mathbf{A},i}, \quad \mathbf{a}_{\mathfrak{A},i} \in \mathbb{K}^n, \quad i \in \{1, \dots, n\}
$$

$$
\mathbf{a}_{\mathfrak{A},i} = \mathbf{e}_i, \quad i \in \{1, \ldots, n\}
$$

 $\mathrm{Im}\, f$ 

 $\begin{array}{cc}\n\text{maxima} & 51\n\end{array}$ 

$$
\mathbf{w}_{\mathfrak{B},i} = A\mathbf{a}_{\mathfrak{A},i} = Ae_i, \quad i \in \{1, \ldots, n\}
$$
\n
$$
\mathbf{f}_i = Ae_i
$$
\n
$$
A = (\mathbf{f}_1, \ldots, \mathbf{f}_n) = (\mathbf{w}_{\mathfrak{B},1}, \ldots, \mathbf{w}_{\mathfrak{B},n})
$$
\n
$$
\operatorname{Im} f
$$
\n
$$
\langle \{\mathbf{f}_1, \ldots, \mathbf{f}_n\} \rangle
$$
\n
$$
\operatorname{Im} f
$$
\n
$$
\langle \mathbf{f}_1, \ldots, \mathbf{f}_n \rangle
$$
\n
$$
\operatorname{Im} f
$$
\n
$$
A
$$
\n
$$
\operatorname{rank} A
$$
\n
$$
A
$$
\n
$$
\operatorname{dim} \operatorname{Im} f = \operatorname{rank} A
$$
\n
$$
f
$$
\n
$$
\operatorname{rank} f := \operatorname{dim} \operatorname{Im} f = \operatorname{rank} A.
$$
\n
$$
\begin{array}{ccc}\n52. & V & 3 \\
(a_1, a_2, a_3) & & f & V & W \\
f(\mathbf{a}_1) = 3\mathbf{b}_1 + 2\mathbf{b}_2 & & \mathbf{2} = (\mathbf{b}_1, \mathbf{b}_2) \\
f(\mathbf{a}_2) = -2\mathbf{b}_1 + \mathbf{b}_2 & & & \n\end{array}
$$

$$
\begin{cases}\nf(\mathbf{a}_1) = 3\mathbf{b}_1 + 2\mathbf{b}_2 \\
f(\mathbf{a}_2) = -2\mathbf{b}_1 + \mathbf{b}_2 \\
f(\mathbf{a}_3) = -6\mathbf{b}_1 - 4\mathbf{b}_2 \\
f(\mathbf{a}_3) = -6\mathbf{b}_1 - 4\mathbf{b}_2\n\end{cases}
$$
\n
$$
A = \begin{pmatrix} 3 & -2 & -6 \\ 2 & 1 & -4 \end{pmatrix}
$$
\n
$$
\begin{cases}\n\text{(C1) A : matrix}([\mathbf{3}, -2, 6], [\mathbf{2}, 1, -4]); \\
\text{(D1) } \begin{pmatrix} 3 & -2 & 6 \\ 2 & 1 & -4 \end{pmatrix}
$$
\n
$$
\begin{cases}\n\text{(C2) eq1 : 3*s - 2*t + 6*y = 0;} \\
\text{(D2) } 6v - 2t + 3s = 0 \\
\text{(C3) eq2 : 2*s + t - 4*v = 0;} \\
\text{(D3) } -4v + t + 2s = 0 \\
\text{(D4) } [[s = \frac{2\%R1}{7}, t = \frac{24\%R1}{7}, v = \%R1]]\n\end{cases}
$$
\n
$$
\begin{cases}\n\text{(D4) } [[s = \frac{2\%R1}{7}, t = \frac{24\%R1}{7}, v = \%R1]] \\
\text{(D5) 2}\n\end{cases}
$$

$$
\text{Ker } f = \left\{ \frac{2r}{7} \mathbf{a}_1 + \frac{24r}{7} \mathbf{a}_2 + r \mathbf{a}_3 \middle| r \in \mathbb{K} \right\} = \left\langle \left\{ \frac{2}{7} \mathbf{a}_1 + \frac{24r}{7} \mathbf{a}_2 + \mathbf{a}_3 \right\} \right\rangle
$$

dim Ker 
$$
f = 1
$$
 dim Im  $f = \text{rank } f = \text{rank } A = 2$   
Im  $f = W$ 

$$
\mathbf{w} \in W \quad \text{Im } f \n\mathbf{v} \in V \qquad \qquad \mathbf{w} = f(\mathbf{v}) \qquad \qquad \mathbf{w} \in \text{Im } f
$$

となることである。 ¤

$$
Ax = w_B
$$
\n
$$
w \in Im f
$$
\n
$$
m_{1},...,f_{n}
$$
\n
$$
Ax = w_B
$$
\n
$$
w \in Im f \Leftrightarrow F = Im f
$$
\n
$$
Ax = w_B
$$
\n
$$
w \in Im f \Leftrightarrow F = Im f \Leftrightarrow F = Im f \Leftrightarrow F = Im f \Leftrightarrow F = Im f \Leftrightarrow F = Im f \Leftrightarrow F = Im f \Leftrightarrow F = Im f \Leftrightarrow F = Im f \Leftrightarrow F = Im f \Leftrightarrow F = Im f \Leftrightarrow F = Im f \Leftrightarrow F = Im f \Leftrightarrow F = Im f \Leftrightarrow F = Im f
$$
\n
$$
f(x) = A x, \forall x \in V
$$
\n
$$
F = \begin{pmatrix} 1 & 2 & 3 \\ 4 & 5 & 6 \\ 4 & 1 & 2 \end{pmatrix}, \quad b = \begin{pmatrix} -2 \\ 1 \\ 3 \end{pmatrix} \in W
$$
\n
$$
F = Im f
$$
\n
$$
F = Im f \Leftrightarrow F = Im f \Leftrightarrow F = Im f \Leftrightarrow
$$

maxima  
\n(D7) 
$$
\begin{pmatrix} 1 & 2 & 3 & -2 \\ 4 & 5 & 6 & 1 \\ 7 & 8 & 9 & 4 \\ 4 & 5 & 6 & 1 \\ 4 & 5 & 6 & 1 \\ 7 & 8 & 9 & 3 \\ 7 & 8 & 9 & 3 \end{pmatrix}
$$
  
\n(D8)  $\begin{pmatrix} 1 & 2 & 3 & -2 \\ 4 & 5 & 6 & 1 \\ 7 & 8 & 9 & 3 \\ 7 & 8 & 9 & 3 \end{pmatrix}$   
\n $f: V \rightarrow W$   
\n $\begin{pmatrix} 1 & 2 & 3 - 2 \\ 4 & 5 & 6 & 1 \\ 1 & 1 & 1 \end{pmatrix}$   
\n $f: V \rightarrow W$   
\n $\begin{pmatrix} 1 & 2 & 3 \\ 1 & 1 & 1 \\ 1 & 1 & 1 \end{pmatrix}$   
\n $f: V \rightarrow W$   
\n $V = \mathbb{K}^3, W = \mathbb{K}^3$   
\n $A = \begin{pmatrix} 1 & 2 & 3 \\ 4 & 5 & 6 \\ 7 & 8 & 9 \end{pmatrix}$   
\n $f(v) = Av, \quad \forall v \in V$   
\n(C1) A : matrix([1, 2, 3], [4, 5, 6], [7, 8, 9]);  
\n(D2)  $\begin{pmatrix} 4 & 2 & 3 \\ 4 & 5 & 6 \\ 7 & 8 & 9 \end{pmatrix}$   
\n $(C2)$  v : transpose(matrix([s, t, u]);  
\n $(D3)$   $\begin{pmatrix} 8 \\ 4 & 2 \\ 1 & 2 \end{pmatrix}$   
\n $(D4)$   $\begin{pmatrix} 3u + 2t + s \\ 9u + 8t + 7s \\ 9u + 8t + 7s \end{pmatrix}$   
\n $(D5)$   $6u + 5t + 4s$   
\n $(D6)$   $9u + 2t + s$   
\n $(D7)$   $\begin{pmatrix} 3u + 2t + s \\ 9u + 8t + 7s \\ 9u + 8t + 7s \end{pmatrix}$   
\n $(D8)$   $\begin{pmatrix} 3u + 2t + s \\ 9$ 

\n- (C7) solve([eq1, eq2, eq3], [s, t, u]);
\n- Dependent equations eliminated: (3)
\n- (D7) 
$$
[[s = \%R1, t = -2%R1, u = \%R1]]
$$
\n

(C8) rank(A);  
\n(D8) 2  
\n(C9) A;  
\n(D9) 
$$
\begin{pmatrix} 1 & 2 & 3 \\ 4 & 5 & 6 \\ 7 & 8 & 9 \end{pmatrix}
$$
  
\n(C10) load", /em.mac");  
\n(D10) . /em.mac  
\n(C11) A1 : A . R(-2, 1, 2, 3);  
\n(D11)  $\begin{pmatrix} 1 & 0 & 3 \\ 4 & -3 & 6 \\ 7 & -6 & 9 \end{pmatrix}$   
\n(C12) A2 : A1 . R(-3, 1, 3, 3);  
\n(D12)  $\begin{pmatrix} 1 & 0 & 0 \\ 4 & -3 & -6 \\ 7 & -6 & -12 \end{pmatrix}$   
\n(C13) A3 : A2 . R(-2, 2, 3, 3);  
\n(D13)  $\begin{pmatrix} 1 & 0 & 0 \\ 4 & -3 & 0 \\ 7 & -6 & 0 \end{pmatrix}$   
\n(C14) A4 : A3 . Q((-1/3), 2, 3);  
\n(D14)  $\begin{pmatrix} 1 & 0 & 0 \\ 4 & 1 & 0 \\ 7 & 2 & 0 \end{pmatrix}$   
\nKer  $f = \left\{ \begin{pmatrix} r \\ -2r \\ \end{pmatrix} \middle| r \in \mathbb{R} \right\} = \left\{ \left\{ \begin{pmatrix} 1 \\ -2 \\ -2 \end{pmatrix} \right\} \right\}$ 

 $\dim \,\mathop{\mathrm{Ker}}\nolimits f = 1$ 

 $\mathcal{L}$ 

r

$$
\dim \mathrm{Im} f = \mathrm{rank} f = \mathrm{rank} A = 2
$$

$$
\operatorname{Im} f = \left\langle \left\{ \begin{pmatrix} 1 \\ 4 \\ 7 \end{pmatrix}, \begin{pmatrix} 2 \\ 5 \\ 8 \end{pmatrix}, \begin{pmatrix} 3 \\ 6 \\ 9 \end{pmatrix} \right\} \right\rangle = \left\langle \left\{ \begin{pmatrix} 1 \\ 4 \\ 7 \end{pmatrix}, \begin{pmatrix} 1 \\ 2 \\ 0 \end{pmatrix} \right\} \right\rangle
$$
  
3 = 1 + 2

 $\mathcal{L}$ 

1

 $\sqrt{ }$ 

 $dim V = \dim \, \operatorname{Ker} f + \dim \, \operatorname{Im} f$ 

の成立がたしかめられた。 ¤

 $8.3.$ 

$$
\begin{array}{cccc}\nV & n & & & W & m \\
W & 2 & & & \mathfrak{A} = (\mathbf{a}_1, \dots, \mathbf{a}_n) & \mathfrak{A}' = (\mathbf{a}'_1, \dots, \mathbf{a}'_n)\n\end{array}
$$

 $\begin{array}{ccc} \text{maxima} & & \text{if} & \text{if} & \text{if} & \text{if} & \text{if} \\ \text{maxima} & & & \text{if} & \text{if} & \text{if} & \text{if} & \text{if} \\ \text{maxima} & & & \text{if} & \text{if} & \text{if} & \text{if} & \text{if} & \text{if} \\ \text{maxima} & & & \text{if} & \text{if} & \text{if} & \text{if} & \text$ 

V  
\n
$$
\mathbf{a}'_1, \ldots, \mathbf{a}'_n
$$
\n
$$
\begin{cases}\n\mathbf{a}_1 = p_{11}\mathbf{a}'_1 + p_{21}\mathbf{a}'_2 + \cdots + p_{n1}\mathbf{a}'_n \\
\mathbf{a}_2 = p_{12}\mathbf{a}'_1 + p_{22}\mathbf{a}'_2 + \cdots + p_{n2}\mathbf{a}'_n \\
\vdots \\
\mathbf{a}_n = p_{1n}\mathbf{a}'_1 + p_{2n}\mathbf{a}'_2 + \cdots + p_{nn}\mathbf{a}'_n \\
P \in \text{Mat}(n, n; \mathbb{K})\n\end{cases}
$$
\n
$$
P := \begin{pmatrix}\np_{11} & p_{12} & \cdots & p_{1n} \\
p_{21} & p_{22} & \cdots & p_{2n} \\
\vdots & \vdots & \ddots & \vdots \\
p_{n1} & p_{n2} & \cdots & p_{nn}\n\end{pmatrix}
$$

$$
\mathfrak{A} = \mathfrak{A}'P
$$
  
\n
$$
P
$$
\n
$$
v: V \to V
$$
\n
$$
\mathfrak{A} = \mathfrak{A}'
$$
\n
$$
\mathfrak{A} \to \mathfrak{A}'
$$
\n
$$
\mathfrak{A} \to \mathfrak{A}'
$$
\n
$$
\mathfrak{A} \to \mathfrak{A}'
$$
\n
$$
\mathfrak{A} \to \mathfrak{A}'
$$
\n
$$
\mathfrak{A} \to \mathfrak{A}'
$$
\n
$$
\mathfrak{A} \to \mathfrak{A}'
$$
\n
$$
\mathfrak{A} \to \mathfrak{A}'
$$
\n
$$
\mathfrak{A} \to \mathfrak{A}'
$$
\n
$$
\mathfrak{A} \to \mathfrak{A}'
$$

$$
\mathfrak{A} \mathbf{v}_{\mathfrak{A}} = \mathfrak{A}' \mathbf{v}_{\mathfrak{A}'} (= \mathbf{v})
$$
  

$$
\mathfrak{A}' P \mathbf{v}_{\mathbf{A}} = \mathfrak{A}' \mathbf{v}_{\mathfrak{A}'}
$$

$$
f_{\rm{max}}
$$

$$
\mathbf{v}_{\mathfrak{A}'}=P\mathbf{v}_{\mathfrak{A}}
$$

 $\mathcal{O}$ 

 $\mathfrak{A} \to \mathfrak{A}'$  $V = \mathbf{K}^n$  $\mathfrak A$   $\mathfrak A$  $n \times n$   $P$ 

 $P={\mathfrak{A}'}^{-1}\mathfrak{A}$ 

55. 
$$
V = \mathbb{R}^3
$$
  $V$   $\mathfrak{A} = (\mathbf{a}_1, \mathbf{a}_2, \mathbf{a}_2)$   
\n
$$
\mathbf{a}_1 = \begin{pmatrix} 2 \\ -2 \\ 1 \end{pmatrix}, \quad \mathbf{a}_2 = \begin{pmatrix} 3 \\ 0 \\ -1 \end{pmatrix}, \quad \mathbf{a}_1 = \begin{pmatrix} 1 \\ 1 \\ 2 \end{pmatrix}
$$
\n
$$
V
$$
\n
$$
\mathfrak{A}' = (\mathbf{a}'_1, \mathbf{a}'_2, \mathbf{a}'_2)
$$
\n
$$
\mathbf{a}'_1 = \begin{pmatrix} 1 \\ 1 \\ 0 \end{pmatrix}, \quad \mathbf{a}'_2 = \begin{pmatrix} 3 \\ 1 \\ 3 \end{pmatrix}, \quad \mathbf{a}'_1 = \begin{pmatrix} 1 \\ -2 \\ 4 \end{pmatrix}
$$

$$
\mathfrak{A} = \begin{pmatrix} 2 & 3 & 1 \\ -2 & 0 & 1 \\ 1 & -1 & 2 \end{pmatrix}, \quad \mathfrak{A}' = \begin{pmatrix} 1 & 3 & 1 \\ 1 & 1 & -2 \\ 0 & 3 & 4 \end{pmatrix}
$$
  
\n(C1) A1 : matrix([2, 3, 1], [-2, 0, 1], [1, -1, 2]);  
\n(D2) 
$$
\begin{pmatrix} 2 & 3 & 1 \\ 1 & -1 & 2 \\ 1 & -1 & 2 \end{pmatrix}
$$
  
\n(C2) A2 : matrix([1, 3, 1], [1, 1, -2], [0, 3, 4]);  
\n(D2) 
$$
\begin{pmatrix} 1 & 3 & 1 \\ 1 & 3 & 1 \\ 0 & 3 & 4 \end{pmatrix}
$$
  
\n(C3) P : A2<sup>o</sup>(-1) . A1;  
\n(D3) 
$$
\begin{pmatrix} 31 & 37 & -13 \\ -13 & -15 & 6 \\ 10 & 11 & -4 \end{pmatrix}
$$
  
\n(C4) A1 
$$
\begin{pmatrix} 0 & 0 & 0 \\ 0 & 0 & 1 \end{pmatrix}
$$
  
\n(D4) 
$$
\begin{pmatrix} 0 & 0 & 0 \\ 0 & 0 & 0 \\ 0 & 0 & 0 \end{pmatrix}
$$
  
\n
$$
P = \begin{pmatrix} 31 & 37 & -13 \\ -13 & -15 & 6 \\ 10 & 11 & -4 \end{pmatrix}
$$
  
\n
$$
\mathbf{v} = \begin{pmatrix} -1 \\ 3 \\ 6 \end{pmatrix}
$$
  
\n
$$
\mathbf{v} = \begin{pmatrix} -1 \\ 3 \\ 6 \end{pmatrix}
$$
  
\n
$$
\mathbf{v} = \mathbf{x}^{-1} \mathbf{v}, \quad \mathbf{v}_{\mathbf{w}} = \mathbf{x}^{t^{-1}} \mathbf{v}
$$

(C5) v : transpose(matrix([-1, 3, 6])),  
\n(D5) 
$$
\begin{pmatrix} -1 \\ 3 \\ 6 \end{pmatrix}
$$
  
\n(C6) v1 : A1<sup>(-1)</sup> . v;  
\n(D6)  $\begin{pmatrix} -\frac{4}{19} \\ -\frac{20}{19} \\ \frac{49}{19} \end{pmatrix}$   
\n(C7) v2 : A2<sup>-(-1)</sup> . v;

 $maxima$  57

(D7) 
$$
\begin{pmatrix} -79 \\ 34 \\ -24 \end{pmatrix}
$$
  
(C8) P. v1;  
(D8) 
$$
\begin{pmatrix} -79 \\ 34 \\ -24 \end{pmatrix}
$$
  
(C9) v2 - P. v1;  
(D9) 
$$
\begin{pmatrix} 0 \\ 0 \\ 0 \end{pmatrix}
$$

$$
\mathbf{v}_{\mathfrak{A}} = \begin{pmatrix} -\frac{4}{19} \\ -\frac{20}{19} \\ \frac{49}{19} \end{pmatrix}, \qquad \mathbf{v}_{\mathfrak{A}'} = \begin{pmatrix} -79 \\ 34 \\ -24 \end{pmatrix}
$$

$$
\mathbf{v}_{\mathfrak{A}'}=P\mathbf{v}_{\mathfrak{A}}
$$

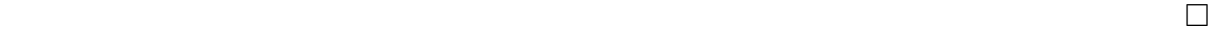

W 2  $\mathfrak{B} \mathfrak{B}'$   $\mathfrak{B}'$   $\mathfrak{B} \rightarrow \mathfrak{B}'$  $Q \in \mathrm{Mat}(n,n;\mathbf{K})$  $\mathfrak{B} = \mathfrak{B}'Q$  $Q$  and  $f: V \to W$  and  $q: V \to W$  and  $q: V \to W$  and  $q: V \to W$  and  $q: V \to W$  $\langle \mathfrak{B}' \rangle$  $A$   $A'$  $f(\mathfrak{A}) = \mathfrak{B} A, \quad f(\mathfrak{A}') = \mathfrak{B}' A'$  $f$  $\mathfrak{B}'QA = \mathfrak{B}A$  $= f(\mathfrak{A})$ 

$$
= f(\mathfrak{A}^{\prime})
$$
  
=  $f(\mathfrak{A}^{\prime})P$   
=  $\mathfrak{B}^{\prime}A^{\prime}P$ 

 $QA = A'P$  $A = Q^{-1}A'P, \qquad A' = QAP^{-1}$ 

 $rank A = rank A'$ 

56. 55  $W = \mathbb{K}^2$   $W$   $\mathfrak{B} = (\mathbf{b}_1, \mathbf{b}_2)$  $\mathfrak{B}' = (\mathbf{b'}_1, \mathbf{b'}_2)$  $_2)$  $\mathbf{b}_1 =$  $\overline{a}$ −1 2  $\mathbf{r}$  $,$   $\mathbf{b}_2 =$  $\overline{a}$ 3 1  $\mathbf{r}$  $,$   $\mathbf{b'}_1 =$  $\overline{a}$ 1 1  $\mathbf{r}$  $,$   $\mathbf{b'}_2 =$  $\overline{a}$ 2 −2  $\mathbf{r}$  $\mathfrak{B}=\mathfrak{B}'$  $\mathfrak{B} =$  $\overline{a}$ −1 3  $\begin{pmatrix} -1 & 3 \\ 2 & 1 \end{pmatrix}$ ,  $\mathfrak{B}' =$  $\overline{a}$ 1 2  $1 -2$  $\mathbf{r}$  $\mathfrak{B} \to \mathfrak{B}'$   $Q \quad Q = \mathfrak{B}'^{-1} \mathfrak{B}$  $f: V \to W$  ( $\mathfrak{A}, \mathfrak{B}$ )  $F =$  $\overline{a}$ 2 0 −1 4 1 −5  $\mathbf{r}$  $f$  (2 $\mathfrak{A}', \mathfrak{B}'$ ) F  $\overline{\mathcal{O}}$ (C1) A1 : matrix([2, 3, 1], [-2, 0, 1], [1, -1, 2]); (D1)  $A^{\cdot}$  $\perp$ 2 3 1 −2 0 1 1 −1 2  $\frac{12}{1}$  $\mathbf{I}$ (C2) A2 :matrix([1, 3, 1], [1, 1, -2], [0, 3, 4]); (D2) 1 3 1 1 1 −2 0 3 4  $\mathbf{I}$ (C3)  $P : A2^{\frown}(-1) . A1;$ (D3)  $\mathbf{P}_{l}$  $\overline{1}$ 31 37 −13 −13 −15 6 10 11 −4 Ļ;  $\mathcal{L}$  $(C4)$  B1 : matrix( $[-1, 3]$ ,  $[2, 1]$ ); (C4)  $\begin{array}{c} B1 : \text{ma} \\ -1 & 3 \\ D4 \end{array}$  $\begin{pmatrix} 1 & 3 \\ -1 & 3 \\ 2 & 1 \end{pmatrix}$ (C5) B2 : matrix([1, 2], [1, -2]);<br>(D5)  $\begin{pmatrix} 1 & 2 \\ 1 & 2 \end{pmatrix}$  $1 -2$  $\mathbf{r}$ (C6)  $Q : B2^{\sim}(-1)$  . B1;<br>
(D6)  $\begin{pmatrix} \frac{1}{2} & 2 \\ 2 & 1 \end{pmatrix}$  $\frac{-3}{4}$ 4 1 2  $\left( \cdot \right)$ (C7) F1 : matrix([2, 0, -1], [4, 1, -5]);<br>(D7)  $\begin{pmatrix} 2 & 0 & -1 \\ 4 & 1 & 5 \end{pmatrix}$ 4 1 −5 .<br>≻ (C8) F2 : Q . F1 .  $(P^{\frown}(-1))$ ;<br>
(D8)  $\begin{pmatrix} -\frac{223}{35} & -\frac{495}{38} & \frac{41}{19} \\ \frac{38}{35} & \frac{38}{181} & \frac{19}{23} \end{pmatrix}$ 38 41  $-\frac{\frac{38}{45}}{76}$   $-\frac{\frac{38}{181}}{76}$   $-\frac{\frac{19}{23}}{19}$  $\frac{1}{9}$   $\frac{1}{19}$   $\left.\begin{array}{c} 1 \\ 23 \\ 19 \end{array}\right\}$ (C9)  $Q^{\sim}(-1)$  . F2 . P;<br>
(D9)  $\begin{pmatrix} 2 & 0 & -1 \\ 4 & 1 & 5 \end{pmatrix}$  $^{\mathrm{72}}$ 

4 1 −5

 $\begin{array}{cc}\n\text{maxima} & \hspace{1.5cm} & \hspace{1.5cm} & \hspace{1$ 

$$
Q = \begin{pmatrix} \frac{1}{2} & 2\\ -\frac{3}{4} & \frac{1}{2} \end{pmatrix}
$$

$$
F' = QFP^{-1} = \begin{pmatrix} -\frac{223}{38} & -\frac{495}{38} & \frac{41}{19} \\ -\frac{49}{76} & -\frac{181}{76} & -\frac{23}{19} \end{pmatrix}
$$

 $\Box$ 

 $9.$ 9.1.  $\blacksquare$ ると、それは 2 つの平面あるいは空間ベクトル a b に対して、一つの実数 a • b が決 a b  $\theta$  a b  $\mathbf{a} \bullet \mathbf{b} := |\mathbf{a}||\mathbf{b}| \cos \theta$  $\mathbf{a} = (a_1, a_2, a_3) \quad \mathbf{b} = (b_1, b_2, b_3)$  $\mathbf{a} \bullet \mathbf{b} = a_1b_1 + a_2b_2 + a_3c_3$ 

$$
2 \\
$$

 $V$  $V \times V$  K a<sub>1</sub>, a<sub>2</sub>, b<sub>1</sub>, b<sub>2</sub> ∈ V  $\alpha_1, \alpha_2, \beta_1, \beta_2 \in \mathbb{K}$ 

 $g(\alpha_1\mathbf{a}_1+\alpha_2\mathbf{a}_2,\beta_1\mathbf{b}_1+\beta_2\mathbf{b}_2)=\overline{\alpha_1}\beta_1 g(\mathbf{a}_1,\mathbf{b}_1)+\overline{\alpha_1}\beta_2 g(\mathbf{a}_1,\mathbf{b}_2)+\overline{\alpha_2}\beta_1 g(\mathbf{a}_2,\mathbf{b}_1)+\overline{\alpha_2}\beta_2 g(\mathbf{a}_2,\mathbf{b}_2)$  $\mathbf{a}, \mathbf{b} \in V$ 

$$
g(\mathbf{a}, \mathbf{b}) = \overline{g(\mathbf{b}, \mathbf{a})}
$$

$$
g(\mathbf{a}, \mathbf{a}) \ge 0
$$

 $\mathbf{a} = \mathbf{0}$ 

maxima  
\n
$$
V \qquad n \qquad K \qquad \mathcal{Q} = \{a_1, a_2, \cdots, a_n\}
$$
\n
$$
a \in V \qquad \mathcal{Q} = \{a_1, a_2, \cdots, a_n\}
$$

 $\mathbf{a} = \alpha_1 \mathbf{a}_1 + \alpha_2 \mathbf{a}_2 + \cdots + \alpha_n \mathbf{a}_n$ 

$$
\mathbf{a}_{\mathfrak{A}} = \begin{pmatrix} \alpha_1 \\ \alpha_2 \\ \vdots \\ \alpha_n \end{pmatrix} \in \mathbb{K}
$$

$$
a_{\mathbf{a}} = \begin{pmatrix} \alpha_1 \\ \alpha_2 \\ \vdots \\ \alpha_n \end{pmatrix}, \qquad b_{\mathbf{a}} = \begin{pmatrix} \beta_1 \\ \beta_2 \\ \vdots \\ \beta_n \end{pmatrix}
$$
  
\n
$$
g(\mathbf{a}, \mathbf{b}) = \overline{\alpha_1} \beta_1 g(\mathbf{a}_1, \mathbf{a}_1) + \overline{\alpha_1} \beta_2 g(\mathbf{a}_1, \mathbf{a}_2) + \cdots + \overline{\alpha_n} \beta_n g(\mathbf{a}_n, \mathbf{a}_n)
$$
  
\n
$$
= \sum_{i=1}^n \sum_{j=1}^n \overline{\alpha_i} \beta_j g(\mathbf{a}_i, \mathbf{a}_j)
$$
  
\n
$$
g_{ij} := g(\mathbf{a}_i, \mathbf{a}_j), \quad \forall i, \forall j \in \{1, 2, ..., n\}
$$
  
\n
$$
g_{ij} = g(\mathbf{a}_i, \mathbf{a}_j), \quad \forall i, \forall j \in \{1, 2, ..., n\}
$$
  
\n
$$
G := \begin{pmatrix} g_{11} & g_{12} & \cdots & g_{1n} \\ g_{21} & g_{22} & \cdots & g_{2n} \\ \vdots & \vdots & \ddots & \vdots \\ g_{n1} & g_{n2} & \cdots & g_{nn} \end{pmatrix}
$$
  
\n
$$
G = g \begin{pmatrix} g_{11} & g_{12} & \cdots & g_{1n} \\ g_{21} & g_{22} & \cdots & g_{2n} \\ \vdots & \vdots & \ddots & \vdots \\ g_{n1} & g_{n2} & \cdots & g_{nn} \end{pmatrix} \begin{pmatrix} \beta_1 \\ \beta_2 \\ \vdots \\ \beta_n \end{pmatrix}
$$
  
\n
$$
= \overline{a_{\mathbf{a}}} G \mathbf{b}_{\mathbf{a}}.
$$
  
\n
$$
g(\mathbf{a}, \mathbf{b}) = \overline{g(\mathbf{b}, \mathbf{a})}, \forall \mathbf{a}, \forall \mathbf{b} \in V
$$
  
\n
$$
g_{ij} = \overline{g_{ji}}, \quad \forall i, \forall j \in \{1, 2, ..., n\}
$$
  
\n<math display="block</math>

"metrics.mac"

 $G$ 

```
/* metrics.mac */
load(eigen)$
geom(a, b, G) := block([ta],ta : conjugate(transpose(a)),
     ratsimp(ta . G . b)
)$
\mathbf geom \qquad \qquad G57. (C1) load("metrics.mac");
  Warning - you are redefining the MACSYMA function EIGENVALUES
  Warning - you are redefining the MACSYMA function EIGENVECTORS
  (D1) metrics.mac
  (C2) G : matrix([1, 2 - %i], [2 + %i, 3]);<br>(D2) \begin{pmatrix} 1 & 2-i \\ i+2 & 2 \end{pmatrix}1 2 - i\begin{array}{c} \text{: matrix (11,)} \\ 1 \quad 2 - i \\ i + 2 \quad 3 \end{array}(C3) a : matrix([s], [t]);
  (C3)<br>(D4)s
           t
  (C5) b : matrix([x], [y]);
  (C5)<br>(D5)\frac{1}{x}\sqrt{y}(C6) geom(a, b, G);
  (D6) (3t + (2-i)s)y + ((i+2)t + s)x(C7) geom(b, a, G);
  (D7) (3t + (i + 2)s)y + ((2 - i)t + s)x(C8) geom(a, a, G);
  (D8) 3t^2 + 4st + s^2(C9) geom(b, b, G);
  (D9) 3y^2 + 4xy + x^2(C10) kill(a,b);
  (D10) DONE
  (C11) a : matrix([1], [2]);<br>(D11) \begin{pmatrix} 1 \\ 2 \end{pmatrix}1
            2
  (C12) b : matrix([2 - 3 * \%i], [3 + \%i]);<br>
(D12) \begin{pmatrix} 2 - 3i \\ i+2 \end{pmatrix}2-3i\begin{array}{c} \text{matrix} \ 2-3i \ i+3 \end{array}(C13) geom(a, b, G);
  (D13) 41 - 6i(C14) geom(b, a, G);
  (D<sub>14</sub>) 6i + 41(C15) geom(a, a, G);
  (D15) 21
```
 $\boldsymbol{\mathrm{maxima}}$  and  $\boldsymbol{\mathrm{maxima}}$  and  $\boldsymbol{\mathrm{maxima}}$  and  $\boldsymbol{\mathrm{maxima}}$  and  $\boldsymbol{\mathrm{maxima}}$  and  $\boldsymbol{\mathrm{maxima}}$  and  $\boldsymbol{\mathrm{maxima}}$  and  $\boldsymbol{\mathrm{maxima}}$  and  $\boldsymbol{\mathrm{maxima}}$  and  $\boldsymbol{\mathrm{maxima}}$  and  $\boldsymbol{\mathrm{maxima}}$  and  $\boldsymbol{\mathrm{maxima}}$  and  $\boldsymbol{\mathrm{maxima}}$  and  $\boldsymbol{\mathrm{maxima}}$  a

(C16) geom(b, b, G); (D16) 77

さて、計量行列 G が単位行列 I である場合: G = I = 1 0 0 · · · 0 0 0 1 0 · · · 0 0 0 0 1 0 0 . . . . . . . . . . . . 0 0 0 1 0 0 0 0 · · · 0 1 , gij = δij = ( 1 (i = j) 0 (i 6= j) であるとき、これに対応する内積 g K<sup>n</sup> 標準内積という。特に K = C のとき C n 標準内積をエルミート内積、K = R のとき R <sup>n</sup> の標準内積をユークリッド内積ともいう。

maxima innerproduct innerproduct

inprod

```
58. (C1) load("metrics.mac")
Warning - you are redefining the MACSYMA function EIGENVALUES
Warning - you are redefining the MACSYMA function EIGENVECTORS
(D1) metrics.mac
(C2) a : transpose(matrix([s, t, u]));
(D2)
       \overline{1}s
          t
        \langle u \rangle\mathbf{I}(C3) b : transpose(matrix([x, y, z]));
(D5)
       \overline{1}x
          \boldsymbol{y}\langle z \rangle\mathbf{I}(C6) inprod(a, b);
(D6) uz + ty + sx(C7) I : ident(3);
(D7)
       \begin{pmatrix} 0 & 1 & 0 \end{pmatrix}' 1 0 0)0 0 1
                    \mathcal{L}(C8) geom(a, b, I);
(D8) uz + ty + sx(C9) kill(a, b)(D9) DONE
(C10) a : matrix([s, t, u]);
(C10) a : matri<br>
(D10) (s \ t \ u)(C11) b : matrix([x, y, z]);
(C11) b : matrix<br>(D11) \begin{pmatrix} x & y & z \end{pmatrix}
```
(C12) inprod(a, b); (D12)  $uz + ty + sx$ (C13) geom(a, b, I); (D13)  $uz + ty + sx$ (C14) kill(a, b); (D14) DONE (C15) a : [s, t, u]; (D18) [ $s, t, u$ ] (C19) b : [x, y, z]; (D<sub>16</sub>)  $[x, y, z]$ (C17) inprod(a, b); (D19)  $uz + ty + sx$ (C20) geom(a, b, I); (D20)  $uz + ty + sx$ inprod "load(eigen)"  $g \qquad \qquad g(\mathbf{a}, \mathbf{b})$  $\langle \mathbf{a}, \mathbf{b} \rangle := g(\mathbf{a}, \mathbf{b})$  $\mathbb{K}^n$  a a  $(\begin{array}{ccc} & \\ & \end{array}) ||\mathbf{a}||$  $||\mathbf{a}||^2 := \langle \mathbf{a}, \mathbf{a} \rangle$  $\mathbb{K} = \mathbb{R}$  and  $\mathbb{R}^n$ **a**, **b**  $\theta$   $(0 \le \theta \le \pi)$  $\cos \theta :=$  $\langle \mathbf{a}, \mathbf{b} \rangle$  $||a|| ||b||$  $V$   $V$   $V$   $g$  $||{\bf a}||^2 := g({\bf a}, {\bf b}),$  $\cos \theta :=$  $g(\mathbf{a}, \mathbf{b})$  $||a|| ||b||$  $g$  2  $V = \mathbb{K}^n$  and  $G$  and  $g$  $\begin{minipage}[c]{0.75\textwidth} \begin{tabular}{c} \multicolumn{2}{c}{\textbf{absolute}}\\[-0.2cm] \multicolumn{2}{c}{\textbf{absolute}}\\[-0.2cm] \multicolumn{2}{c}{\textbf{absolute}}\\[-0.2cm] \multicolumn{2}{c}{\textbf{absolute}}\\[-0.2cm] \multicolumn{2}{c}{\textbf{absolute}}\\[-0.2cm] \multicolumn{2}{c}{\textbf{absolute}}\\[-0.2cm] \multicolumn{2}{c}{\textbf{absolute}}\\[-0.2cm] \multicolumn{2}{c}{\textbf{absolute}}\\[-0.2cm] \multicolumn{2}{c}{\textbf{absolute}}\\[-0.$ anglcos "metrics.mac" entries.mac" entries.mac" under the "metrics.mac" under the "metrics.mac" under the "metrics.mac" under the "metrics.mac" under the "metrics.mac" under the "metrics.mac" under the "metrics.mac" under absolute(a,  $G$ ) := ratsimp(sqrt(geom(a, a,  $G$ )))\$

 $anglcos(a, b, G) := block([denom],$ denom : absolute(a, G) \* absolute(a, G),  $\boldsymbol{\mathrm{maxima}}$  and the contract of  $65$ 

```
ratsimp(geom(a, b, G) / denom)
)$
   59. (C1) load("metrics.mac");
  Warning - you are redefining the MACSYMA function EIGENVALUES
  Warning - you are redefining the MACSYMA function EIGENVECTORS
  (D1) metrics.mac
   (C2) I : ident(4);
   (D2)

              1 0 0 0
              0 1 0 0
              0 0 1 0
              0 0 0 1
                           \ddot{\mathbf{3}}\Big\}(C3) len(a) := absolute(a, I);
   (D3) len (a) := \text{absolute}(a, I)(C4) ancos(a, b) := anglcos(a, b, I);
   (D4) ancos (a, b) := \text{angles}(a, b, I)(C5) a : transpose(matrix([1, -2, 0, -1]));
   (D5)

               1
              −2
               0
              −1
                  \begin{matrix} \phantom{-} \end{matrix}(C6) b : transpose(matrix([2, 1, 3, -1]));
   (D6)
          \overline{b}\begin{array}{c} \begin{array}{c} \end{array} \end{array}2
               1
               3
             −1
                  ra:<br>`
                  \Big\}(C7) len(a);
   (C7) \frac{1}{\sqrt{6}}(C8) len(b);
   (C8) \frac{1}{15}(C9) ancos(a, b);
   (D9) \frac{1}{\sqrt{6}}(D9) \frac{1}{\sqrt{6}\sqrt{15}}<br>(C10) inprod(a, b)/ (len(a) * len(b));
   (D10) \frac{1}{\sqrt{6}}(D10) \frac{1}{\sqrt{6}\sqrt{15}}<br>(C11) kill(a,b);
   (D11) DONE
   (C12) a : transpose(matrix([s, t, u, v]));
   (D12)

               s
               t
               u
               \overline{v}\Big\}(C13) b : transpose(matrix([w, x, y, z]));
```

$$
66\,
$$

(D13) 
$$
\begin{pmatrix} w \\ x \\ y \\ z \end{pmatrix}
$$
  
\n(C14) len(a);  
\n(D14)  $\sqrt{v^2 + u^2 + t^2 + s^2}$   
\n(C15) len(b);  
\n(D15)  $\sqrt{z^2 + y^2 + x^2 + w^2}$   
\n(C16) inprod(a, b);  
\n(D16)  $vz + uy + tx + sw$   
\n(C17) ancos(a, b);  
\n(D17) 
$$
\frac{vz+uy+tx+sw}{\sqrt{v^2 + u^2 + t^2 + s^2} \sqrt{z^2 + y^2 + x^2 + w^2}}
$$
\n(X

 $V$  2  $\mathfrak{A}$   $\mathfrak{B}$  2 a b  $\mathfrak{A}$  $a_{\mathfrak{A}}$  b<sub> $\mathfrak{A}$ </sub> a b  $\mathfrak{B}$  case b<sub>B</sub>  $g$  2(a, b)  $G_{\mathfrak{A}}$  2(a, b)  $\begin{array}{cccc} & - & & \mathcal{U} & \mathcal{U} & \ \mathbf{a}_\mathfrak{A} & \mathbf{b}_\mathfrak{A} & \mathbf{a} & \ \mathcal{G} & \mathfrak{A} & \end{array}$ 

$$
\overline{a_{\mathbf{a}\mathbf{a}}}G_{\mathbf{a}\mathbf{b}}\mathbf{b}_{\mathbf{a}} = \overline{a_{\mathbf{a}\mathbf{b}}}G_{\mathbf{a}\mathbf{b}}\mathbf{b}_{\mathbf{b}} \quad (= g(\mathbf{a}, \mathbf{b}))
$$

$$
\mathfrak{A} \to \mathfrak{B} \qquad P
$$

$$
\mathfrak{A} = \mathfrak{B}P
$$

$$
\mathbf{a}_{\mathfrak{B}} = P \mathbf{a}_{\mathfrak{A}}, \quad \mathbf{b}_{\mathfrak{B}} = P \mathbf{b}_{\mathfrak{A}}
$$

$$
\overline{^t\mathbf{a}_\mathfrak{B}}G_\mathfrak{B}\mathbf{b}_\mathfrak{B}=\overline{^t\mathbf{a}_\mathfrak{A}^tP}G_\mathfrak{B}P\mathbf{b}_\mathfrak{A}=\overline{^t\mathbf{a}_\mathfrak{A}}G_\mathfrak{A}\mathbf{b}_\mathfrak{A}
$$

a  $b$ 

$$
\overline{{}^tP}G_{\mathfrak{B}}P=G_{\mathfrak{A}}
$$

$$
\overline{t}P^{-1}G_{\mathfrak{A}}P^{-1}=G_{\mathfrak{B}}
$$

 $V$  g  $V$  g  $(V, g)$  $(\mathbb{C})$  $n, \langle, \rangle$ ) (R  $\binom{n}{\cdot}, \langle, \rangle$ 

$$
M = \begin{pmatrix} \mathbb{R}^n & & \mathfrak{E} \\ & -1 & & \\ & & \ddots & \\ O & & & -1 \end{pmatrix}
$$

 $maxima$  67  $\mathbb{R}^n$  $\eta$  (1, n-1) 4  $(1, 3)$  $(\mathbb{R})$  $^{4}, \eta$ ) R  $1,3$  $\mathbf{a} \in \mathbb{R}$  $\mathbf{a} \in \mathbb{R}^{1,3}$   $\eta$  $\eta(\mathbf{a}, \mathbf{a})$  and  $\eta(\mathbf{a}, \mathbf{a}) < 0$  and  $\eta(\mathbf{a}, \mathbf{a})$  $\eta(\mathbf{a}, \mathbf{a}) = 0$  a  $\eta(\mathbf{a}, \mathbf{a}) > 0$  a  $($  $||\mathbf{a}|| :=$  $\overline{a}$  $\sqrt{ }$  $\mathcal{L}$ p  $-\eta(\mathbf{a},\mathbf{a})$  $\frac{0}{\sqrt{1-\frac{1}{2}}}\left( \frac{1}{\sqrt{1-\frac{1}{2}}}\right)$  $\eta(\mathbf{a},\mathbf{a})$  $\mathbf a$  1 a  $\mathbf a$ 2  $\mathbf{a}, \mathbf{b} \in \mathbb{R}^{1,3}$ 1,3 **b** - **a** a b  $\mu$  $\cosh \mu :=$  $\eta(\mathbf{a},\mathbf{b})$  $||a|| ||b||$ 

maxima  $\mu$ mink tminknorm smin-

knorm that the contract  $\mathbb R$  are  $\mathbb R$  that  $\mathbb R$  is the contract of  $\mathbb R$  . minknorm

hyperbolic cosine **hypangcos** 

MinkMatrix : ematrix $(4, 4, 2, 1, 1)$  - ident $(4)$ \$  $mink(a, b) := geom(a, b, MinkMatrix)$ \$  $tminknown(a) := sqrt(min(a,a))$ \$  $sminknown(a) := sqrt(-mink(a,a))$  $minknown(a) := block($ if  $mink(a, a) < 0$  then sqrt(-mink(a, a)) else sqrt(mink(a, a)) )\$ hypangcos(a, b) := ratsimp(mink(a, b) / (tminknorm(a) \* tminknorm(b)))\$

"metrics.mac"

```
60. (C1) load("metrics.mac");
Warning - you are redefining the MACSYMA function EIGENVALUES
Warning - you are redefining the MACSYMA function EIGENVECTORS
(D1) metrics.mac
(C2) MinkMatrix;

(D2)

          1 0 0 0
          0 -1 0 00 \t 0 \t -1 \t 00 0 0 −1
                            \mathbf{r}\Big\}(C3) a : transpose(matrix([s, t, u, v]));
(D3)

          s
          t
          u
          \overline{v}\Big\}(C4) b : transpose(matrix([w, x, y, z]));
(D4)
       \begin{array}{c} \begin{array}{c} \end{array} \end{array}w
          \boldsymbol{x}\hat{y}z
             \Big\}(C5) mink(a, b);
(D5) -zz - uy - tx + sw(C6) tminknorm(a);
(C6) \tanhh (a);<br>(D6) \sqrt{-v^2 - u^2 - t^2 + s^2}(C7) sminknorm(a);
(Cl) \sinh sm \ln(\text{a});<br>(D7) \sqrt{v^2 + u^2 + t^2 - s^2}(C8) hypangcos(a, b);
(D8) -\frac{vz+uy+tx-sw}{\sqrt{-v^2-u^2-t^2+s^2}\sqrt{-z^2-y^2-x^2+w^2}}(C9) minknorm(a);
MACSYMA was unable to evaluate the predicate:
ERREXP 1
# 0: minknorm(a=MATRIX([s],[t],[u],[v]))(metrics.mac line 10)
-- an error. Quitting. To debug this try DEBUGMODE(TRUE);)
(C10) kill(a, b);
(D10) DONE
(C11) a : transpose(matrix([5, 1, 0, -2]));
(D11)

            5
            1
            0
           −2
               \Big\}(C12) b : transpose(matrix([6, 2, -1, 2]));
(D12)

            6
            2
           −1
            2
               \Big\}
```
 $\begin{array}{cc}\n\text{maxima} & 69\n\end{array}$ 

\n- (C13) 
$$
\min(k(a, b);
$$
\n- (D13) 32
\n- (C14)  $\min(k(a, a);$
\n- (D14) 20
\n- (C15)  $\min(k(b, b);$
\n- (D15) 27
\n- (C16)  $\min(k \cdot b)$
\n- (D16)  $2\sqrt{5}$
\n- (C17)  $\min(k \cdot b)$
\n- (D17)  $3\sqrt{3}$
\n- (C18)  $\frac{16}{3\sqrt{3}\sqrt{5}}$
\n- (C19) c :  $\text{transpose}(\text{matrix}[1, 2, -1, 3]))$
\n- (D19)  $\begin{pmatrix} 1 \\ 2 \\ -1 \\ 3 \end{pmatrix}$
\n- (C20)  $\min(k \cdot c, c);$
\n- (D20)  $-13$
\n- (C21)  $\text{sininknorm}(c);$
\n- (D21)  $\sqrt{13}$
\n- (C22)  $\text{minknorm}(c);$
\n- (D23)  $\sqrt{13}$
\n

9.2. Gram-Schmidt  $(V, g)$  $(\mathbf{a}_1, \ldots, \mathbf{a}_k) \quad \qquad (\mathbf{a}'_1, \ldots, \mathbf{a}'_k) \ \mathbf{Schmidt} \quad \qquad (\mathbf{a}'_1, \ldots, \mathbf{a}'_k)$ Gram-) and  $\overline{z}$  $\ddotsc$  $g(\mathbf{a}'_i, \mathbf{a}'_i) \neq 0 \quad \forall i \in \{1, \dots, k\}$  $g(\mathbf{a}'_i, \mathbf{a}'_j) = 0 \quad \forall i \neq \forall j \in \{1, \dots, k\}$ が成り立つことを意味する。条件 g(v, w) = 0 が成り立つとき、v w (g に関し  $\mathbf{v} \perp \mathbf{w} \hspace{1.5cm} (\mathbf{a}'_1, \dots, \mathbf{a}'_k)$  $\left(\mathbf{a}_1, \ldots, \mathbf{a}_k\right)$ 

$$
\langle \{{\mathbf a }_1,\ldots,{\mathbf a }_k\}\rangle = \langle \{{\mathbf a }'_1,\ldots,{\mathbf a }'_k\}\rangle
$$

 $\{ {\rm a}$  $\{1^{\prime},\ldots,\mathbf{a}_{k}^{\prime}\}$ 

$$
\alpha_1 \mathbf{a}'_1 + \dots + \alpha_k \mathbf{a}'_k = \mathbf{0}
$$
  

$$
\forall i \in \{1, \dots, k\}
$$

$$
\alpha_i g(\mathbf{a}'_i, \mathbf{a}'_i) = 0
$$

 $g(\mathbf{a}'_i, \mathbf{a}'_i) \neq 0$   $\alpha_i = 0, \quad \forall i$  $\left\langle \mathbf{a}_1',\ldots,\mathbf{a}_k'\right\rangle \quad\,\,\left\langle \left\{ \mathbf{a}_1',\ldots,\mathbf{a}_k' \right\} \right\rangle$  $\{a_1, \ldots, a_k\}$  $(V, g)$  n  $(a_1, \ldots, a_k)$   $(k \leq n)$   $V$  k  $(g(\mathbf{a}_i$  $(q(\mathbf{a}_i, \mathbf{a}_i) \neq 0, \forall i)$  $(a \rightarrow b \rightarrow c)$  $\mathbf{a}'_1,\ldots,\mathbf{a}'_k$ ) example  $\lambda$  $\mathbf{a}'_1 := \mathbf{a}_1$  $(a'_1, \ldots, a'_l)$   $(l \leq k-1)$   $a_{l+1}$  $a_{l+1}'$  ${\bf a}_{l+1}':={\bf a}_{l+1}$  $g(\mathbf{a}_{l+1},\mathbf{a}'_1)$  $g(\mathbf{a}'_1, \mathbf{a}'_1)$  $\mathbf{a}'_1 - \cdots$  $g(\mathbf{a}_{l+1},\mathbf{a}_l')$  $g(\mathbf{a}_l', \mathbf{a}_l')$  $\mathbf{a}_l'$  $\forall i \in \{1, \ldots, l\}$  $g(\mathbf{a}_{l+1}', \mathbf{a}'_i) = g(\mathbf{a}_{l+1}, \mathbf{a}'_i) - \frac{g(\mathbf{a}_{l+1}, \mathbf{a}'_i)}{g(\mathbf{a}'_i, \mathbf{a}'_i)}$  $g(\mathbf{a}_i', \mathbf{a}_i')$  $g(\mathbf{a}_i', \mathbf{a}_i')$  $= 0$  $\left\{ \mathbf{a}_{1}^{\prime},\ldots,\mathbf{a}_{l}^{\prime},\mathbf{a}_{l+1}\right\}$  $g(\mathbf{a}_{l+1}', \mathbf{a}_{l+1}') \neq 0$  $\left(\mathbf{a}_1',\dots,\mathbf{a}_{l+1}\right)'$ ) the contract of  $\mathcal{L}$  $(\mathbf{a}_1', \ldots, \mathbf{a}_k')$ <br>Gram-Schmidt  $(\mathbf{a}_1, \ldots, \mathbf{a}_k) \qquad (\mathbf{a}'_1, \ldots, \mathbf{a}'_k)$  $g$  $\mathbf{a}_i'':=$  $\frac{1}{\sqrt{1-\frac{1}{2}}}$  $\overline{g(\mathbf{a}_{i}^{\prime}, \mathbf{a}_{i}^{\prime})}$  $\mathbf{a}'_i, \quad \forall i \in \{1, \dots, k\}$  $(\mathbf{a}''_1, \dots, \mathbf{a}''_k)$ )  $($  $\overline{a}$  $g(\mathbf{a}''_i, \mathbf{a}''_i) = 1 \quad \forall i \in \{1, ..., k\}$  $g(\mathbf{a}_i'', \mathbf{a}_j'') = 0 \quad \forall i \neq \forall j \in \{1, \ldots, k\}$  $(\mathbf{a}_1, \dots, \mathbf{a}_k)$   $(\mathbf{a}''_1, \dots, \mathbf{a}''_k)$ Gram-Schmidt さく、大学初年級においては実用しています。  $\mathbb{R}^n$  C<sup>n</sup>  $n \geq 0$ Gram-Schmidt maxima

## maxima gramschmidt

 $\mathbf{maxima}$ 

gramschmidt

"load(eigeni);"

 $70 \,$ 

 $\mathbf{maxima}$  and  $\mathbf{maxima}$  and  $\mathbf{maxima}$  a

```
61. (C1) load(eigeni);
Warning - you are redefining the MACSYMA function EIGENVALUES
Warning - you are redefining the MACSYMA function EIGENVECTORS
(D1) /usr/local/share/maxima/5.9.0/share/matrix/eigeni.mac
(C2) gramschmidt([2,3],[1,-2]];
(C2) \frac{\text{grams} \cdot \text{hmdt}}{2}<br>(D2) \left[ [2, 3], \left[ \frac{37}{13}, -\frac{27}{13} \right] \right]\frac{27}{13}]
(C3) a1 : \begin{bmatrix} 1 & 2 & 3 \end{bmatrix};
(D3) [1, 2, 3]
(C4) a2 : [4, 5, 6];
(D4) [4, 5, 6]
(C5) a3 : [7, 8, -1];
(D5) [7, 8, -1]
(C6) gramschmidt([a1, a2, a3]);
(C6) \int [1, 2, 3], \left[\frac{2^23}{7}\right]\frac{23}{7}, \frac{3}{7}\frac{3}{7}, -\frac{23}{7}\frac{23}{7},
                                               £
                                                 -\frac{5}{3}\frac{5}{3}, \frac{25}{3}\frac{25}{3}, -\frac{5}{3}3
                                                                  \overline{1}(C7) \bar{A} : matrix([1, 2, 3], [4, 5, 6], [7, 8, -1]);
(D7)
          \begin{array}{|c|c|c|c|c|c|} \hline 4 & 5 & 6 \\ \hline \end{array}1 2 3
               7 8 −1
                               \mathbf{I}(C8) gramschmidt(A);
h
(C8) \int [1, 2, 3], \left[\frac{2^23}{7}\right]\frac{23}{7}, \frac{3}{7}\frac{3}{7}, -\frac{23}{7}7
                                           i
                                              ,
                                               £
                                                 -\frac{5}{3}\frac{5}{3}, \frac{25}{3}\frac{25}{3}, -\frac{5}{3}3
                                                                  .<br>ד<sub>י</sub>
```
 $\mathop{\mathrm{maxima}\,}\nolimits$ 

" $g$ son.mac"

 $/*$  gson.mac  $*/$ load(eigeni)\$  $gso(A) := block([m,n,i,B,C,D],$ m : length(A), B : transpose(A), n : length(B), C : gramschmidt(B), D : zeromatrix(n, m), for i:1 thru n do  $D[i]$  :  $C[i]$ , transpose(D) )\$  $gson(A) := block([m,n,i,B,C,D],$  $m : length(A),$ 

```
B : transpose(A),
 n : length(B),
  C : gramschmidt(B),
  D : zeromatrix(n, m),
  for i:1 thru n do
    D[i] : unitvector(C[i]),
  transpose(D)
)$
```

```
eso gson the contract gson that \sum_{i=1}^{\infty}gso Gram-Schmidt Gram-Schmidt \alphagson Gram-Schmidt
              maxima unitvector
(62. (C1) load("gson.mac");
  Warning - you are redefining the MACSYMA function EIGENVALUES
  Warning - you are redefining the MACSYMA function EIGENVECTORS
  (D1) gson.mac
  (C2) A : transpose(matrix([2, -1], [-1, 2]));<br>
(D2) \begin{pmatrix} 2 & -1 \\ -1 & 2 \end{pmatrix}2 -1(C3) ratsimp(gso(A));
  (C3)<br>(D3)2
                3
                5
6
            −1
                5
  (C4) ratsimp(gson(A));
  (C4)<br>(D4)√
             2
              5
                    5
                   5
√
           -\frac{1}{4}1
               5
                  2\sqrt{5}5
  (C5) a[1] : transpose(D4)[1];
  (C5)<br>(D5)\frac{2}{ }\frac{1}{5}, -\frac{1}{\sqrt{2}}5
  (C6) a[2] : transpose(D4)[2];
  (C6)<br>(D6)5
          \frac{\sqrt{5}}{5},\frac{2\sqrt{5}}{5}5
  (C7) inprod(a[1], a[2]);
  (D7) 0
  (C8) A : transpose(matrix([1, 2, 3], [4, 5, 6], [7, 8, -1]));

  (D8)
        \overline{1}1 4 7
           2 5 8
           3 6 −1
                      \mathbf{I}(C9) ratsimp(gso(A));
  (D9)
        \overline{1}1
               \frac{12}{3} - 10
                    =\frac{5}{5}3
10
           2
                7
                 rac{6}{7} rac{3}{3}3 −
                6
                     3
                        \mathbf{I}(C10) ratsimp(gson(A));
```
$\begin{array}{ccc} \text{maxima} & & \text{if} & \text{if} & \text{if} & \text{if} & \text{if} \\ \text{maxima} & & & \text{if} & \text{if} & \text{if} & \text{if} & \text{if} \\ \text{maxima} & & & \text{if} & \text{if} & \text{if} & \text{if} & \text{if} & \text{if} \\ \text{maxima} & & & \text{if} & \text{if} & \text{if} & \text{if} & \text$ 

(D10) 
$$
\begin{pmatrix}\n\frac{1}{\sqrt{13}} & \frac{4\sqrt{7}}{\sqrt{3}} & -\frac{\sqrt{3}}{\sqrt{3}} \\
\frac{1}{\sqrt{14}} & \frac{1}{\sqrt{2}}\sqrt{7} & -\frac{\sqrt{3}}{\sqrt{3}} \\
\frac{3}{\sqrt{14}} & -2\frac{\sqrt{3}}{1}\sqrt{7} & -\frac{\sqrt{3}}{\sqrt{3}} \\
\frac{1}{\sqrt{14}} & -2\frac{\sqrt{3}}{1}\sqrt{7} & -\frac{\sqrt{3}}{\sqrt{3}} \\
\frac{1}{\sqrt{14}} & -1 & -1\n\end{pmatrix}
$$
\n(D11) 
$$
\begin{pmatrix}\n1 & 2 & 0 \\
0 & 3 & 1 \\
-2 & 3 & -1 \\
1 & -1 & -1\n\end{pmatrix}
$$
\n(C12) rank (B);  
\n(D13) 
$$
\begin{pmatrix}\n1 & \frac{17}{13} & -\frac{50}{133} \\
0 & 3 & -\frac{13}{13} \\
-2 & 4 & -\frac{13}{13} \\
1 & -\frac{1}{6} & -\frac{13}{133} \\
1 & -\frac{1}{6} & -\frac{13}{133} \\
1 & -\frac{1}{6} & -\frac{13}{133} \\
\frac{1}{\sqrt{6}} & -\frac{13\sqrt{6}}{6\sqrt{113}} & -\frac{5\sqrt{113}}{113\sqrt{3}} \\
-\frac{2}{\sqrt{6}} & \frac{4\sqrt{6}}{3\sqrt{113}} & -\frac{3\sqrt{3}\sqrt{113}}{113\sqrt{3}} \\
-\frac{2}{\sqrt{6}} & \frac{4\sqrt{6}}{3\sqrt{113}} & -\frac{3\sqrt{3}\sqrt{13}}{113\sqrt{3}} \\
\frac{1}{\sqrt{6}} & -\frac{1\sqrt{6}}{6\sqrt{113}} & -\frac{13\sqrt{113}}{113\sqrt{3}}\n\end{pmatrix}
$$
\n(A = (a<sub>1</sub>, ..., a<sub>n</sub>)  
\n(A'' = (a''\_1, ..., a''\_n) = gson(A)  
\n
$$
\overline{iA'A'} = \begin{pmatrix}\n\overline{i\mathbf{a}_1^T \mathbf{a}_1^T} & \overline{i\mathbf{a}_1^T \mathbf{a}_1^T
$$

```
63. (C1) load("gson.mac");
Warning - you are redefining the MACSYMA function EIGENVALUES
Warning - you are redefining the MACSYMA function EIGENVECTORS
(D1) gson.mac
(C2) A : matrix([1, 2], [3, 4]);<br>(D2) \begin{pmatrix} 1 & 2 \\ 2 & 4 \end{pmatrix}' 1 2'3 4 ¶
(C3) \hat{A} : ratsimp(gson(A));
(C3)<br>(D3)\frac{1}{\sqrt{10}}1
                          rac{3\sqrt{5}}{2}\frac{5\sqrt{2}}{\sqrt{5}}\frac{3}{\sqrt{10}} –
                  3
                            5\sqrt{2}(C4) transpose(AA);
!
(C4)<br>(D4)√
                  1
                  rac{1}{10} rac{3}{\sqrt{10}}3
                3
                 √
                   5
                \frac{3\sqrt{5}}{5\sqrt{2}}−
                               5
                            \frac{\sqrt{5}}{5\sqrt{2}}(C5) AA^{\sim}(-1);(D5)\sqrt{10}10
√
                          \frac{1}{3\sqrt{10}}10
√
                3
                   2
                \frac{3\sqrt{2}}{2\sqrt{5}}−
                               2
                            \frac{\sqrt{2}}{2\sqrt{5}}!<br>}
(C6) ratsimp(AA^^(-1) - transpose(AA));<br>(D6) \begin{pmatrix} 0 & 0 \\ 0 & 0 \end{pmatrix}\prime 0 0
            0 \quad 0(C7) ratsimp(transpose(AA) . AA);<br>(D7) \begin{pmatrix} 1 & 0 \\ 0 & 1 \end{pmatrix}1 0
               \begin{pmatrix} 1 & 0 \\ 0 & 1 \end{pmatrix}(C8) B : matrix([1+\%i, 2, -\%i], [0, 2-\%i, 1-2*\%i], [0, 0, 2+3*\%i]);
(D8)
           \overline{1}i + 1 2 -i0 2-i 1 -2i0 0 3i + 2\mathcal{L}(C9) rank(B);
(D9) 3
(C10) BB : ratsimp(gson(B));

(D10)
             \left\lceil \right\rceili
                  \frac{l+1}{l}+12
                             0 \qquad 0\overline{0}i
                              \frac{i-2}{2}5
                                       0
                   0 \qquad 0\frac{3i+2}{2}\sqrt{13}\overline{\phantom{a}}(C11) conjugate(transpose(BB));

(D11)
             \left\lceil \right\rceil\frac{1-i}{\sqrt{2}}0 0
                   \theta\frac{-i-1}{i}i−2
                                 5
                                         0
                   0 0^{\frac{1}{2}}\frac{2-3i}{2}13
                                                \vert(C12) BB<sup>^</sup>(-1);
(D12)
             \left\lceil \right\rceil\sqrt{2}\frac{\sqrt{2}}{i+1} 0 0
                   \overline{0}√
                                5
                             i−2
                                        \overline{0}0 \qquad 0\sqrt{13}\overline{3i+2}\mathbf{r}\overline{\phantom{a}}(C13) ratsimp(conjugate(transpose(BB)) - BB^{\sim}(-1));
```
 $\begin{array}{ccc} \text{maxima} & \hspace{1.5cm} & \hspace{1.5cm} & \hspace{1.$ 

(D13) 
$$
\begin{pmatrix} 0 & 0 & 0 \\ 0 & 0 & 0 \\ 0 & 0 & 0 \end{pmatrix}
$$
  
\n(C14)  $\text{ratsimp}(\text{conjugate}(\text{transpose}(\text{BB})) . \text{ BB});$   
\n(D14)  $\begin{pmatrix} 1 & 0 & 0 \\ 0 & 1 & 0 \\ 0 & 0 & 1 \end{pmatrix}$   
\n(C15) C : matrix([1+%i, 2-%i], [3+2\*%i, 4\*%i]);  
\n(D15)  $\begin{pmatrix} i+1 & 2-i \\ 2i+3 & 4i \end{pmatrix}$   
\n(C16) rank(C);  
\n(D16) 2  
\n(C17) CC : ratsimp(gson(C));  
\n(D17)  $\begin{pmatrix} \frac{i+1}{\sqrt{15}} & -\frac{11\sqrt{5}i-10\sqrt{5}}{5\sqrt{51}} \\ \frac{2i+3}{\sqrt{15}} & \frac{5\sqrt{5}i-3\sqrt{5}}{5\sqrt{51}} \end{pmatrix}$   
\n(C18)  $\text{ratsimp}(\text{conjugate}(\text{transpose}(\text{CC})) - \text{CC}^(-1));$   
\n(D18)  $\begin{pmatrix} 0 & 0 \\ 0 & 0 \end{pmatrix}$   
\n(C19)  $\text{ratsimp}(\text{conjugate}(\text{transpose}(\text{CC})) . \text{CC});$   
\n(D19)  $\begin{pmatrix} 1 & 0 \\ 0 & 1 \end{pmatrix}$ 

9.3.  
\nV V V  
\nV 
$$
V
$$
  
\nV  $(V, g)$ 

$$
f: V \to V \qquad V \qquad f \qquad g
$$

$$
g(f(\mathbf{a}), f(\mathbf{b})) = g(\mathbf{a}, \mathbf{b}), \quad \forall \mathbf{a}, \forall \mathbf{b} \in V
$$

$$
(V, g)
$$

$$
\begin{array}{cccc}\nf & g & \mathfrak{A} & F \\
(\mathfrak{A}, \mathfrak{A}) & & F & g & \mathfrak{A} & G \\
 & & & F & g & \mathfrak{A} & G \\
 & & & & V & \mathfrak{A} & \mathfrak{A} \\
 & & & & \mathfrak{A} & n = \dim V & & f \\
 & & & & \mathfrak{A} & \\
 & & & & & \overline{\iota(F\mathbf{a}_{\mathfrak{A}})}G(Ab_{\mathfrak{A}}) = \overline{\iota\mathbf{a}_{\mathfrak{A}}}(\overline{\iota}FGA)b_{\mathfrak{A}} = \overline{\iota\mathbf{a}_{\mathfrak{A}}}Gb_{\mathfrak{A}}\n\end{array}
$$

 $\mathbf{a}_{\mathfrak{A}}$  b<sub> $\mathfrak{A}$ </sub>

$$
\overline{F}GF = G
$$
  

$$
F \qquad \qquad G
$$
  

$$
\mathfrak{E} \qquad \qquad (\bullet, \bullet)
$$

$$
I_n \t F I_n
$$
  $f \t (\mathfrak{E}, \mathfrak{E})$   

$$
\overline{^tF}I_nF = \overline{^tF}F = I_n
$$
  $\mathbb{K} = \mathbb{R}$ 

 ${}^t F F = I_n$  $F$  K = C  $\overline{t}$   $\overline{F}F = I_n$  $F \cong \mathbb{R}^n$  $f \quad \mathbb{K} = \mathbb{R}$  and  $\mathbb{K} = \mathbb{C}$  $(V,g) \hspace{1.6cm} V \hspace{1.6cm} {\mathfrak A} = ({\bf a}_1, \ldots, {\bf a}_n)$  $g(\mathbf{a}_i, \mathbf{a}_j) = \begin{cases}$ 1  $(i = j)$  $0 \quad (i \neq j)$  $V$  and  $\mathfrak{B} = (\mathbf{b}_1, \dots \mathbf{b}_n)$  $\mathbf{v} \in V$  a  $\mathfrak{B}$  a v<sub>n</sub> v<sub>n</sub> v<sub>n</sub>  $\mathfrak{A} \to \mathfrak{B}$  a a p  $P$  $\mathbf{v}_{\mathfrak{B}} = P \mathbf{v}_{\mathfrak{A}}$  $P$  K R  $\infty$ 

$$
\langle \mathbf{e}_i, \mathbf{e}_j \rangle = g(\mathbf{a}_i, \mathbf{a}_j) = g(\mathbf{b}_i, \mathbf{b}_j), \quad \forall i, \forall j
$$

$$
\langle P\mathbf{v}_{\mathfrak{A}}, P\mathbf{w}_{\mathfrak{A}} \rangle = \langle \mathbf{v}_{\mathfrak{B}}, \mathbf{w}_{\mathfrak{B}} \rangle = g(\mathbf{v}, \mathbf{w}) = \langle \mathbf{v}_{\mathfrak{A}}, \mathbf{w}_{\mathfrak{A}} \rangle
$$

 $\mathbf{v}, \mathbf{w} \in V$ 

$$
\overline{tP}P=I_n
$$

64. (C1) load("gson.mac"); Warning - you are redefining the MACSYMA function EIGENVALUES Warning - you are redefining the MACSYMA function EIGENVECTORS (D1) gson.mac (C2) A : ratsimp(gson(matrix( $[1,2,3]$ , $[4,5,6]$ , $[7,8,0]$ ))); (D2)  $\left\lceil \right\rceil$  $\frac{1}{\sqrt{2}}$ 66  $rac{3\sqrt{11}}{11}$  –  $\frac{11}{\sqrt{2}}$  $\frac{3\sqrt{11}}{11}$   $-\frac{\sqrt{2}}{2\sqrt{3}}$ <br> $\sqrt{11}$   $\sqrt{2}$  $\frac{4}{ }$ 66 11 √  $\frac{\sqrt{2}}{2}$  $\frac{\sqrt{11}}{11}$   $-\frac{\sqrt{3}}{2\nu}$  $rac{7}{\sqrt{66}}$  –  $\sqrt{2}$  $\frac{\sqrt{2}}{2\sqrt{3}}$ al<br>\  $\vert$ (C3) B :  $ratsimp(gson(matrix([1,0,1],[0,1,2],[1,3,-1])));$ 

 $maxima$  77

(D3) 
$$
\begin{pmatrix}\n\frac{1}{\sqrt{2}} & -\frac{3\sqrt{1}}{2\sqrt{11}} & \frac{1}{11} \\
0 & \frac{1}{\sqrt{2}} & \frac{3\sqrt{11}}{2\sqrt{11}} \\
\frac{1}{\sqrt{2}} & \frac{3\sqrt{2}}{2\sqrt{11}} & \frac{1}{11} \\
\frac{3\sqrt{6}}{2\sqrt{11}} & -\frac{3\sqrt{2}}{2\sqrt{11}} & \frac{1}{11} \\
\frac{3\sqrt{6}}{2\sqrt{11}} & -\frac{3\sqrt{2}}{2\sqrt{11}} & \frac{3\sqrt{3}}{2\sqrt{11}} \\
\frac{3\sqrt{2}}{2\sqrt{11}} & -\frac{3\sqrt{2}}{2\sqrt{11}} & \frac{3\sqrt{3}}{2\sqrt{11}} \\
\frac{3\sqrt{2}}{2\sqrt{11}} & \frac{-\sqrt{11}}{2\sqrt{11}} & \frac{3\sqrt{2}}{2\sqrt{11}} \\
\frac{3\sqrt{2}}{2\sqrt{11}} & \frac{3\sqrt{2}}{2\sqrt{11}} & \frac{3\sqrt{2}}{2\sqrt{11}} \\
\frac{3\sqrt{2}}{2\sqrt{11}} & \frac{3\sqrt{2}}{2\sqrt{11}} & \frac{3\sqrt{2}}{2\sqrt{11}} \\
\frac{3\sqrt{2}}{2\sqrt{11}} & \frac{3\sqrt{2}}{2\sqrt{11}} & \frac{3\sqrt{2}}{2\sqrt{11}} \\
\frac{3\sqrt{2}}{2\sqrt{11}} & 0 & 0 \\
\frac{3\sqrt{2}}{2\sqrt{11}} & 0 & 0 \\
\frac{3\sqrt{2}}{2\sqrt{11}} & 0 & 0 \\
\frac{3\sqrt{2}}{2\sqrt{11}} & 0 & 0 \\
\frac{3\sqrt{2}}{2\sqrt{11}} & \frac{3\sqrt{2}}{2\sqrt{11}}\n\end{pmatrix}
$$
\n(C5)  $C$  :  $rtatsimp(gson(matrix(1+\lambda)i, 2], [2-\lambda'i, 3+2+\lambda'1]))$ ;  
\n(D8) 
$$
\begin{pmatrix} \frac{1}{\sqrt{11}} & -\frac{11}{\sqrt{11}}\sqrt{250} \\
\frac{1}{\sqrt{11}} & \frac{11}{\sqrt{11}}\sqrt{25
$$

 $|\bar{t}\overline{A}||A| = |\bar{t}\overline{A}A| = |I_n| = 1.$ 

$$
|A| \t 1 \t A|
$$
  
\n
$$
|A|^2 = |{}^t A||A| = |{}^t A A| = |I_n| = 1
$$
  
\n
$$
|A| = \pm 1
$$
  
\n1

```
65. (C1) load("gson.mac");
```
Warning - you are redefining the MACSYMA function EIGENVALUES Warning - you are redefining the MACSYMA function EIGENVECTORS (D1) gson.mac (C2) A : ratsimp(gson(matrix( $[1,2,3]$ , $[4,5,6]$ , $[7,8,0]$ ))); (D2)  $\left| \right|$  $\frac{1}{\sqrt{2}}$ 66  $rac{3\sqrt{11}}{11}$  – 2 2 √ 3  $\frac{4}{5}$ 66  $\overline{11}$ 11 11 √ √ √ 2  $\frac{\sqrt{3}}{\sqrt{2}}$  $rac{7}{\sqrt{66}}$  –  $\sqrt{11}$  $\frac{\sqrt{11}}{11}$  –  $\frac{\sqrt{2}}{2\sqrt{3}}$  $\vert$ (C3) ratsimp(determinant(A)^2); (D3) 1  $(C4)$  B : ratsimp(gson(matrix([1,%i,2-%i],[3+%i, 4\*%i, 2],[-1+%i, 2-3\*%i, %i]))); (D4)  $\left| \right|$  $\frac{1}{\sqrt{2}}$  $\frac{1}{13}$   $-\frac{\sqrt{13i-\sqrt{13}}}{13\sqrt{193}}$  - $13\sqrt{193}$  $67\sqrt{193}i-125\sqrt{193}$ <u>931−125</u><br>193√113  $\frac{i+3}{2}$ 13  $\frac{13\sqrt{193}}{11\sqrt{13}i+17\sqrt{13}}$  $\frac{13i+17}{13\sqrt{193}}$  $5<sub>1</sub>$  $\frac{193\sqrt{113}}{193\sqrt{113}}$  $\frac{i-1}{2}$  $\begin{array}{r} \sqrt{\frac{i-1}{\sqrt{13}}} & -\frac{24\sqrt{13}i-39\sqrt{13}}{13\sqrt{193}} & -\frac{15\sqrt{193}i-\sqrt{19}}{193\sqrt{113}} \\ \text{(C5)~detb:} & \text{ratsimp}(\text{determinant}(B)); \end{array}$ 24<sup>√</sup> 13i−39<sup>√</sup> 13  $193√113$ <br>15√193*i*−√193  $\overline{\phantom{a}}$  $(D5) - \frac{7i-8}{\sqrt{112}}$ 113  $(C6)$  ratsimp(conjugate(detb)\*detb); (D6) 1

 $2$ 

$$
A = \begin{pmatrix} a & b \\ c & d \end{pmatrix}
$$
  

$$
{}^{t}AA = I_2
$$
  

$$
\begin{pmatrix} a & c \\ b & d \end{pmatrix} \begin{pmatrix} a & b \\ c & d \end{pmatrix} = \begin{pmatrix} a^2 + c^2 & ab + cd \\ ba + dc & b^2 + d^2 \end{pmatrix} = \begin{pmatrix} 1 & 0 \\ 0 & 1 \end{pmatrix}
$$
  

$$
A = \begin{pmatrix} \cos \theta & -\sin \theta \\ \sin \theta & \cos \theta \end{pmatrix} \qquad \begin{pmatrix} \cos \eta & \sin \eta \\ \sin \eta & -\cos \eta \end{pmatrix}
$$
  

$$
\theta
$$
  

$$
\begin{pmatrix} 0 & 1 \\ 1 & 0 \end{pmatrix}
$$

 $maxima$  and  $79$ 

```
66. (C1) A : matrix([cos(th), -sin(th)], [sin(th), cos(th)]);<br>
(D1) \begin{pmatrix} \cosh & -\sin \th & \\ \sin \th & \cosh \end{pmatrix}\cos th - \sin th(C2) \frac{\text{transpose(A)} \cdot \text{A}}{\text{(D2)}};<br>(D2) \left(\frac{\sin^2 \text{th} + \cos^2 \text{th}}{\text{A}}\right)\sin^2th + \cos^2th 0
                             0\begin{pmatrix} 0 \\ \text{th} + \cos^2 \text{th} \end{pmatrix}(C3) trigsimp(D2);<br>(D3) \begin{pmatrix} 1 & 0 \\ 0 & 1 \end{pmatrix}1 0
                 \begin{bmatrix} 1 & 0 \\ 0 & 1 \end{bmatrix}(C4) trigsimp(determinant(A));
(D4) 1
(C5) B : matrix([cos(phi), sin(phi)], [sin(phi), -cos(phi)]);<br>(D5) \begin{pmatrix} \cos \varphi & \sin \varphi \\ \sin \varphi & \cos \varphi \end{pmatrix}\cos \varphi \sin \varphi\sin \varphi - \cos \varphi(C6) transpose(B) . B;<br>(D6) \begin{pmatrix} \sin^2 \varphi + \cos^2 \varphi \\ 0 \end{pmatrix}\int \sin^2 \varphi + \cos^2 \varphi 0
                            0 \sin^2 \varphi + \cos^2 \varphi\mathbf{r}(C7) \text{trigsimp}(D6);<br>
(D7) \begin{pmatrix} 1 & 0 \\ 0 & 1 \end{pmatrix}1 \quad 0(C8) trigsimp(determinant(B));
(D8) - 1(C9) T : matrix([0, 1], [1, 0]);<br>
(D9) \begin{pmatrix} 0 & 1 \\ 1 & 0 \end{pmatrix}\begin{array}{cc} 0 & 1 \end{array}(C10) C : B T;
(D10)\sin \varphi \quad \cos \varphi-\cos\varphi \sin\varphi\mathbf{r}(C11) trigsimp(transpose(C). C);
(D11)1 0
                   \begin{bmatrix} \frac{1}{2} & 0 \\ 0 & 1 \end{bmatrix}(C12) trigsimp(determinant(C));
(D12) 1
                                  maxima trigsimp
```
化するコマンドである。 ¤

$$
\mathbb{R}^{1,n-1} = (\mathbb{R}^n, \eta) \qquad \qquad \mathbb{R}^n \qquad \qquad \eta
$$
  

$$
\eta \qquad \qquad \mathfrak{E} \qquad \qquad \eta
$$

$$
J = \begin{pmatrix} 1 & & & & 0 \\ & -1 & & & \\ & & \ddots & & \\ 0 & & & -1 \end{pmatrix}
$$

80 and  $\alpha$ 

$$
f \t\t \begin{array}{ccc}\n\mathbb{R}^{1,n-1} & f & \eta \\
(\mathfrak{E}, \mathfrak{E}) & & F & F \\
& & ^tFJF = J\n\end{array}
$$
\n
$$
(E, \mathfrak{E})
$$
\n
$$
(E, \mathfrak{E})
$$

$$
\mathbb{R}^{1,n-1}
$$

$$
\mathbb{R}^{1,n-1} \qquad \mathfrak{A} = (\mathbf{a}_1, \dots, \mathbf{a}_n)
$$

$$
\eta(\mathbf{a}_i, \mathbf{a}_j) = \begin{cases} 1 & (i = j = 1) \\ -1 & (i = j \neq 1) \\ 0 & (i \neq j) \end{cases}
$$

$$
\mathfrak{A} \qquad \mathbb{R}^{1,n-1} \qquad \mathbb{R}^{1,n-1} \qquad 2 \qquad \mathfrak{A} = (\mathbf{a}_1, \dots, \mathbf{a}_n) \qquad \mathfrak{B} = (\mathbf{b}_1, \dots, \mathbf{b}_n)
$$

$$
P
$$

$$
{}^{t}PJP = J
$$

$$
\mathbf{v}_{\mathfrak{B}} = P\mathbf{v}_{\mathfrak{A}}
$$

$$
F
$$

$$
|F|^2|J| = |{}^t F||J||F| = |{}^t FJF| = |J|
$$

$$
|J| \neq 0
$$

$$
|F|^2 = 1
$$

$$
|F| = \pm 1
$$
\n
$$
A = \begin{pmatrix} a & b \\ c & d \end{pmatrix}
$$
\n
$$
\begin{pmatrix} a & c \\ b & d \end{pmatrix} \begin{pmatrix} 1 & 0 \\ 0 & -1 \end{pmatrix} \begin{pmatrix} a & b \\ c & d \end{pmatrix} = \begin{pmatrix} 1 & 0 \\ 0 & -1 \end{pmatrix}
$$
\n
$$
\begin{pmatrix} a^2 - c^2 & ab - cd \\ ab - cd & b^2 - d^2 \end{pmatrix} = \begin{pmatrix} 1 & 0 \\ 0 & -1 \end{pmatrix}
$$
\n
$$
\begin{pmatrix} \cosh \mu & \sinh \mu \\ \sinh \mu & \cosh \mu \end{pmatrix}, \quad \begin{pmatrix} \cosh \mu & -\sinh \mu \\ \sinh \mu & -\cosh \mu \end{pmatrix}, \quad \begin{pmatrix} -\cosh \mu & -\sinh \mu \\ \sinh \mu & \cosh \mu \end{pmatrix}, \quad \begin{pmatrix} -\cosh \mu & \sinh \mu \\ \sinh \mu & -\cosh \mu \end{pmatrix}
$$
\n
$$
v = \tanh \mu
$$
\n
$$
\cosh \mu = \frac{1}{\sqrt{1 - v^2}}, \quad \sinh \mu = \frac{v}{\sqrt{1 - v^2}}
$$

 $maxima$  81

$$
v \quad (|v| < 1)
$$
\n
$$
\left(\frac{1}{\sqrt{1-v^2}} \quad \frac{v}{\sqrt{1-v^2}}\right), \quad \left(\frac{1}{\sqrt{1-v^2}} \quad \frac{-v}{\sqrt{1-v^2}}\right), \quad \left(\frac{-1}{\sqrt{1-v^2}} \quad \frac{-v}{\sqrt{1-v^2}}\right), \quad \left(\frac{v}{\sqrt{1-v^2}} \quad \frac{-v}{\sqrt{1-v^2}}\right), \quad \left(\frac{-1}{\sqrt{1-v^2}} \quad \frac{v}{\sqrt{1-v^2}}\right)
$$

```
67. (C1) load("metrics.mac");
```

```
Warning - you are redefining the MACSYMA function EIGENVALUES
Warning - you are redefining the MACSYMA function EIGENVECTORS
(D1) metrics.mac
(C2) A : matrix([cosh(mu), sinh(mu)], [sinh(mu), cosh(mu)];<br>
(D2) \begin{pmatrix} \cosh \mu & \sinh \mu \\ \sinh u & \cosh u \end{pmatrix}\cosh \mu \sinh \mu\sinh \mu cosh \mu(C3) \overrightarrow{J} : matrix([1, 0], [0, -1]);<br>(D3) \begin{pmatrix} 1 & 0 \\ 0 & 1 \end{pmatrix}\left( \begin{array}{cc} 1 & 0 \end{array} \right)0 -1(C4) transpose(A) . J . A;<br>(D4) \begin{pmatrix} \cosh^2 \mu - \sinh^2 \mu \\ 0 & \cosh^2 \mu \end{pmatrix}\cosh^2 \mu - \sinh^2 \mu = 00 \sinh^2 \mu - \cosh^2 \mu\mathbf{r}(C5) trigsimp(D4);<br>(D5) \begin{pmatrix} 1 & 0 \\ 0 & 1 \end{pmatrix}\left( \begin{array}{cc} 1 & 0 \end{array} \right)0 -1(C6) v0 : transpose(matrix([t, x]));<br>(D6) \begin{pmatrix} t \\ 0 \end{pmatrix}\left( t \right)\boldsymbol{x}(C7) v1 : A . v0;<br>(D7) \begin{pmatrix} \sinh \mu x + \cos \theta \\ \cosh \mu x + \sin \theta \end{pmatrix}\sinh \mu x + \cosh \mu t\begin{pmatrix} \n\sinh \mu x + \cosh \mu t \\
\cosh \mu x + \sinh \mu t\n\end{pmatrix}(C8) geom(v0, v0, J);
(D8) t^2 - x^2(C9) \tgeom(v1, v1, J);(C9) \text{gen}(v1, v1, J);<br>(D9) (\sinh^2 \mu - \cosh^2 \mu) x^2 +(\cosh^2 \mu - \sinh^2 \mu)t^2(C10) trigsimp(D9);
(D10) t^2 - x^2(C11) B : matrix([1/sqrt(1-v^2), v/sqrt(1-v^2)],[v/sqrt(1-v^2), 1/sqrt(1-v^2)]);<br>(D11) \left(\begin{array}{cc} \frac{1}{\sqrt{1-v^2}} & \frac{v}{\sqrt{1-v^2}} \\ v & \end{array}\right)1
                        1-v\overline{2}\frac{v}{\sqrt{v}}1-v\overline{2}\frac{v}{\sqrt{1-v^2}} \frac{1}{\sqrt{1-v^2}}\overline{1-v^2}(C12) transpose(B) . J . B;<br>
(D12) \begin{pmatrix} \frac{1}{1-v^2} - \frac{v^2}{1-v^2} & 0 \\ 0 & 0 & 0 \end{pmatrix}1
                      rac{1}{1-v^2} - \frac{v^2}{1-v^2}1-v\overline{0}0
                                                   v^2\frac{v^2}{1-v^2} - \frac{1}{1-v}1
                                                                     \overline{2}!<br>}
(C13) ratsimp(D12);<br>
(D13) \begin{pmatrix} 1 & 0 \\ 0 & 1 \end{pmatrix}\left( \begin{array}{cc} 1 & 0 \end{array} \right)0 -1(C14) v2 : B . v0;
```
(D14) 
$$
\left(\frac{vx}{\sqrt{1-v^2}} + \frac{t}{\sqrt{1-v^2}}\right)
$$
  
\n(C15)  $geom(v2, v2, J)$ ;  
\n(D15)  $t^2 - x^2$   
\nF  
\n(1)  $n$   
\n(2)  $n$   
\n(3)  $FG$   
\n(4)  $U(n)$   
\n(5)  $n$   
\n(6)  $U(n)$   
\n(7)  $FG$   
\n(8)  $U(n)$   
\n(9)  $Q(1, n-1)$   
\n(10)  $Q(1, n-1)$   
\n(11)  $SU(n)$   
\n(10)  $Q(n)$   
\n(11)  $Q(n)$   
\n(12)  $Q(n)$   
\n(13)  $2Q(n)$   
\n(14)  $Q(n)$   
\n(15)  $g$   $g$   $g$   $Q(n)$   
\n(16)  $Q(n)$   
\n(17)  $Q(n)$   
\n(18)  $Q(n)$   
\n(19)  $Q(n)$   
\n(19)  $Q(n)$   
\n(10)  $Q(n)$   
\n(10)  $Q(n)$   
\n(10)  $Q(n)$   
\n(10)  $Q(n)$   
\n(10)  $Q(n)$   
\n(10)  $Q(n)$   
\n(10)  $Q(n)$   
\n(11)  $Q(n)$   
\n(10)  $Q(n)$   
\n(11)  $Q(n)$   
\n(12)  $Q(n)$   
\n(13)  $Q(n)$   
\n(14)  $Q(n)$   
\n(16)  $Q(n)$   
\n(17)  $Q(n)$   
\n(18)  $Q(n)$   
\n(19)  $Q(n)$   
\n(10)  $Q(n)$   
\n(11)  $Q(n)$   
\n(11)  $Q(n)$   
\n(11)  $Q(n)$   
\n(11)  $Q(n)$   
\n(1

 $\begin{array}{ccc} \text{maxima} & \hspace{1.5cm} & 83 \\ \end{array}$ 

10.1.  
\n
$$
\mathbf{v}(\neq \mathbf{0}) \qquad V \qquad \mathbb{K} \qquad f \qquad V \qquad V
$$
\n
$$
\mathbf{v}(\neq \mathbf{0}) \qquad \mathbf{v}(\neq \mathbf{0}) \qquad \
$$

68. (C1) A : matrix([2, -1, 0], [3, 1, -2], [0, 1, 1]);  
\n(D1) 
$$
\begin{pmatrix} 2 & -1 & 0 \\ 3 & 1 & -2 \\ 0 & 1 & 1 \end{pmatrix}
$$

84 and 2008 and 2008 and 2008 and 2008 and 2008 and 2008 and 2008 and 2008 and 2008 and 2008 and 2008 and 2008

(C2) charpoly(A, x);<br>
(D2)  $((1-x)^2+2)(2-x)+3(1-x)$ (C3) expand(D2); (D3)  $-x^3 + 4x^2 - 10x + 9$ 

 ${\bf charge}$ 

maxima eigenvalues

eigenvalues

69. (C1) A : matrix([2, 1, -1], [1, 1, 0], [-1, 0, 1]);  
\n(D1) 
$$
\begin{pmatrix} 2 & 1 & -1 \\ 1 & 1 & 0 \\ -1 & 0 & 1 \end{pmatrix}
$$
  
\n(C2) eq1 : charpoly(A, x);  
\n(D2)  $2x + (1 - x)^2(2 - x) - 2$   
\n(C3) solve([eq1], [x]);  
\n(D3)  $[x = 3, x = 1, x = 0]$   
\n(C4) eigenvalues(A);  
\nWarning - you are redefining the MACSYMA function EIGENVALUES  
\nWarning - you are redefining the MACSYMA function EIGENVECTORS  
\n(D4) [[3, 1, 0], [1, 1, 1]]  
\n3, 1, 0

示している。 ¤

$$
(A - \lambda I_n)\mathbf{a} = \mathbf{0}
$$

$$
\langle \lambda \rangle
$$

70. 69 A 3,1,0  
\n(C1) A : matrix([2, 1, -1], [1, 1, 0], [-1, 0, 1]);  
\n(D1) 
$$
\begin{pmatrix} 2 & 1 & -1 \\ 1 & 1 & 0 \\ -1 & 0 & 1 \end{pmatrix}
$$
\n(C2) xx : transpose(matrix([x, y, z]));  
\n(D2) 
$$
\begin{pmatrix} x \\ y \\ z \end{pmatrix}
$$
\n(C3) eq3 : (A - 3\*ident(3)) . xx;  
\n(D3) 
$$
\begin{pmatrix} -z + y - x \\ x - 2y \\ -2z - x \end{pmatrix}
$$
\n(C4) solve([eq3[1][1], eq3[2][1], eq3[3][1]], [x, y, z]);  
\nDependent equations eliminated: (3)

 $\boldsymbol{\mathrm{maxima}}$  and  $\boldsymbol{\mathrm{maxima}}$  and  $\boldsymbol{\mathrm{maxima}}$  and  $\boldsymbol{\mathrm{maxima}}$  and  $\boldsymbol{\mathrm{maxima}}$  and  $\boldsymbol{\mathrm{maxima}}$  and  $\boldsymbol{\mathrm{maxima}}$  and  $\boldsymbol{\mathrm{maxima}}$  and  $\boldsymbol{\mathrm{maxima}}$  and  $\boldsymbol{\mathrm{maxima}}$  and  $\boldsymbol{\mathrm{maxima}}$  and  $\boldsymbol{\mathrm{maxima}}$  and  $\boldsymbol{\mathrm{maxima}}$  and  $\boldsymbol{\mathrm{maxima}}$  a

(D4)  $[[x = -2\% \text{R1}, y = -\% \text{R1}, z = \% \text{R1}]]$ (C5) eq1 :  $(A - 1 * ident(3))$  . xx; (D5)  $\overline{1}$  $-z + y + x$  $\overline{x}$  $-x$  $\mathbf{I}$  $(C6) \quad solve([eq1[1][1], eq1[2][1], eq1[3][1]], [x, y, z]);$ Dependent equations eliminated: (3) (D6)  $[[x = 0, y = \%R2, z = \%R2]]$ (C7) eq0 : A . xx; (D7)  $\overline{1}$  $-z + y + 2x$  $y + x$  $z - x$  $\mathbf{r}$  $\mathbf{I}$  $(C8) \quad solve([eq0[1][1], eq0[2][1], eq0[3][1]], [x, y, z]);$ Dependent equations eliminated: (3) (D8)  $[[x = \%R3, y = -\%R3, z = \%R3]]$ (C9)  $xx3 : transpose(matrix([-2*r, -r, r]))$ ; (D9)  $\overline{1}$  $-2r$  $-r$ r  $\mathbf{I}$ (C10) A .  $xx3 - 3 * xx3$ ; (D10)  $\overline{1}$  $\theta$ 0 0  $\overline{1}$ (C11)  $xx1$  : transpose(matrix([0, s, s])); (D11)  $\overline{1}$ 0 s s  $\mathcal{L}$ (C12) A .  $xx1 - 1 * xx1$ ; (D12)  $\overline{1}$  $\theta$  $\begin{matrix}0\end{matrix}$ 0 (C13)  $\overline{xx0}$  : transpose(matrix([t, -t, t])); (D13)  $\overline{1}$ t  $-t$ t (C14) A  $\cdot$  xx0 - 0 \* xx0; (D14)  $\overline{1}$  $\Omega$  $\Omega$ 0  $\overline{1}$ external maxima contracts to the contract of  $\mathbb{R}^n$  and  $\mathbb{R}^n$  are set  $\mathbb{R}^n$  and  $\mathbb{R}^n$  and  $\mathbb{R}^n$  are set  $\mathbb{R}^n$  and  $\mathbb{R}^n$  are set  $\mathbb{R}^n$  and  $\mathbb{R}^n$  are set  $\mathbb{R}^n$  and  $\mathbb{R}^n$  eigenvactors

eigenvalues

 $\overline{2}$ 

```
71. (C1) load(eigen)
  Warning - you are redefining the MACSYMA function EIGENVALUES
  Warning - you are redefining the MACSYMA function EIGENVECTORS
  (D1) /usr/local/share/maxima/5.9.0/share/matrix/eigen.mac
  (C2) A : matrix([2, 1, -1], [1, 1, 0], [-1, 0, 1]);
  (D2)

              2 1 −1
              1 1 0
             −1 0 1
                            \mathbf{I}(C3) eigenvectors(A);
£
  (C3) eigenvectors(A);<br>(D3) [[3,1,0],[1,1,1]], [1, \frac{1}{2}]\frac{1}{2}, -\frac{1}{2}2
                                          ], [0, 1, 1], [1, -1, 1]](C4) eigenvalues(A);
  (D4) [[3, 1, 0], [1, 1, 1]]
ここで、最後の式は 
                                 \overline{1}1
                                     1
                                   \frac{2}{1}\mathbf{r}\vert,
                                              \overline{a}\overline{1}0
                                                 1
                                                    \mathbf{r}\vert,
                                                           \overline{\phantom{a}}\overline{1}1
                                                             −1
                                                                 \mathbf{r}\vert,
```
−1

 $3, 1, 0$ 

2

eigenvector

"gson.mac"

1

```
eigmat(A) := block([i, n, B, C],n : length(A),
  B : eigenvectors(A),
  C : zeromatrix(n, n),
  for i:1 thru n do
    C[i] : B[i+1],transpose(C)
)$
```
eigmat eigenvectors eigenvectors

```
72. (C1) load("gson.mac");
Warning - you are redefining the MACSYMA function EIGENVALUES
Warning - you are redefining the MACSYMA function EIGENVECTORS
(D1) gson.mac
(C2) A : matrix([2, 1, -1], [1, 1, 0], [-1, 0, 1]);
(D2)

         2 1 −1
         1 1 0
        −1 0 1
                  \mathbf{I}
```
 $maxima$  87

(C3) 
$$
eigmat(A)
$$
;  
\n(D3)  $\begin{pmatrix} 1 & 0 & 1 \\ \frac{1}{2} & 1 & -1 \\ -\frac{1}{2} & 1 & 1 \end{pmatrix}$   
\n*n n*  $\ge 5$ 

10.2.  $\blacksquare$   $\blacksquare$  $P^{-1}AP =$  $\overline{a}$  $\begin{array}{c}\n\hline\n\end{array}$  $\lambda_1$  0  $\lambda_1$ . . . 0  $\lambda_n$  $\mathbf{r}$   $A$  P  $P = (\mathbf{p}_1, \mathbf{p}_2, \dots, \mathbf{p}_n)$  P  $P$  $AP = P$  $\overline{a}$   $\lambda_1$  0  $\lambda_1$ . . . 0  $\lambda_n$  $\mathbf{r}$   $(A\mathbf{p}_1, A\mathbf{p}_2, \dots, A\mathbf{p}_n) = (\lambda_1\mathbf{p}_1, \lambda_2\mathbf{p}_2, \dots, \lambda_n\mathbf{p}_n)$  $i \in \{1, \ldots, n\}$  $A\mathbf{p}_i = \lambda_i \mathbf{p}_i$  $\lambda_1, \ldots, \lambda_n$   $P$   $A$   $P_1, \ldots, P_n$  $A$  a contract  $P$  $({\bf p}_1,\ldots ,{\bf p}_n)\ \ \ \ \ \ {\mathbb K}^n$  $V \quad \mathbb{K} \quad n \qquad f : V \to V \quad V$  $\mathfrak{A} = (\mathbf{a}_1, \dots, \mathbf{a}_n) \qquad \qquad f \qquad \qquad (\mathfrak{A}, \mathfrak{A})$  $A$  a  $A$  a  $P$  $\mathfrak{A} \hspace{.1in} V \hspace{.1in} \mathbb{K}^n \hspace{.1in} \mathbf{a}_i \in V \hspace{.1in} \mathbf{e}_i \in \mathbb{K}^n$  $\mathbf{p}_i \in \mathbb{K}^n$  $\mathbf{v}_i \in V$   $(\mathbf{p}_1, \ldots, \mathbf{p}_n)$   $\mathbb{K}^n$   $\mathfrak{V} = (\mathbf{v}_1, \ldots, \mathbf{v}_n)$  $V$  a v  $V$  a  $\mathfrak{A} \to \mathfrak{V}$  a  $\mathbb{K}^n$ 

$$
\mathfrak{E} = (\mathbf{e}_1, \dots, \mathbf{e}_n) \rightarrow P = (\mathbf{p}_1, \dots, \mathbf{p}_n)
$$
\n
$$
P^{-1}\mathfrak{E} = P^{-1}I_n = P^{-1}
$$
\n
$$
P^{-1}A(P^{-1})^{-1} = P^{-1}AP = \begin{pmatrix} \lambda_1 & 0 \\ & \lambda_1 \\ & & \ddots \\ & & \lambda_n \end{pmatrix}
$$
\n
$$
A
$$
\n
$$
A
$$
\n
$$
f
$$
\n
$$
y
$$
\n
$$
y
$$
\n
$$
f
$$
\n
$$
y
$$
\n
$$
y
$$
\n
$$
f
$$
\n
$$
y
$$
\n
$$
y
$$
\n
$$
f
$$
\n
$$
\left(\mathfrak{A}, \mathfrak{A}\right)
$$
\n
$$
f
$$
\n
$$
\left(\mathfrak{A}, \mathfrak{A}\right)
$$
\n
$$
f
$$
\n
$$
\left(\mathfrak{A}, \mathfrak{A}\right)
$$
\n
$$
\left(\lambda_1 \quad 0 \quad 0 \quad \lambda_n\right)
$$
\n
$$
\left(\lambda_2 \quad 0 \quad \lambda_n\right)
$$
\n
$$
f
$$
\n
$$
\left(\lambda_3 \quad 0 \quad 0 \quad \lambda_n\right)
$$
\n
$$
f
$$
\n
$$
\left(\lambda_4 \quad 0 \quad 0 \quad \lambda_n\right)
$$
\n
$$
f
$$
\n
$$
\left(\lambda_5 \quad 0 \quad 0 \quad \lambda_n\right)
$$
\n
$$
f
$$
\n
$$
\left(\lambda_6 \quad 0 \quad \lambda_n\right)
$$
\n
$$
f
$$
\n
$$
\left(\lambda_7 \quad 0 \quad 0 \quad \lambda_n\right)
$$
\n
$$
f
$$
\n
$$
\left(\lambda_8 \quad 0 \quad 0 \quad \lambda_n\right)
$$
\n
$$
f
$$
\n
$$
\left(\lambda_9 \quad 0 \quad 0 \quad \lambda_n\right)
$$
\n
$$
g(f(\mathbf{v}), \mathbf{w}) = g(\mathbf{v},
$$

$$
g(f(\mathbf{a}_i), \mathbf{a}_j) = g(\mathbf{a}_i, f(\mathbf{a}_j)), \quad \forall i, \forall j
$$

$$
\langle Ae_i, \mathbf{e}_j \rangle = \langle \mathbf{e}_i, Ae_j \rangle, \quad \forall i, \forall j
$$
  
 $\langle Ae_i, \mathbf{e}_j \rangle = \langle \mathbf{e}_i, {}^t A \mathbf{e}_j \rangle, \quad \forall i, \forall j$   
 $A = {}^t A$ 

88 and the contract of the contract of the contract of the contract of the contract of the contract of the contract of the contract of the contract of the contract of the contract of the contract of the contract of the con

 $\begin{array}{ccc}\n\text{maxima} & & 89\n\end{array}$ 

$$
\begin{array}{ccccc}\n & & f & & & \lambda \\
f & & & A & & & \n\end{array}
$$

$$
\mathbf{v} \quad \mathbb{C}^n \qquad A \quad \lambda
$$

$$
\overline{\lambda}|\mathbf{v}|^2 = \langle \lambda \mathbf{v}, \mathbf{v} \rangle = \langle A\mathbf{v}, \mathbf{v} \rangle = \langle \mathbf{v}, A\mathbf{v} \rangle = \lambda \langle \mathbf{v}, \mathbf{v} \rangle = \lambda |\mathbf{v}|^2
$$

$$
\overline{\lambda} = \lambda \qquad \qquad \lambda \neq \mu \qquad f \qquad \mathbf{v}, \mathbf{w}
$$

 $\lambda, \mu$ 

 $\lambda g(\mathbf{v}, \mathbf{w}) = g(\lambda \mathbf{v}, \mathbf{w}) = g(f(\mathbf{v}), \mathbf{w}) = g(\mathbf{v}, f(\mathbf{w})) = g(\mathbf{v}, \mu \mathbf{w}) = \mu g(\mathbf{v}, \mathbf{w})$  $g(\mathbf{v}, \mathbf{w}) = 0$  and the following  $f$  $($ 

f の固有値 λ の重複度が k であるとき、λ に属する固有空間の次元も k である。(dim V<sup>λ</sup> = dimhλi = k.) 以上の準備の下に、具体的な f の、すなわち対称行列 A の対角化の手順を考えよう。 (STEP1) まず、A の固有方程式 |A − λIn| = 0 を解き、相異なる固有値 λ1, . . . , λ<sup>s</sup> それら各々の重複度 m1, . . . , m<sup>s</sup> を求める。ただしここで、m<sup>1</sup> + · · · + m<sup>s</sup> = n である。 (STEP2) 各固有値 λ<sup>i</sup> , i ∈ {1, . . . , s} に対して、λ<sup>i</sup> に属する A の固有空間 hλii 正規直交基底を必要ならば Gram-Schmidt の正規直交化法などを使って作り、それを v (1) i , . . . , v (mi) <sup>i</sup> とする。 (STEP3) STEP2 で求めた固有ベクトルを P = (v (1) 1 , . . . , v (m1) 1 , v (1) 2 , . . . , v (m2) 2 , . . . , v (1) s , . . . , v (ms) s ) の順に並べる。すると、上述より P R <sup>n</sup> の正規直交基底である。各 v (j) i , i ∈ {1, . . . , s}, j ∈ {1, . . . , mi} A λ<sup>i</sup> に属する固有ベクトルであるから、最初に議論したように、 P <sup>−</sup><sup>1</sup>AP = λ<sup>1</sup> 0 . . . λ1 λ2 . . . λ2 . . . λs . . . 0 λ<sup>s</sup> となり、A P によって対角化されることが結論される。また、P は正規直交基底であ

7.   
\n
$$
A
$$
  
\n $A$   
\n $A$   
\n $P$   
\n $A$   
\n $P$   
\n $P$   
\n $P$   
\n $P$   
\n $P$   
\n $P$   
\n $P$   
\n $P$   
\n $P$   
\n $P$   
\n $P$   
\n $P$   
\n $P$   
\n $P$   
\n $P$   
\n $P$   
\n $P$   
\n $P$   
\n $P$   
\n $P$   
\n $P$   
\n $P$   
\n $P$   
\n $P$   
\n $P$   
\n $P$   
\n $P$   
\n $P$   
\n $P$   
\n $P$   
\n $P$   
\n $P$   
\n $P$   
\n $P$   
\n $P$   
\n $P$   
\n $P$   
\n $P$   
\n $P$   
\n $P$   
\n $P$   
\n $P$   
\n $P$   
\n $P$   
\n $P$   
\n $P$   
\n $P$   
\n $P$   
\n $P$   
\n $P$   
\n $P$   
\n $P$   
\n $P$   
\n $P$   
\n $P$   
\n $P$   
\n $P$   
\n $P$   
\n $P$   
\n $P$   
\n $P$   
\n $P$   
\n $P$   
\n $P$   
\n $P$   
\n $P$   
\n $P$   
\n $P$   
\n $P$   
\n $P$   
\n $P$   
\n $P$   
\n $P$   
\n $P$   
\n $P$   
\n $P$   
\n $P$   
\n $P$   
\n $P$   
\n $P$ 

りである。エルミート変換 f (エルミート行列 A) は、あるユニタリ行列 P によって対角 P <sup>−</sup><sup>1</sup>AP = λ<sup>1</sup> 0 λ1 . . . 0 λ<sup>n</sup> が成り立つ。この場合も、固有値 λ1, . . . , λ<sup>n</sup> はすべて実数である。詳細については、最早

73.

$$
A = \begin{pmatrix} -\frac{21}{2^2} & \frac{2}{11} & \frac{7}{2^2} \\ \frac{7}{11} & -\frac{3}{11} & \frac{7}{11} \\ \frac{7}{2^2} & \frac{11}{11} & \frac{27}{2^2} \end{pmatrix}
$$

(C1) load("gson.mac"); Warning - you are redefining the MACSYMA function EIGENVALUES Warning - you are redefining the MACSYMA function EIGENVECTORS (D1) gson.mac (C2) A : matrix( $[-21/22, 2/11, 7/22]$ ,  $[2/11, -3/11, 14/11]$ , $[7/22, 14/11, 27/22]$ ); (D2)  $\mathbf{A}_{\mathbf{y}}$  $\overline{1}$  $-\frac{21}{22}$ 22 2 11 7  $\frac{2^2}{11}$   $\frac{11}{11}$   $\frac{22}{11}$ 11 14  $\frac{1}{4}$   $\frac{11}{27}$ 22 14 11 27 (C3)  $\frac{1}{1}$  :  $\frac{22}{1}$  ident(3);  $rac{7}{22}$ <br> $rac{7}{11}$ <br> $rac{27}{22}$ (D3)  $\mathbf{I}_{\mathcal{L}_{\mathcal{L}}}$  $\perp$ 1 0 0 0 1 0 0 0 1  $\frac{1}{3}$  $\mathbf{I}$ 

 $90 \text{ }$ 

 $maxima$  91

(C4) ratsimp(determinant( $A - x * I$ );  $(D4)$  –  $x^3 + 3x + 2$ (C5) chply : ratsimp(expand(charpoly(A, x))); (D5)  $-x^3+3x+2$ (C6) solve([chply], [x]); (D6)  $[x = 2, x = -1]$ (C7) eigenvalues(A); (D7)  $[[2, -1], [1, 2]]$ (C8)  $xx : transpose(matrix([s, t, u]))$ ; (D8)  $\overline{1}$  $\overline{s}$ t  $\sqrt{u}$  $\mathbf{I}$ (C9) eq1 :  $(A - 2*I)$  . xx; (D9)  $\begin{array}{r} \frac{12}{11} - \frac{125t}{11} + \frac{25}{11} \\ -\frac{17u}{22} + \frac{14t}{11} + \frac{7s}{22} \end{array}$  $rac{7u}{22} + \frac{2t}{11} - \frac{65s}{22}$  $\frac{22}{14u}$   $\frac{11}{25t}$   $\frac{22}{2s}$ 22  $\mathbf{I}$ (C10) solve([eq1[1][1], eq1[2][1], eq1[3][1]], [s, t, u]); Dependent equations eliminated: (3) Dependent equal<br>(D10)  $\left[\left|s=\frac{\%{\rm Ri}^2}{7}\right|\right]$  $\frac{1}{7}$ ,  $t = \frac{4\%R1}{7}$  $\frac{1}{6}$ R1, $u = \%$ R1]] (C11) eq2 :  $(A - (-1)*I)$  . xx; (D11)  $rac{7u}{22} + \frac{2t}{11} + \frac{s}{2t}$  $rac{12u}{11} + \frac{8t}{11} + \frac{22}{11}$  $rac{49u}{22} + \frac{11}{11} + \frac{11}{22}$ 22  $\mathbf{I}$ (C12) solve([eq2[1][1], eq2[2][1], eq2[3][1]], [s, t, u]); Dependent equations eliminated: (2 3) (D12)  $[[s = -4\%R3 - 7\%R2, t = \%R3, u = \%R2]]$ (C13) eigenvectors(A); (C13) eigenvectors(A);<br>(D13)  $[[2, -1], [1, 2]], [1, 4, 7],$ £  $1, 0, -\frac{1}{7}$ 7 ¤ , £  $0, 1, -\frac{4}{7}$ 7 n<br>⊐⊐  $(C14)$  PP : eigmat(A); (D14)  $\overline{1}$  $' 1 1 0$  $0 \qquad 1$  $7 - \frac{1}{7}$ (C15)  $\begin{array}{c} \n\sqrt{7} -\frac{1}{7} -\frac{4}{7} \\
\end{array}$ <br>(C15)  $\begin{array}{c} P : \text{gson (PP)} : \n\end{array}$ 4  $\mathcal{L}$ (D15)  $\overline{1}$  $\frac{1}{\sqrt{2}}$ 66 7  $\frac{1}{66}$   $\frac{7}{5\sqrt{2}}$ − 52 5 2 √ 33 √  $\overline{0}$ 5 33  $rac{7}{\sqrt{66}}$  – 7  $rac{1}{57\sqrt{2}}$ − 527 (C16) D :  $\arctan 57\sqrt{2}$   $5^2\sqrt{33}$  /<br>(C16) D :  $\arctan p(P^{\hat{}}(-1)$  . A . P); √  $\mathbf{r}$  $\overline{1}$ (D16)  $\overline{1}$ 2 0 0  $0\quad -1\quad 0$  $\overline{0}$   $\overline{0}$  $\mathcal{L}$  $-1$  2  $A$  $P$ 

される。 ¤

"gson.mac"

```
dzmat(A) := ratsimp(gson(eigmat(A)))$
diagonalize(A) := block([B, C],B : dzmat(A),C : B^{\frown}(-1) . A . B,ratsimp(C)
)$
```

```
diagonalize
```
 $\mathtt{d}z\mathtt{mat}$ 

```
74.
(C1) load("gson.mac");
Warning - you are redefining the MACSYMA function EIGENVALUES
Warning - you are redefining the MACSYMA function EIGENVECTORS
(D1) gson.mac
(C2) A : matrix([2, -1, 1], [-1, 3, 2], [1, 2, -1]);(D2)
            \overline{1}2 −1 1
                \begin{array}{ccc} -1 & 3 & 2 \\ 1 & 2 & -1 \end{array}1 2
                                          \mathbf{I}(C3) P : dzmat(A);
(D3)
            \begin{bmatrix} \phantom{-} \end{bmatrix}√
                          2
                       9
                         √
                           rac{2}{\sqrt{5}+25} \qquad \sqrt{25}2
                                               \frac{25-9\sqrt{5}}{2}√
                                                                    1
                                                                    11
                       √
                         5+3
                   2
                    √
                        9
√
5+25
√
                                        −
                                                  5−3
                                            2
                                             √
                                               \sqrt{\frac{25-9\sqrt{5}}{5}}-\frac{3}{7}3
                                                                      11
                 −
                      \frac{3\sqrt{5}+5}{}\frac{3\sqrt{9-25}}{2\sqrt{9\sqrt{5}}+25}3
                                                 5−5
                                          \frac{2\sqrt{25-9}\sqrt{5}}{2\sqrt{25-9}\sqrt{5}}\frac{3}{4}-\frac{1}{\sqrt{2}}1
                                                                      11
                                                                           \mathbf{r}\begin{matrix} \phantom{-} \end{matrix}(C4) diagonalize(A);
(D4)
            \perp-\frac{5}{7}\sqrt{5} \frac{5}{4}0 \quad 05
                               5
                                    0
                   0 \t 0 \t 4\mathbf{I}(C15) \text{ratsimp}(P^{\hat{ }}(-1) . A . P);
(D5)
            \overline{1}-\frac{5}{7}\begin{matrix} \sqrt{5} & \frac{6}{5} \\ 0 & \frac{5}{5} \end{matrix}0 0
                              5
                               \frac{1}{5} 0
                    0 0 4
                                   \begin{pmatrix} 0 \\ 0 \end{pmatrix}
```
75. (C1) load("gson.mac"); Warning - you are redefining the MACSYMA function EIGENVALUES Warning - you are redefining the MACSYMA function EIGENVECTORS (D1) gson.mac (C2) A : matrix([2, 1+3\*%i], [1-3\*%i, -1]);

 $maxima$  93

```
(D2)
          \overline{a}2 3i + 11 - 3i - 1\mathbf{r}(C3) chply : ratsimp(charpoly(A , x));
(D3) x^2 - x - 12(C4) solve([chply],[x]);
(D4) [x = -3, x = 4](C5) I : ident(2);
(D5)
          (1 \ 0)\begin{pmatrix} 0 & 1 \end{pmatrix}(C6) xx : transpose(matrix([s, t]));
(D6)
          \left(\begin{array}{c} s\\ t \end{array}\right)(C7) eq1 : (A - (-3)*I) . xx;
(D7)
              (3i+1)t+5s2t + (1 - 3i) s(C8) solve([eq1[1][1], eq1[2][1]], [s, t]);
Dependent equations eliminated: (2)
\begin{array}{c} \texttt{Dependent}\end{array} \texttt{equations} \ \begin{array}{c} \texttt{(D8)} \ \texttt{[}[s=-\frac{3i\% \text{R1} + \% \text{R1} }{\texttt{5}}] \end{array}\frac{1+ \% {\rm R1}}{5}, t = \% {\rm R1} \big] \big](C9) eq2 : (A - 4*I) . xx;
(D9)
              (3i+1)t-2s(1-3i)s - 5t(C10) solve([eq2[1][1], eq2[2][1]], [s, t]);
Dependent equations eliminated: (2)
Dependent equations<br>(D10) \left[\left[s = \frac{3i\%R2 + \%R2}{2}\right)\right]\frac{2+ \% {\rm R2}}{2}, t = \% {\rm R2} \big] \big](C11) eigenvalues(A);
(D11) [[-3, 4], [1, 1]](C12) eigenvectors(A);
£
£
(D12) [[[-3, 4], [1, 1]], [1, \frac{3i-1}{2}]2
                                              ¤
                                                ,
                                                  £
                                                   1, -\frac{3i-1}{5}5
                                                               \overline{a}(C13) eigmat(A);
(D13)
                 1 1
                3i-1\overline{2}−
                           3i-15
                                  \mathbf{r}(C14) dzmat(A);<br>\sqrt{\frac{\sqrt{2}}{2}}(D14)
                      \frac{2}{7}√√
                                     rac{5}{7}3
                 √
                   2
                    i
                     −
                       √
                         2
                   2
                    \frac{1}{\sqrt{2}}7
                              −
                                 3
                                  √
                                    5
                                     i
                                      −
                                        √
                                          5
                                    5
                                     \frac{n-1}{2}7
                                             !<br>}
(C15) diagonalize(A);
(D15)
                 −3 0
                       \overline{4}
```
 $94$ 

10.3.  
\n
$$
A \t P
$$
\n
$$
P^{-1}AP = \begin{pmatrix} a_1 & & & & 0 \\ & a_2 & & & \\ & & \ddots & & \\ 0 & & & a_n \end{pmatrix}
$$

$$
(P^{-1}AP)^k = (P^{-1}AP)(P^{-1}AP) \cdots (P^{-1}AP)
$$

$$
= P^{-1}A^kP
$$

$$
= \begin{pmatrix} a_1^k & & 0 \\ & a_2^k & & \\ & & \ddots & \\ 0 & & & a_k \end{pmatrix}
$$

$$
A^{k} = P(P^{-1}A^{k}P)P^{-1}
$$
  
=  $P\begin{pmatrix} a_{1}^{k} & 0 \\ & a_{2}^{k} & \\ & & \ddots & \\ 0 & & & a_{k} \end{pmatrix} P^{-1}$   
 $k$ 

76. (C1) load("gson.mac"); Warning - you are redefining the MACSYMA function EIGENVALUES Warning - you are redefining the MACSYMA function EIGENVECTORS (D1) gson.mac (C2) A :  $matrix([2, -1, 1], [-1, 3, 2], [1, 2, -1]);$ 

 $\begin{array}{ccc} \textbf{maxima} & \hspace{1.5cm} & 95 \\ \end{array}$ 

(D2) 
$$
\begin{pmatrix}\n2 & -1 & 1 \\
-1 & 3 & 2 \\
1 & 2 & -1\n\end{pmatrix}
$$
\n(C3) P : 
$$
\frac{d\text{2mat}(A)}{\sqrt{9\sqrt{5}+25}} = \frac{2}{\sqrt{25-9\sqrt{5}}} \frac{1}{\sqrt{11}}
$$
\n(D3) 
$$
\begin{pmatrix}\n\frac{2}{\sqrt{9\sqrt{5}+25}} & \frac{2}{\sqrt{25-9\sqrt{5}}} & -\frac{3}{\sqrt{11}} \\
\frac{3\sqrt{5}+5}{2\sqrt{9\sqrt{5}+25}} & -\frac{3\sqrt{5}-5}{2\sqrt{25-9\sqrt{5}}} & -\frac{1}{\sqrt{11}}\n\end{pmatrix}
$$
\n(C4) B : 
$$
\frac{1}{3}
$$
 diagonalize(A);  
\n(D4) 
$$
\begin{pmatrix}\n-\frac{5}{\sqrt{5}} & 0 & 0 \\
0 & \frac{5}{\sqrt{5}} & 0 \\
0 & 0 & 4\n\end{pmatrix}
$$
\n(C5) B5 : B<sup>6</sup>5;  
\n(C5) 
$$
\begin{pmatrix}\n-\frac{125}{\sqrt{5}} & 0 & 0 \\
0 & \frac{125}{\sqrt{5}} & 0 \\
0 & 0 & 1024\n\end{pmatrix}
$$
\n(C7) A5 : 
$$
\text{ratsimp}(P \cdot B5 \cdot P^*(-1))
$$
\n(C8) A5;  
\n(D8) 
$$
\begin{pmatrix}\n134 & -277 & -59 \\
-277 & 831 & 302 \\
-59 & 302 & 59\n\end{pmatrix}
$$

11. 11.1.  $\blacksquare$  $\,$ grad div rot maxima  $($  $3$  $\cal{A}$  $f \quad U \times U$  and  $V$ (a, b)  $f(a, b)$  $\alpha f b$   $\alpha_{+}$ "  $2^3$  and  $\mathbb{R}^3$ (maxima inprod )  $\mathbf{maxima}$ infix  $f$  "infix(f)" f "a f b :=

 $a \quad b$  0\* **maxima** "vectanal.mac"

```
infix("@*")$
```

```
v \circ w := \text{block}([val],val : v[1][1] * w[1][1] + v[2][1] * w[2][1] + v[3][1] * w[3][1],
  return(val)
)$
```

```
77.
(C1) load("vectanal.mac");
(D1) vectanal.mac
(C2) v : \text{matrix([a], [b], [c])};(D2)
      \overline{1}a
         b
         c
            \mathbf{I}(C3) w : matrix([s], [t], [u]);
(D3)
      \overline{1}s
         t
        u\mathbf{I}(C4) v @* w;
(D4) cu + bt + as(C5) v1 : transpose(matrix([1, -2, 3]);
```
 $maxima$  97

(D5) 
$$
\begin{pmatrix} 1 \\ -2 \\ 3 \end{pmatrix}
$$
  
\n(C6) w1 : transpose(matrix([4, 1, -2]));  
\n(D6)  $\begin{pmatrix} 4 \\ 1 \\ -2 \end{pmatrix}$   
\n(C7) v1 @\* w1;  
\n(D7) -4

$$
\begin{pmatrix} a_1 \\ a_2 \\ a_3 \end{pmatrix} \times \begin{pmatrix} b_1 \\ b_2 \\ b_3 \end{pmatrix} = \begin{pmatrix} a_2b_3 - b_2a_3 \\ a_3b_1 - a_1b_3 \\ a_1b_2 - a_2b_1 \end{pmatrix}.
$$

```
\sqrt[n]{\times} *
```
 $\textbf{maxima}$  and  $\textbf{w}_\textbf{QX}$ "vectanal.mac"

```
infix("@x")$
```

```
v \propto w := block([value],valvec : zeromatrix(3,1),
 valvec[1][1] : v[2][1] * w[3][1] - v[3][1] * w[2][1],
 valvec[2][1] : v[3][1] * w[1][1] - v[1][1] * w[3][1],
 valvec[3][1] : v[1][1] * w[2][1] - v[2][1] * w[1][1],
 return(valvec)
)$
```

```
maxima
```

```
78.
(C1) load("vectanal.mac");
(D1) vectanal.mac
(C2) v : \text{transpose}(\text{matrix}([a, b, c]));
(D2)
       \overline{1}\alphab
         c\mathbf{I}(C3) w : transpose(matrix([s, t, u]));
(D3)
       \overline{1}s
           t
          \boldsymbol{u}\mathbf{I}(C4) v @x w;
```
(D4) 
$$
\begin{pmatrix}\nbu - ct \\
cs - au \\
at - bs\n\end{pmatrix}
$$
\n(C5) v1 : transpose(matrix([1, -2, 3]));  
\n(D6) 
$$
\begin{pmatrix}\n1 \\
-2 \\
3 \\
1\n\end{pmatrix}
$$
\n(C6) w1 : transpose(matrix([4, 1, -2]));  
\n(D6) 
$$
\begin{pmatrix}\n1 \\
1 \\
-2\n\end{pmatrix}
$$
\n(C7) v1 @x w1;  
\n(D7) 
$$
\begin{pmatrix}\n1 \\
14 \\
9\n\end{pmatrix}
$$
\n
$$
\begin{array}{c}\n\mathbf{v} \cdot \mathbf{w} & \mathbf{v} \cdot \mathbf{w} & \mathbf{v} \cdot \mathbf{w} \\
\mathbf{v} \cdot \mathbf{w} & \mathbf{v} \cdot \mathbf{w} & \mathbf{w} \\
\mathbf{v} \cdot \mathbf{w} & \mathbf{v} \cdot \mathbf{w} & \mathbf{w} \\
\mathbf{v} \cdot \mathbf{w} & \mathbf{v} \cdot \mathbf{w} & \mathbf{w} \\
\mathbf{v} \cdot \mathbf{w} & \mathbf{v} \cdot \mathbf{w} & \mathbf{w} \\
\mathbf{v} \cdot \mathbf{w} & \mathbf{v} \cdot \mathbf{w} & \mathbf{w} \\
\mathbf{v} \cdot \mathbf{w} & \mathbf{v} \cdot \mathbf{w} & \mathbf{w} \\
\mathbf{v} \cdot \mathbf{w} & \mathbf{v} \cdot \mathbf{w} & \mathbf{w} \\
\mathbf{v} \cdot \mathbf{w} & \mathbf{v} \cdot \mathbf{w} & \mathbf{w} \\
\mathbf{v} \cdot \mathbf{w} & \mathbf{v} \cdot \mathbf{w} & \mathbf{w} \\
\mathbf{v} \cdot \mathbf{w} & \mathbf{v} \cdot \mathbf{w} & \mathbf{w} \\
\mathbf{v} \cdot \mathbf{w} & \mathbf{v} \cdot \mathbf{w} & \mathbf{w} \\
\mathbf{v} \cdot \mathbf{w} & \mathbf{v} \cdot \mathbf{w} & \mathbf{w} \\
\mathbf{v} \cdot \mathbf{w} & \mathbf{v} \cdot \mathbf{w} & \mathbf{w} \\
\mathbf{v} \cdot \mathbf{w} & \mathbf{v} \cdot \mathbf{w} & \mathbf{w} \\
\
$$

79.  
\n(C1) load("vectanal.mac");  
\n(D1) vectanal.mac  
\n(C2) v : transpose(matrix([a, b, c])),  
\n(D2) 
$$
\begin{pmatrix} a \\ b \\ c \end{pmatrix}
$$
\n(C3) w : transpose(matrix([s, t, u])),  
\n(D3) 
$$
\begin{pmatrix} s \\ t \\ u \end{pmatrix}
$$
\n(C4) v @\* (v @x w);  
\n(D4) a (bu - ct) + b (cs - au) + c (at - bs)  
\n(C5) ratsimp(D4);  
\n(D5) 0  
\n(C6) w @\* (v @x w);

 $\begin{array}{cc}\n\text{maxima} & 99\n\end{array}$ 

(D6)  $s (bu - ct) + t (cs - au) + (at - bs) u$ (C7) ratsimp(D6); (D7) 0 (C8) ratsimp((v  $Qx$  w)  $Q*$  (v  $Qx$  w) - ((v  $Q*$  v)  $*$  (w  $Q*$  w) - (v  $Q*$  w)^2)); (D8) 0

$$
\mathbf{v} \times \mathbf{w} = -\mathbf{w} \times \mathbf{v}
$$
  

$$
(\mathbf{u} \times \mathbf{v}) \bullet \mathbf{w} \qquad \mathbf{u} \quad \mathbf{v} \quad \mathbf{w}
$$
  

$$
A = (\mathbf{u}, \mathbf{v}, \mathbf{w}) \qquad |A|
$$

80. (C1) load("vectanal.mac"); (D1) vectanal.mac (C2)  $v : \text{transpose}(\text{matrix}([a, b, c]))$ ; (D2)  $\perp$  $\boldsymbol{a}$ b c  $\mathbf{I}$ (C3)  $w$ : transpose(matrix([e, f, g])); (D3)  $\perp$ e f g  $\mathbf{I}$ (C4) v @x w; (D4)  $\perp$  $bg - cf$  $ce - aq$  $af - be$  $\mathbf{r}$  $\overline{1}$  $(C5) - (w 0x v);$ (D5)  $\overline{\phantom{a}}$  $\overline{1}$  $bg - cf$  $ce - aq$  $af - be$  $\mathcal{L}$ (C6) ratsimp( $(v \mathbb{Q}x w) + (w \mathbb{Q}x v)$ ; (D6)  $\perp$ 0 0 0  $\mathbf{I}$ (C7) v @x v; (D7)  $\overline{1}$ 0  $\Omega$ 0  $QX$   $V$ ;  $\mathbf{I}$ (C8) w @x w; (D8)  $\overline{1}$ 0 0 0  $\mathbf{I}$ (C9) kill(v, w); (D9) DONE (C10) u : transpose(matrix([a, b, c])); 100 **a** 

(D10)

\n
$$
\begin{pmatrix}\na \\
b \\
c\n\end{pmatrix}
$$
\n(C11)

\n
$$
\begin{pmatrix}\nd \\
e \\
f\n\end{pmatrix}
$$
\n(C12)

\n
$$
\begin{pmatrix}\nd \\
e \\
f\n\end{pmatrix}
$$
\n(C12)

\n
$$
\begin{pmatrix}\ng \\
h \\
i\n\end{pmatrix}
$$
\n(C13)

\n
$$
\begin{pmatrix}\ng \\
h \\
i\n\end{pmatrix}
$$
\n(C14)

\n(C15)

\n
$$
\begin{pmatrix}\na-bd \\
i+ (cd-af)h + (bf-ce)g \\
c(14) & B : zeromatrix(3,3)\n\end{pmatrix}
$$
\n(C16)

\n
$$
B[1] : transpose(u)[1];
$$
\n(D15)

\n
$$
\begin{pmatrix}\na, b, c \\
d, e, f\n\end{pmatrix}
$$
\n(C16)

\n
$$
\begin{pmatrix}\nd, e, f \\
d, e, f\n\end{pmatrix}
$$
\n(C17)

\n
$$
\begin{pmatrix}\ng, h, i \\
h, e, f\n\end{pmatrix}
$$
\n(C18)

\n
$$
\begin{pmatrix}\na & d & g \\
b & e & h \\
c & f & i\n\end{pmatrix}
$$
\n(C19)

\n
$$
\begin{pmatrix}\na & d & g \\
b & e & h \\
c & f & i\n\end{pmatrix}
$$
\n(C19)

\n
$$
\begin{pmatrix}\na - bd \\
i + (cd - af)h + (bf-ce)g \\
c(20) ratsimp(vol1 - vol2);\n\end{pmatrix}
$$

11.2.  
\n
$$
\mathbb{R}^{3}
$$
\n
$$
\mathbb{R}^{3}
$$
\n
$$
\mathbb{R}^{3}
$$
\n
$$
\mathbb{R}^{3}
$$
\n
$$
\mathbb{R}^{3}
$$
\n
$$
\mathbb{R}^{3}
$$
\n
$$
\mathbb{R}^{3}
$$
\n
$$
\mathbb{R}^{3}
$$
\n
$$
\mathbb{R}^{3}
$$
\n
$$
\mathbb{R}^{3}
$$
\n
$$
\mathbb{R}^{3}
$$
\n
$$
\mathbb{R}^{3}
$$
\n
$$
\mathbb{R}^{3}
$$
\n
$$
\mathbb{R}^{3}
$$
\n
$$
\mathbb{R}^{3}
$$
\n
$$
\mathbb{R}^{3}
$$
\n
$$
\mathbb{R}^{3}
$$
\n
$$
\mathbb{R}^{3}
$$
\n
$$
\mathbb{R}^{3}
$$
\n
$$
\mathbb{R}^{3}
$$
\n
$$
\mathbb{R}^{3}
$$
\n
$$
\mathbb{R}^{3}
$$
\n
$$
\mathbb{R}^{3}
$$
\n
$$
\mathbb{R}^{3}
$$
\n
$$
\mathbb{R}^{3}
$$
\n
$$
\mathbb{R}^{3}
$$
\n
$$
\mathbb{R}^{3}
$$
\n
$$
\mathbb{R}^{3}
$$
\n
$$
\mathbb{R}^{3}
$$
\n
$$
\mathbb{R}^{3}
$$
\n
$$
\mathbb{R}^{3}
$$
\n
$$
\mathbb{R}^{3}
$$
\n
$$
\mathbb{R}^{3}
$$
\n
$$
\mathbb{R}^{3}
$$
\n
$$
\mathbb{R}^{3}
$$
\n
$$
\mathbb{R}^{3}
$$
\n
$$
\mathbb{R}^{3}
$$
\n
$$
\mathbb{R}^{3}
$$
\n
$$
\mathbb{R}^{3}
$$
\n
$$
\mathbb{R}^{3}
$$
\n
$$
\mathbb{R}^{3}
$$
\n
$$
\mathbb{R}^{3}
$$
\n
$$
\mathbb{R}^{3}
$$
\n
$$
\mathbb{R}^{3}
$$
\n
$$
\mathbb{
$$

 $\begin{array}{ccc} \text{maxima} & & 101 \\ \end{array}$ 

3  $f \qquad \mathbb{R}$ 

 $\overline{\phantom{a}}$ 

 $\perp$ 

 $f(\mathbf{x})$  $g(\mathbf{x})$  $h(\mathbf{x})$ 

 $\frac{\partial f}{\partial x}(\mathbf{x})\over \frac{\partial f}{\partial y}(\mathbf{x})\ \frac{\partial f}{\partial z}(\mathbf{x})$ 

 $\mathbf{r}$ 

 $\mathbf{I}$ 

 $\mathbf{r}$ 

 $\mathbf{I}$ 

 $x, y, z$  f

 $\mathbb{R}^3$  grad f<br>grad f  $f \qquad \qquad \text{grad } f$ 

 ${\rm div\,}$ 

 $\mathbf{f}(\mathbf{x}) =$  $\overline{1}$ 

 $(\text{grad } f)(\mathbf{x}) =$ 

$$
(\operatorname{div} \mathbf{f})(\mathbf{x}) = \frac{\partial f}{\partial x}(\mathbf{x}) + \frac{\partial g}{\partial y}(\mathbf{x}) + \frac{\partial h}{\partial z}(\mathbf{x})
$$
  
rot

 $\overline{\phantom{a}}$ 

$$
\mathbf{f}(\mathbf{x}) = \begin{pmatrix} f(\mathbf{x}) \\ g(\mathbf{x}) \\ h(\mathbf{x}) \end{pmatrix}
$$

$$
(\text{rot}\,\mathbf{f})(\mathbf{x}) = \begin{pmatrix} \left(\frac{\partial h}{\partial y} - \frac{\partial g}{\partial z}\right)(\mathbf{x}) \\ \left(\frac{\partial f}{\partial z} - \frac{\partial h}{\partial x}\right)(\mathbf{x}) \\ \left(\frac{\partial g}{\partial x} - \frac{\partial f}{\partial y}\right)(\mathbf{x}) \end{pmatrix}
$$

 $\begin{array}{cccc} \mbox{grad}\,f & f & \mbox{div}\,{\bf f} & \mbox{rot}\,{\bf f} & \mbox{rot}\,{\bf f} \end{array}$  $f$  and  $f$  or  $f$  and  $f$  and  $f$  and  $f$  and  $f$  and  $f$  and  $f$  and  $f$  and  $f$  and  $f$  and  $f$  and  $f$  and  $f$  and  $f$  and  $f$  and  $f$  and  $f$  and  $f$  and  $f$  and  $f$  and  $f$  and  $f$  and  $f$  and  $f$  and  $f$  and  $f$  an

これらの微分作用素は、古典電磁気学の完成形である Maxwell の理論の記述に使わ

## $\max \lim a$

 $\bf{maxima}$  and  $\bf{prefix}$  between  $\bf{prefix}$  and  $\bf{prefix}$  $\inf x$ maxima diff diff(f, x);  $f$  diff(f, x);  $f$  $x$  ( ) and  $f$   $x$ depends(f, x)  $x$  $x$  0 prefix diff **example grad div** rot  $``vectanal.max"$ 

div div the state of the div

grad

 $\operatorname{rot} \mathbf{f}$  and  $\operatorname{rot} \mathbf{f}$ 

```
prefix("Grad", 142, expr, expr)$
prefix("Div", 142, expr, expr)$
prefix("Rot", 142 , expr, expr)$
"Grad"(f) := block([gv],gv : zeromatrix(3,1),
  gv[1][1] : diff(f, x),
  gv[2][1] : diff(f, y),
  gv[3][1] : diff(f, z),return(gv)
)$
"Div" (v) := block([f],f : diff(v[1][1], x) + diff(v[2][1], y) + diff(v[3][1], z),
  return(f)
)$
"Rot"(v) := block([w],w : zeromatrix(3,1),
  w[1][1] : diff(v[3][1], y) - diff(v[2][1], z),
  w[2][1] : diff(v[1][1], z) - diff(v[3][1], x),
  w[3][1] : diff(v[2][1], x) - diff(v[1][1], y),
  return(w)
)$
Laplacian(f) := div (grad (f))$
   81. noindent
  (C1) load("vectanal.mac");
  (D1) vectanal.mac
  (C2) diff(f, x);
  (D2) 0
  (C3) depends(f , x);
  (D3) [f(x)](C4) diff(f, x);
  (D4) \frac{d}{dx}f(C5) depends(f, [x, y, z]);
  (D5) [f(x, y, z)](C6) grad f;
  (D6)
        \perp\frac{d}{dx} f<br>\frac{d}{dy} f<br>\frac{d}{dz} f\mathbf{I}
```
 $\begin{array}{ccc}\n\text{maxima} & & 103 \\
\end{array}$ 

(C7) F : transpose(matrix[0, p, q]);  
\n(D7) 
$$
\begin{pmatrix} 0 \\ p \\ q \end{pmatrix}
$$
  
\n(C8) div F;  
\n(D8) 0  
\n(C9) rot F;  
\n(D9)  $\begin{pmatrix} 0 \\ 0 \\ 0 \end{pmatrix}$   
\n(C10) depends([0, p, q], [x, y, z]);  
\n(D10)  $\begin{bmatrix} 0(x, y, z), p(x, y, z), q(x, y, z) \end{bmatrix}$   
\n(C11) div F;  
\n(D11)  $\frac{d}{dz}q + \frac{d}{dy}p + \frac{d}{dx}o$   
\n(C12) rot F;  
\n(D12)  $\begin{pmatrix} \frac{d}{dz}q - \frac{d}{dz}p \\ \frac{d}{dz}o - \frac{d}{dz}q \\ \frac{d}{dx}p - \frac{d}{dy}o \end{pmatrix}$   
\n(C13) div (grad f);  
\n(D14)  $\begin{pmatrix} \frac{d^2}{dz^2}f + \frac{d^2}{dz^2}f \\ \frac{d^2z^2}{dz^2}f + \frac{d^2}{dz^2}f \\ \frac{d^2z^2}{dz^2}q + \frac{d^2}{dz^2}p + \frac{d^2}{dz^2}o \\ \frac{d^2z^2}{dz^2}q + \frac{d^2}{dy^2}p + \frac{d^2}{dx^2}o \end{pmatrix}$   
\n(C15) rot (grad f);  
\n(D16)  $\begin{pmatrix} 0 \\ 0 \\ 0 \end{pmatrix}$   
\n(C17) Laplacian(f);  
\n(D17)  $\frac{d^2}{dz^2}f + \frac{d^2}{dy^2}f + \frac{d^2}{dx^2}f$   
\ndiv(grad f)  $\Delta f$  max

 $f$ 

axima tama kan ka Laplacian

82. (C1) load("vectanal.mac"); (D1) vectanal.mac (C2)  $g(x,y,z) := -1/sqrt(x^2 + y^2 + z^2);$ (D2)  $g(x, y, z) := \frac{-1}{\sqrt{2}}$  $x^2+y^2+z^2$ 

(C3) grad 
$$
g(x,y,z)
$$
;

\n(D3) 
$$
\begin{pmatrix}\n\frac{x}{(z^2+y^2+z^2)^{\frac{3}{2}}}\n\frac{y}{(z^2+y^2+z^2)^{\frac{3}{2}}}\n\end{pmatrix}
$$

\n(D4) 
$$
\frac{y}{(z^2+y^2+z^2)^{\frac{3}{2}+y^4+2z^2y^2+y^4+z^2y^4+z^4}}\n\end{pmatrix}
$$

\n(E5) factor  $(z^2 + (2*y^2)z^2+y^4+2*x^2)*z^2 + y^2 + 2*x^2z*y^2 + x^2);$ 

\n(D6)  $(z^2 + y^2 + x^2)^2$ 

\n(E6) rate  $(z^2 + y^2 + x^2)^2$ 

\n(E7) r : sqrt(x^2 + y^2 + z^2);

\n(D7)  $\sqrt{z^2+y^2+x^2}$ 

\n(C9) rot (grad  $g(x, y, z)$ );

\n(D9) 
$$
\begin{pmatrix}\n0 \\
0 \\
0\n\end{pmatrix}
$$

\n(C10) div (grad  $g(x,y,z)$ );

\n(D10) 
$$
\frac{3}{(z^2+y^2+z^2)^{\frac{3}{2}}} - \frac{3z^2}{(z^2+y^2+z^2)^{\frac{5}{2}}} - \frac{3y^2}{(z^2+y^2+z^2)^{\frac{5}{2}}}
$$

\n(C11) ratsimp (D10);

\n(D11) 0

\n(C12) F : transpose (matrix (sin(x\*y), cos(x\*y), z^2 - x\*y1));

\n(D13) 2z - xy

\n(C14) 
$$
\begin{pmatrix}\n\sin(xy) \\
z^2 - xy\n\end{pmatrix}
$$

\n(C14) rot F; (D14) 
$$
\begin{pmatrix}\n-\frac{x}{y}\sin(xy) + y\cos(xy) \\
-\frac{y\sin(xy) - x\cos(xy)}{y}\cos(xy) + y\cos(xy) \\
-\frac{y\sin(xy) - x\cos(xy)}{y}\cos(xy) + y\cos(xy) \\
\frac{y\sin(xy) - \sin(xy) - xy\cos(xy)}{y}\n\end{pmatrix}
$$

\n(D15) <math display="</p>

 $\begin{array}{lll} \textbf{maxima} & \hspace*{1.5cm} & 105 \\ \end{array}$ 

$$
(D16)
$$
\n
$$
(D16)
$$
\n
$$
(D16)
$$
\n
$$
(D16)
$$
\n
$$
(D16)
$$
\n
$$
(D16)
$$
\n
$$
(D16)
$$
\n
$$
(D16)
$$
\n
$$
(D16)
$$
\n
$$
(D16)
$$
\n
$$
(D16)
$$
\n
$$
(D17)
$$
\n
$$
(D17)
$$
\n
$$
(D17)
$$
\n
$$
(D17)
$$
\n
$$
(D18)
$$
\n
$$
(D19)
$$
\n
$$
(D10)
$$
\n
$$
(D10)
$$
\n
$$
(D10)
$$
\n
$$
(D11)
$$
\n
$$
(D12)
$$
\n
$$
(D13)
$$
\n
$$
(D14)
$$
\n
$$
(D15)
$$
\n
$$
(D16)
$$
\n
$$
(D17)
$$
\n
$$
(D18)
$$
\n
$$
(D19)
$$
\n
$$
(D10)
$$
\n
$$
(D10)
$$
\n
$$
(D11)
$$
\n
$$
(D10)
$$
\n
$$
(D11)
$$
\n
$$
(D12)
$$
\n
$$
(D13)
$$
\n
$$
(D14)
$$
\n
$$
(D15)
$$
\n
$$
(D16)
$$
\n
$$
(D17)
$$
\n
$$
(D18)
$$
\n
$$
(D10)
$$
\n
$$
(D10)
$$
\n
$$
(D11)
$$
\n
$$
(D10)
$$
\n
$$
(D11)
$$
\n
$$
(D10)
$$
\n
$$
(D11)
$$
\n
$$
(D10)
$$
\n
$$
(D11)
$$
\n
$$
(D10)
$$
\n
$$
(D10)
$$
\n
$$
(D11)
$$
\n
$$
(D10)
$$
\n
$$
(D11)
$$
\n
$$
(D10)
$$
\n
$$
(D11)
$$
\n
$$
(D10)
$$
\n
$$
(D11)
$$

## $\mathbf{maxima}$

## conduction and maxima on  $\mathbb{R}^n$  . The set of  $\mathbb{R}^n$  is the set of  $\mathbb{R}^n$  is the set of  $\mathbb{R}^n$  is the set of  $\mathbb{R}^n$  is the set of  $\mathbb{R}^n$  is the set of  $\mathbb{R}^n$  is the set of  $\mathbb{R}^n$  is the set

## maxima

- [1] Maxima Manual, http://maxima.sourceforge.net/docs.shtml .
- [2] Paulo Ney de Souza, Richard J. Fateman, Joel Moses and Cliff Yapp, The Maxima Book, http://maxima.sourceforge.net/docs.shtml .
- [3] Michael Clarkson, DOE-Maxima Reference Manual, http://maxima.sourceforge.net/docs.shtml .
- [4] 伊原信一郎, 河田敬義, 線型空間、アフィン幾何, 岩波基礎数学選書 [5] 杉浦光夫, 横沼健雄, ジョルダン標準形、テンソル代数, 岩波基礎数学選書  $[6]$ ,  $\qquad \qquad ,$ [7] 斎藤正彦, 線型代数入門, 東京大学出版会
- $[8]$   $\qquad \qquad , \langle \qquad \rangle$  ,
- [9] Joachim von zur Gathen and Jürgen Gerhard, Modern Computer Algebra, CAMBRIDGE UNIVERSITY PRESS.
- $[10]$  , Lisp ,
- $[11]$  , ANSI Common Lisp,  $\bullet$
- [12] Paul Graham, On Lisp, http://www.paulgraham.com
- [13] David S. Touretzky, Common Lisp: A Gentle Introduction to Symbolic Computation, http://www-2.cs.cmu.edu/ dst/LispBook/index.html E-mail address: kenrou@yo.rim.or.jp

 $12.$